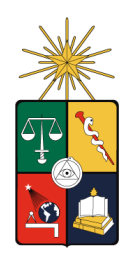

UNIVERSIDAD DE CHILE FACULTAD DE CIENCIAS FÍSICAS Y MATEMÁTICAS DEPARTAMENTO DE INGENIERÍA MECÁNICA

## COMPARACIÓN DE RESULTADOS DE SOFTWARE CFD (ADINA y FLUENT) FRENTE A SOLUCIONES EXISTENTES PARA EL FLUJO EN UN CANAL CON DOS OBSTÁCULOS.

## MEMORIA PARA OPTAR AL TÍTULO DE INGENIERO CIVIL MECÁNICO

# FERNANDO GERMÁN HERNÁNDEZ VÁSQUEZ

## PROFESOR GUÍA: ALVARO VALENCIA MUSALEM ´

MIEMBROS DE LA COMISIÓN: RODRIGO HERNANDEZ-PELLICER ´ CARLOS GHERARDELLI DEZEREGA

> SANTIAGO DE CHILE AGOSTO 2008

RESUMEN DE LA MEMORIA PARA OPTAR AL TÍTULO DE INGENIERO CIVIL MECANICO ´ POR: FERNANDO HERNADEZ V. FECHA: 25/08/2008 PROF. GUÍA: SR. ÁLVARO VALENCIA M.

## "COMPARACION DE RESULTADOS DE SOFTWARE CFD (ADINA y FLUENT) FRENTE ´ A SOLUCIONES EXISTENTES PARA EL FLUJO EN UN CANAL CON DOS OBSTACULOS" ´

El presente trabajo de titulación tuvo como objetivo someter a los programas comerciales ADINA y FLUENT al problema de fluido dinámica correspondiente a un flujo bidimensional al interior de un canal de placas planas con dos obstáculos de sección cuadrada ubicados transversalmente a la dirección del flujo, y comparar los resultados arrojados por estos programas con los obtenidos mediante algoritmos numéricos programados en el Departamento de Ingeniería Mecánica mediante lenguaje FORTRAN, tanto para el caso de flujo laminar como para el caso de flujo turbulento.

La metodología que se siguió fue la siguiente: se analizó la literatura existente referente a flujos laminares y turbulentos dentro de un canal de placas planas con obstáculos; se definieron las dimensiones de la geometría del canal y el tamaño de las mallas de tal manera que éstas fueran las mismas que las utilizadas en los algoritmos numéricos programados en FORTRAN, a fin de comparar los resultados una vez realizadas las simulaciones en ambos programas; se definió el fluido que entra al canal y su temperatura, de esta manera se pudo definir las propiedades físicas del fluido; se simuló el caso de flujo laminar y el caso de flujo turbulento en ambos programas y mediante software auxiliares se manejaron los datos y se confeccionaron los distintos gráficos y tablas.

En cuanto al seteo de los programas, se definió el problema a resolver en las interfaces de ambos, tratando de no "favorecer" a un software sobre el otro, por ejemplo: se asignaron mallas iguales, tipo de elementos iguales, modelos de fluidos y de turbulencia, etc. Finalmente se recopilaron todos los resultados, tanto de los programas como los obtenidos en las memorias anteriores de Paredes y Pap, y estos se presentaron de manera individual y comparativa en forma de gráficos y tablas.

En el caso de flujo laminar, los resultados obtenidos mediante ADINA y FLUENT en comparación con los obtenidos por Paredes presentaron una alta similitud para los distintos coeficientes de importancia considerados en este trabajo (coeficientes de fricción, arrastre y sustentación, número de Nusselt y frecuencia de oscilación del flujo). En el caso de flujo turbulento, se obtuvo una alta diferencia para un coeficiente en particular: coeficiente de sustentación, no obstante, en los otros coeficientes considerados se obtuvo diferencias dentro de un margen aceptable, considerando que se utilizó un modelo estadístico de turbulencia.

# Nomenclatura

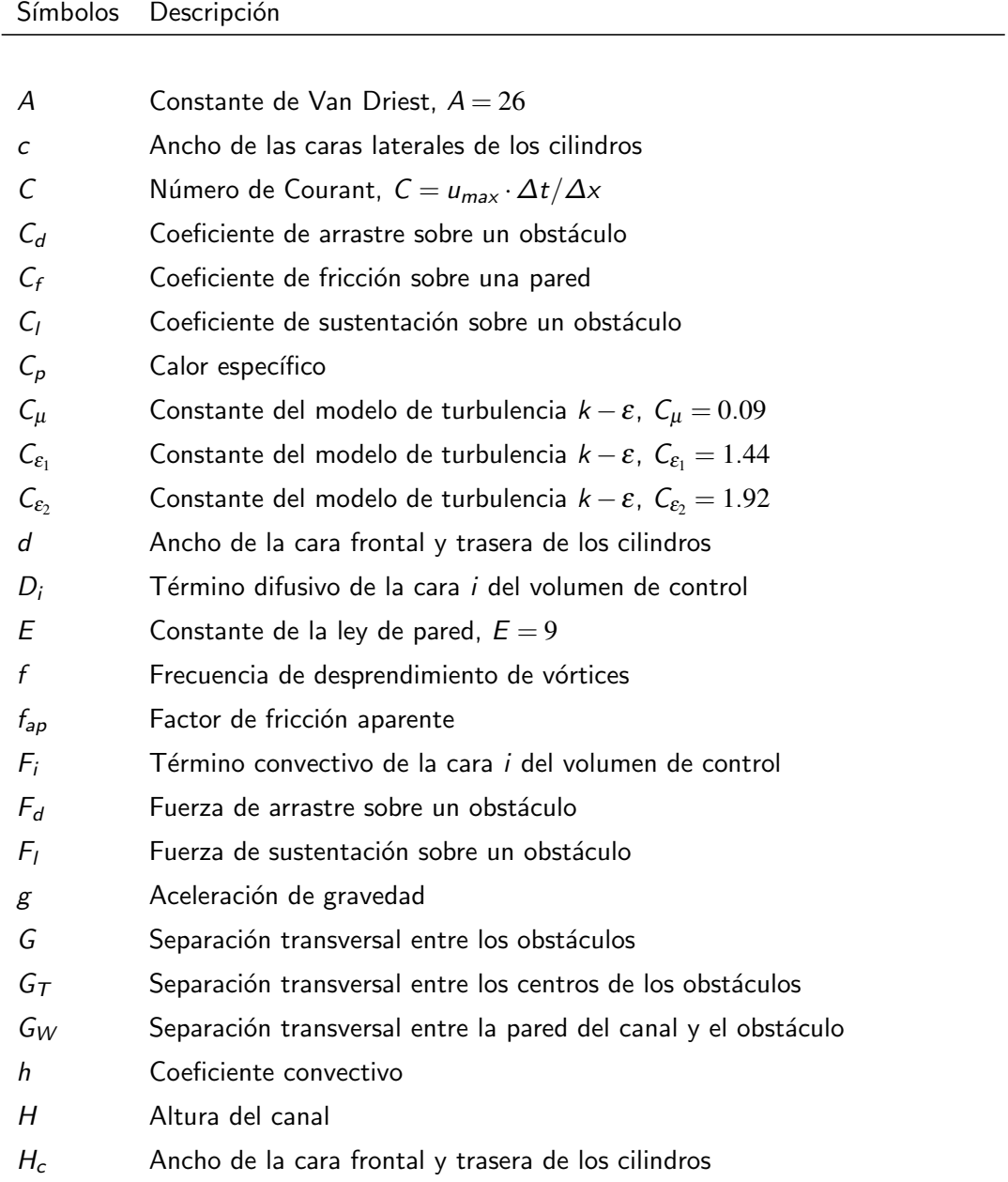

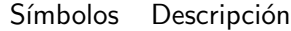

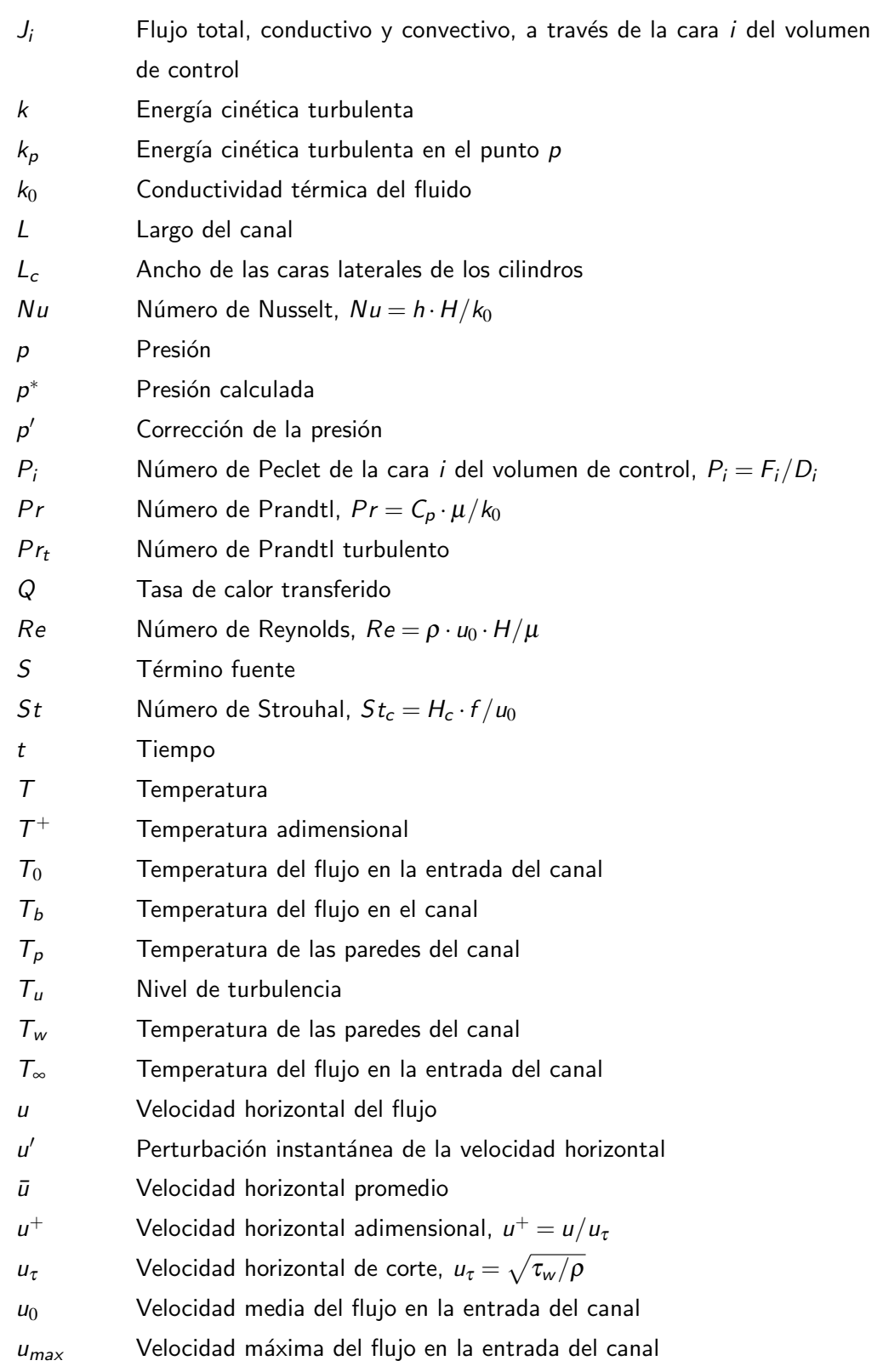

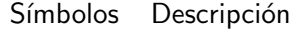

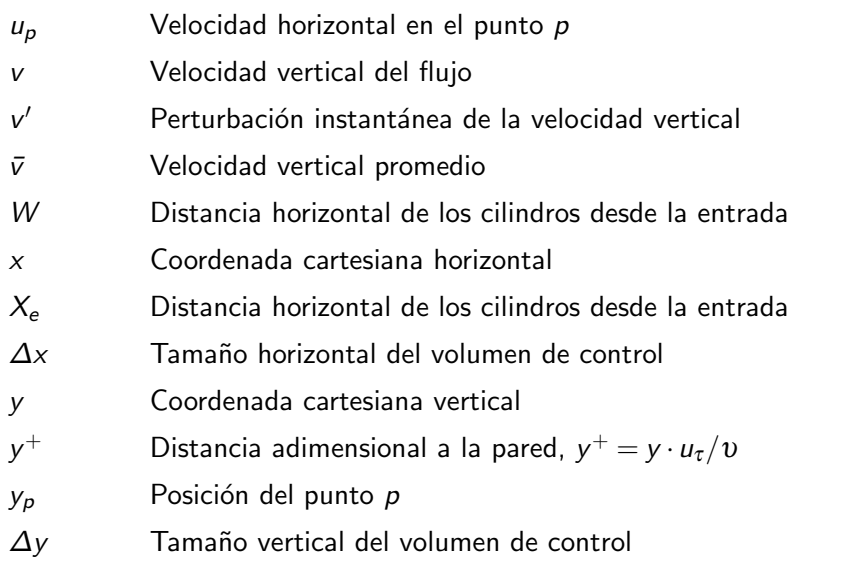

## Letras Griegas Descripción

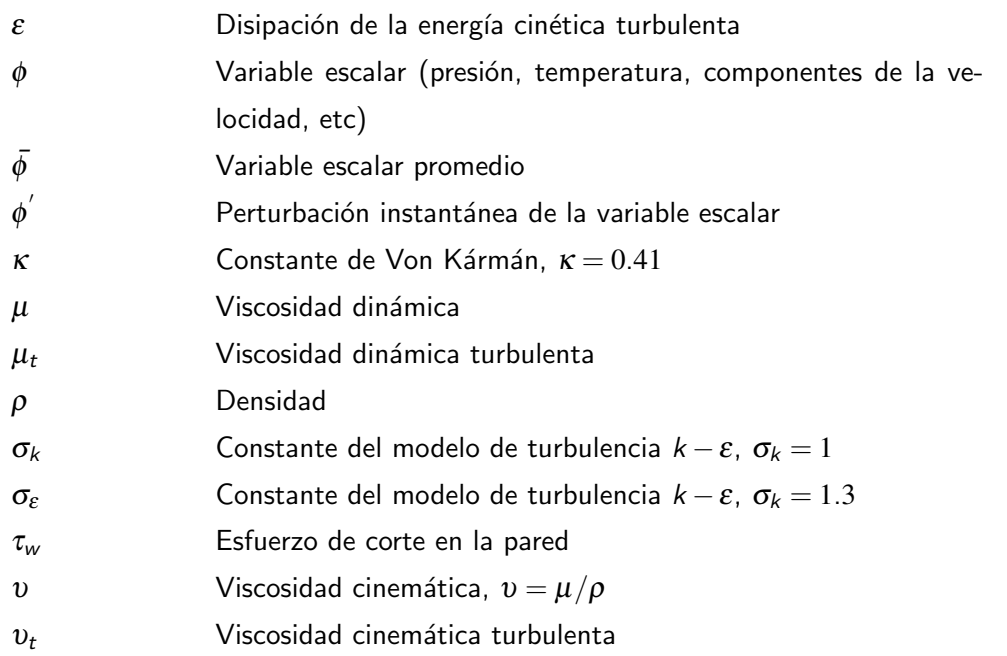

# Índice General

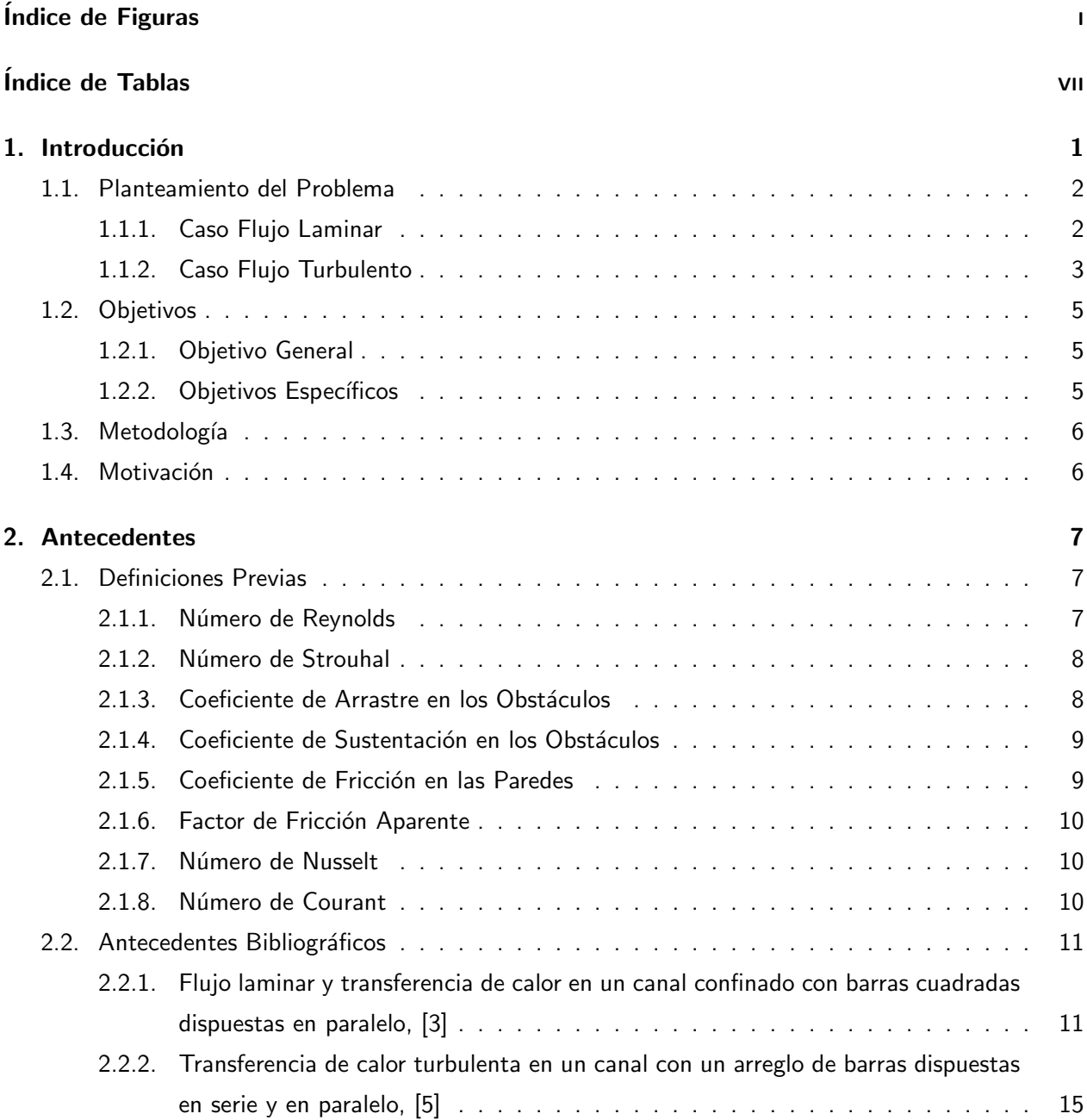

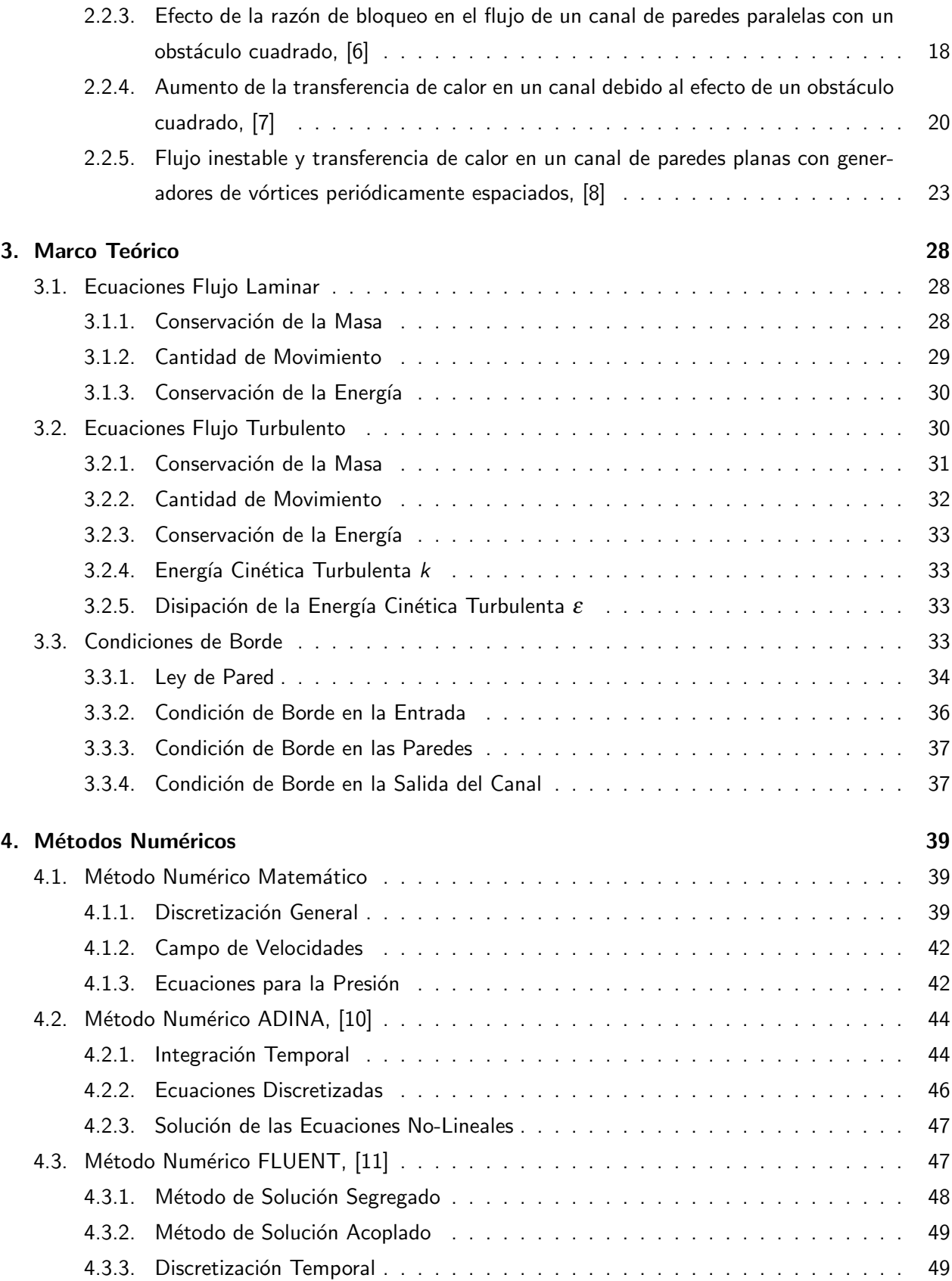

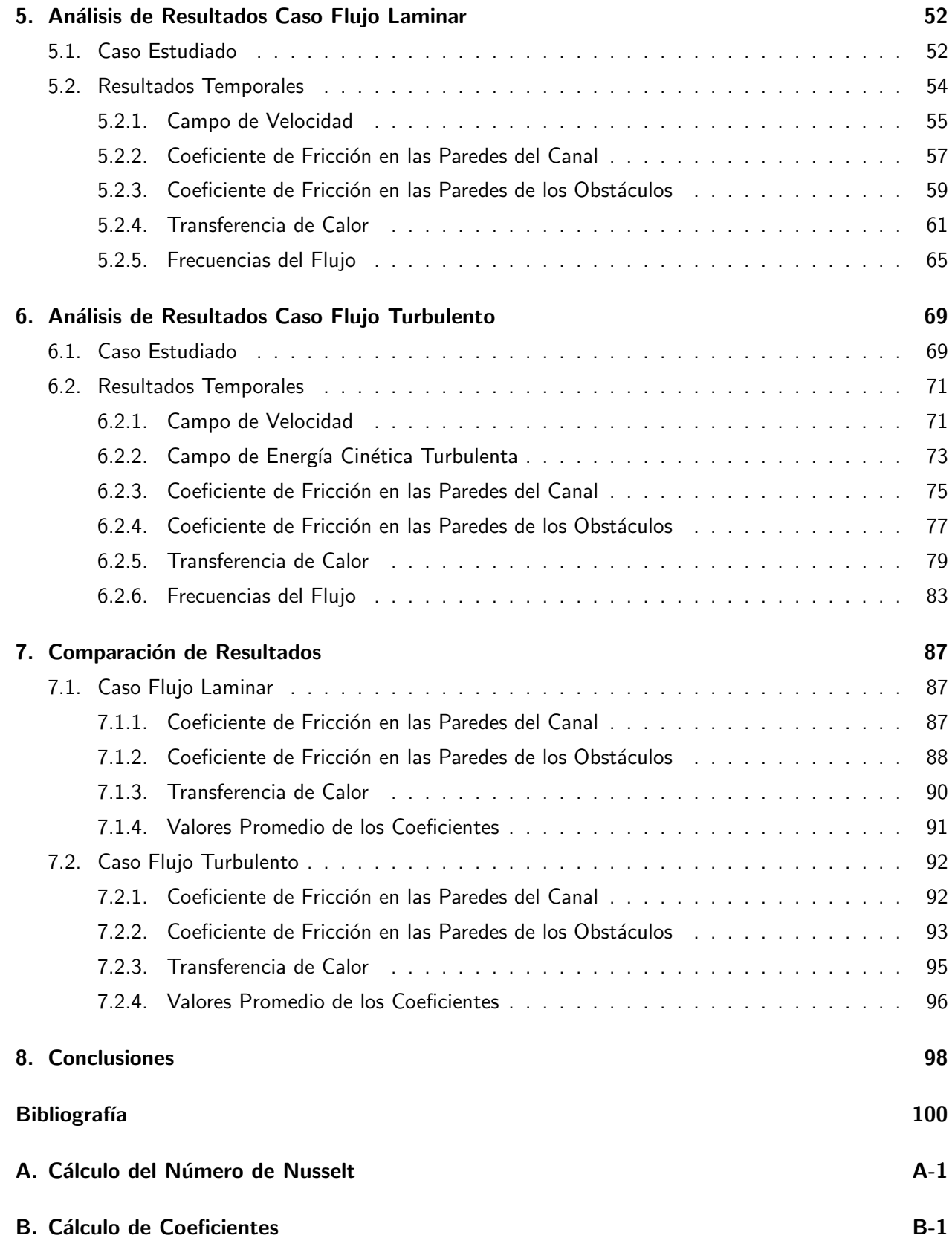

# Índice de Figuras

<span id="page-8-0"></span>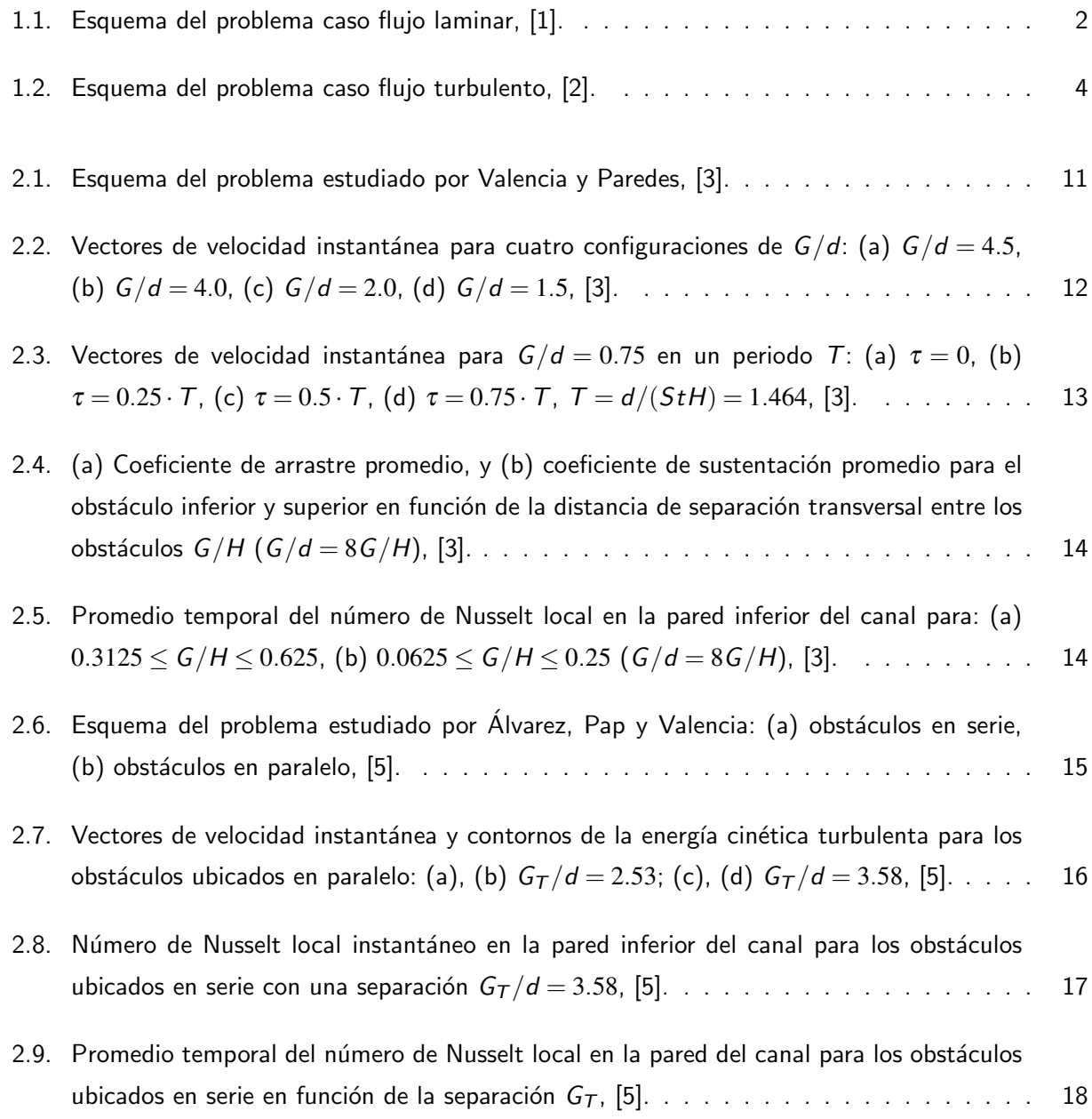

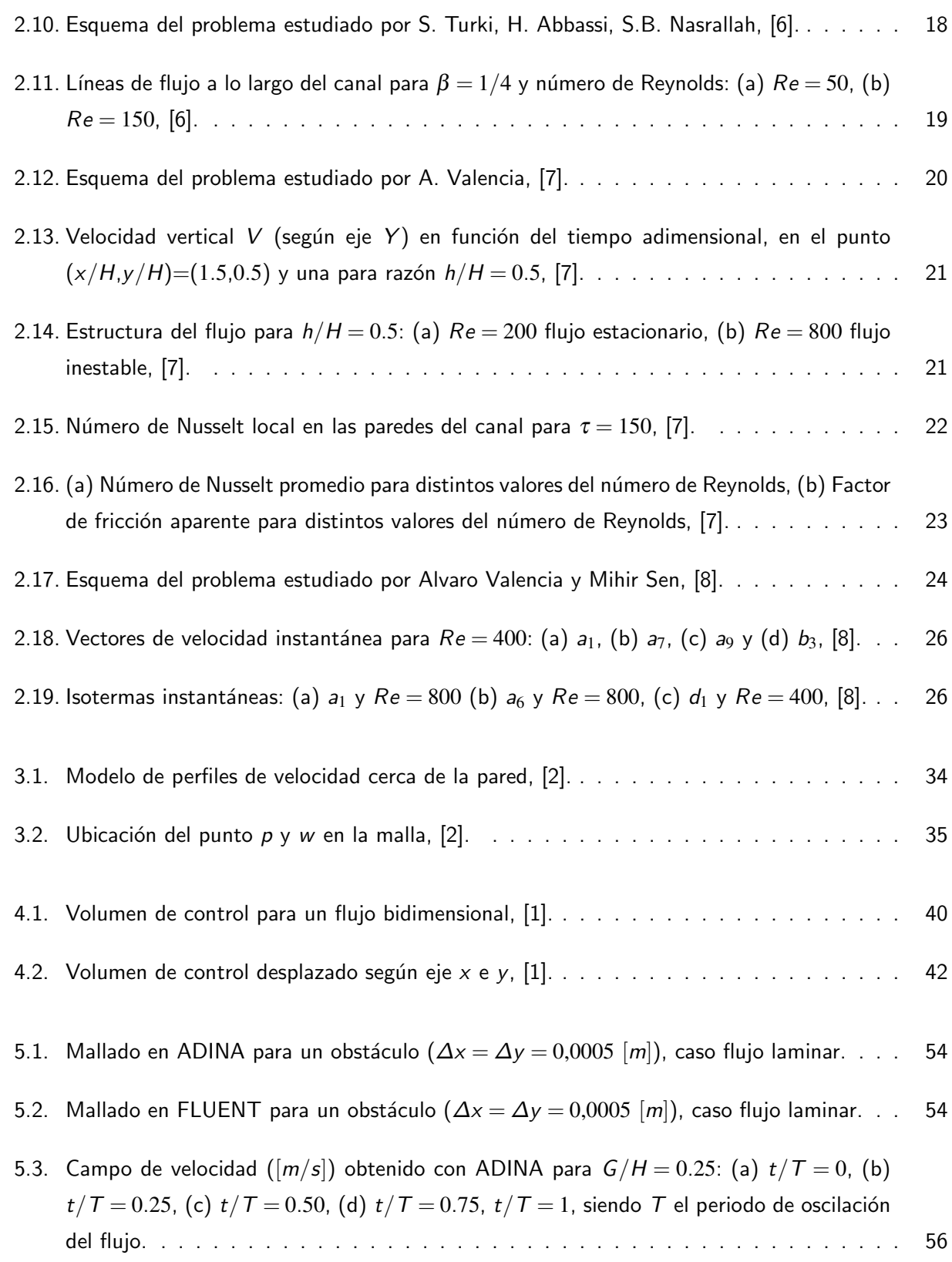

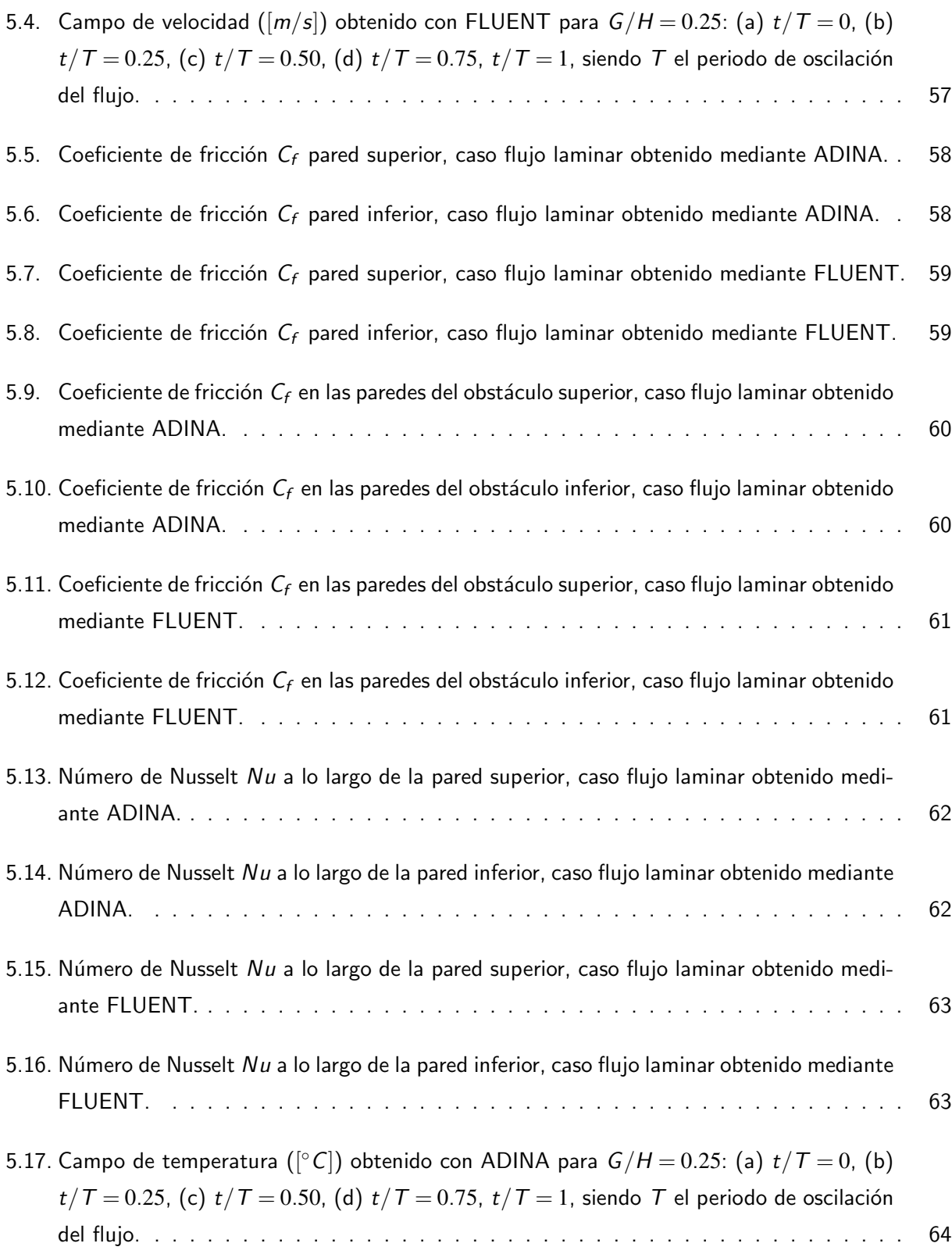

- [5.18. Campo de temperatura \(](#page-80-1)[°C]) obtenido con FLUENT para  $G/H = 0.25$ : (a)  $t/T = 0$ , (b)  $t/T = 0.25$ , (c)  $t/T = 0.50$ , (d)  $t/T = 0.75$ ,  $t/T = 1$ , siendo T el periodo de oscilación [del flujo.](#page-80-1) . . . . . . . . . . . . . . . . . . . . . . . . . . . . . . . . . . . . . . . . . . . 65
- 5.19. Señal temporal y amplitud de frecuencia para la velocidad horizontal  $u$ , velocidad vertical  $v$  y coeficiente de sustentación  $C_l$ [, para el caso de flujo laminar obtenido mediante ADINA.](#page-81-0) 66
- 5.20. Señal temporal y amplitud de frecuencia para la velocidad horizontal  $\mu$ , velocidad vertical  $\nu$  y coeficiente de sustentación  $C_l$ , para el caso de flujo laminar obtenido mediante <code>FLUENT</code>.  $\,$  67  $\,$
- 6.1. Mallado en ADINA para un obstáculo ( $\Delta x = \Delta y = 0,00064$  [m]), caso flujo turbulento. . 71 6.2. Mallado en FLUENT para un obstáculo ( $\Delta x = \Delta y = 0,00064$  [m]), caso flujo turbulento. 71 6.3. Campo de velocidad ( $[m/s]$ [\) obtenido con ADINA para](#page-87-0)  $G_T = 2.53 \cdot d$ : (a)  $t/T = 0$ , (b)  $t/T = 0.25$ , (c)  $t/T = 0.50$ , (d)  $t/T = 0.75$ ,  $t/T = 1$ , siendo T el periodo de oscilación [del flujo.](#page-87-0) . . . . . . . . . . . . . . . . . . . . . . . . . . . . . . . . . . . . . . . . . . . 72 6.4. Campo de velocidad  $([m/s])$  obtenido con FLUENT para  $G_T = 2.53 \cdot d$ : (a)  $t/T = 0$ , (b)  $t/T = 0.25$ , (c)  $t/T = 0.50$ , (d)  $t/T = 0.75$ ,  $t/T = 1$ , siendo T el periodo de oscilación [del flujo.](#page-88-1) . . . . . . . . . . . . . . . . . . . . . . . . . . . . . . . . . . . . . . . . . . . 73 6.5. Campo de energía cinética turbulenta  $([m^2/s^2])$  obtenido con ADINA para  $G_{\cal T} =$  2.53 $\cdot$  d: (a)  $t/T = 0$ , (b)  $t/T = 0.25$ , (c)  $t/T = 0.50$ , (d)  $t/T = 0.75$ ,  $t/T = 1$ [, siendo](#page-89-0) T el [periodo de oscilaci´on del flujo.](#page-89-0) . . . . . . . . . . . . . . . . . . . . . . . . . . . . . . . 74 6.6.  $\,$  Campo de energía cinética turbulenta  $([m^2/s^2])$  obtenido con <code>FLUENT</code> para  $\,G_T = 2.53 \cdot d$ : (a)  $t/T = 0$ , (b)  $t/T = 0.25$ , (c)  $t/T = 0.50$ , (d)  $t/T = 0.75$ ,  $t/T = 1$ [, siendo](#page-90-1) T el [periodo de oscilaci´on del flujo.](#page-90-1) . . . . . . . . . . . . . . . . . . . . . . . . . . . . . . . 75 6.7. Coeficiente de fricción  $C_f$  [pared superior, caso flujo turbulento obtenido mediante ADINA.](#page-91-0) 76 6.8. Coeficiente de fricción  $C_f$  [pared inferior, caso flujo turbulento obtenido mediante ADINA.](#page-91-1) 76 6.9. Coeficiente de fricción  $C_f$  [pared superior, caso flujo turbulento obtenido mediante FLUENT.](#page-92-1) 77 6.10. Coeficiente de fricción  $C_f$  [pared inferior, caso flujo turbulento obtenido mediante FLUENT.](#page-92-2) 77 6.11. Coeficiente de fricción  $C_f$  en las paredes del obstáculo superior, caso flujo turbulento [obtenido mediante ADINA.](#page-93-0) . . . . . . . . . . . . . . . . . . . . . . . . . . . . . . . . . 78

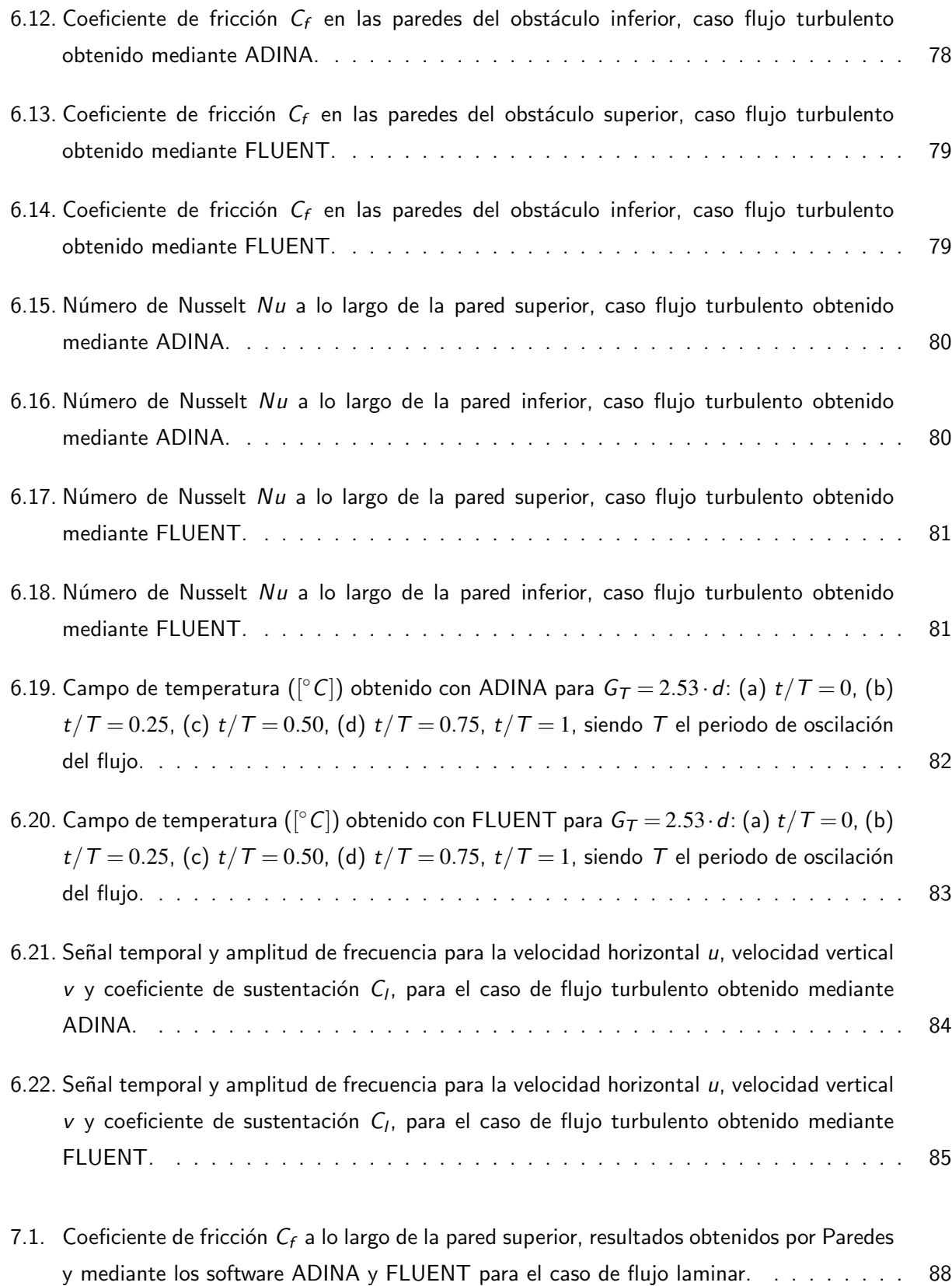

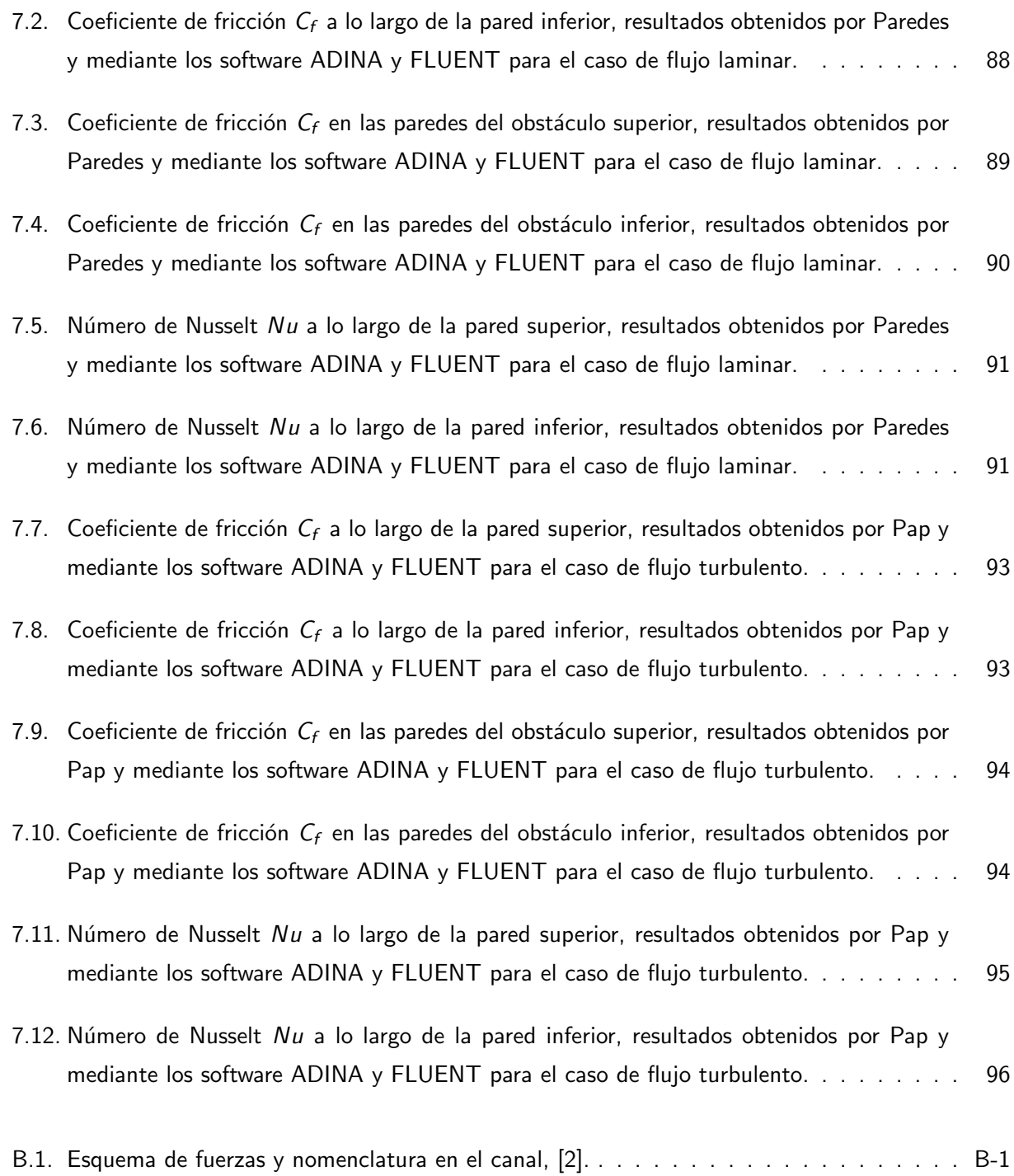

# Índice de Tablas

<span id="page-14-0"></span>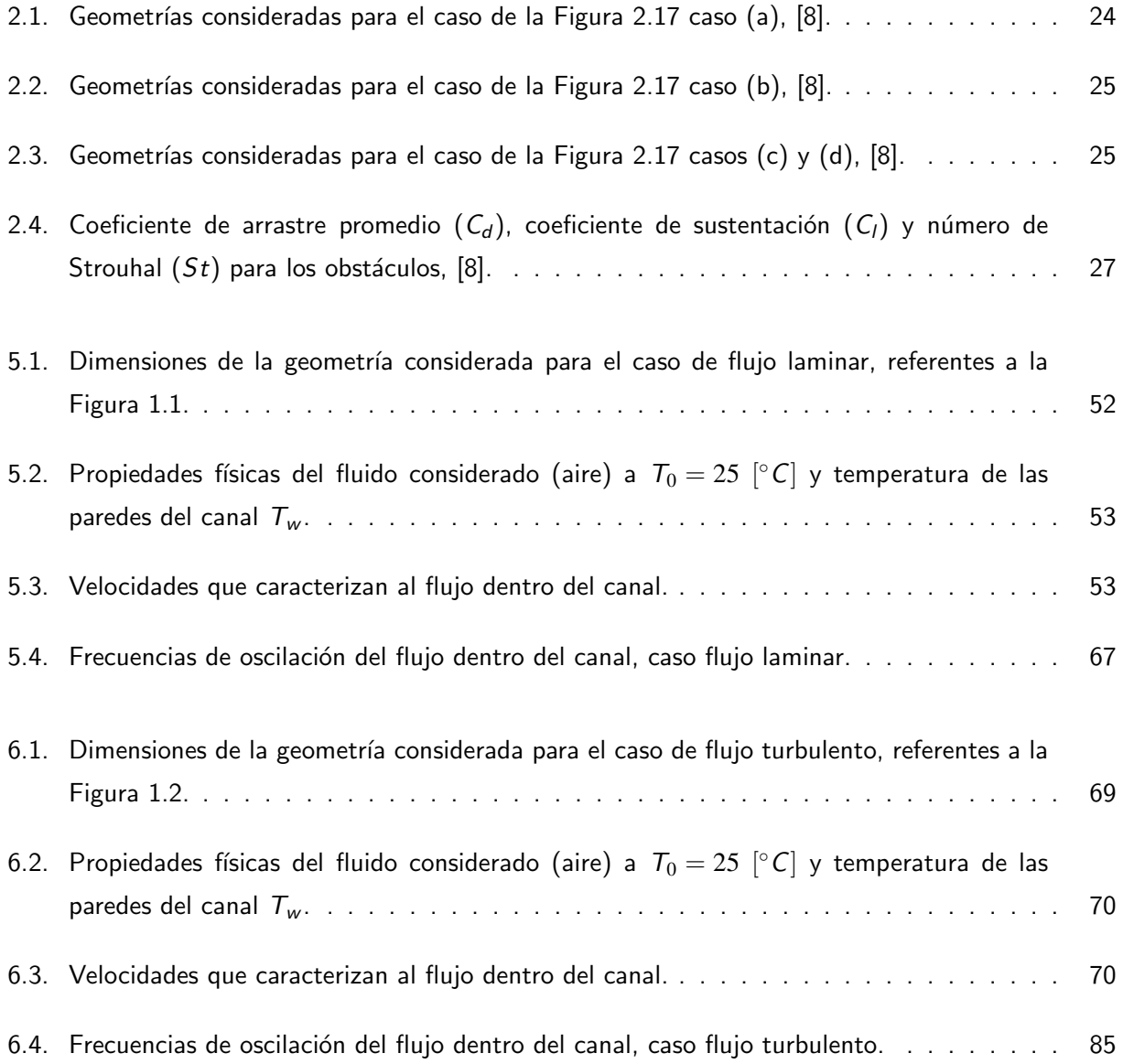

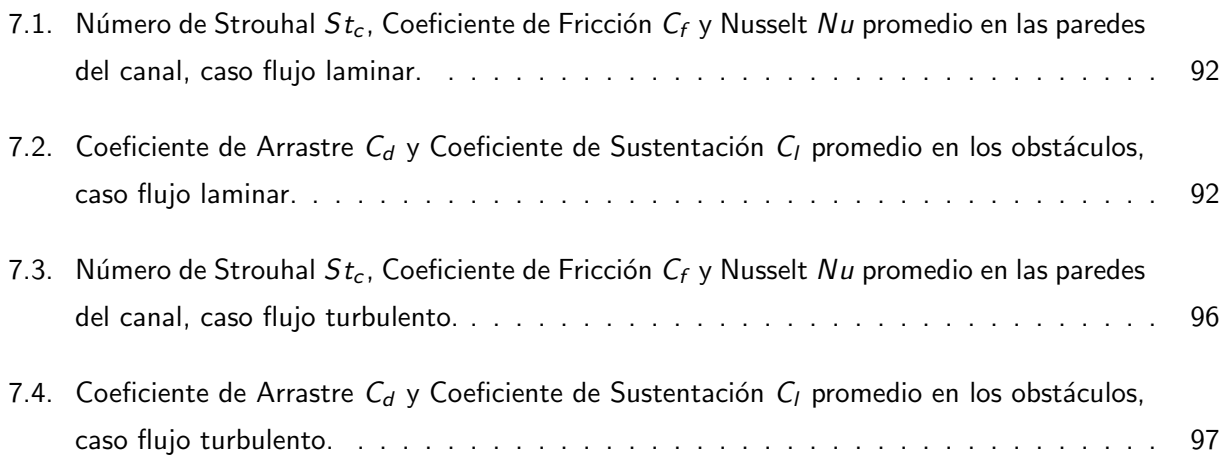

### <span id="page-16-0"></span>Capítulo 1

## Introducción

Desde los últimos treinta años la importancia de la simulación mediante computadoras, en el diseño y funcionamiento de sistemas ingenieriles, ha aumentado considerablemente. Hoy en día, gracias al enorme avance en la computación, se ha dado origen al desarrollo de diversos software  $\mathsf{CFD}^1$  $\mathsf{CFD}^1$  capaces de resolver una gran cantidad de problemas de fluidodinámica que antes se pensaban imposibles o muy complejos. En efecto, problemas de transferencia de calor, mecánica de fluidos, mecánica de sólidos y problemas de interacción entre un fluido y un sólido ahora pueden ser fácilmente modelados gracias al desarrollo y evolución de estos programas.

En ingeniería, los sistemas de interés en la simulación computacional corresponden a sistemas ya existentes, o bien, sistemas que aún no han sido construidos (prototipos), los cuales operan ya sea bajo condiciones de diseño, condiciones para las cuales no fueron diseñados o bajo condiciones de falla, por ejemplo, condiciones aplicadas en escenarios de accidentes.

El rol de la simulación mediante computadoras y los software CFD es de alta importancia si se está interesado en la confiabilidad, robustez  $y/o$  seguridad de sistemas críticos que no pueden ser físicamente testeados en ambientes y condiciones representativos.

Por otro lado, los costos asociados a las instalaciones experimentales para el estudio de algún problema en particular son elevados, luego la simulación mediante computadora o el uso de software CFD se convierte en la opción más rentable. No obstante se debe tener en cuenta que los software CFD adoptan en sus códigos algunos supuestos, simplificaciones  $y/o$  aproximaciones las cuales, en consecuencia, permiten un manejo solamente cercano a la realidad del problema en estudio.

En el presente trabajo se realizará una comparación entre los resultados obtenidos mediante dos software CFD, ADINA y FLUENT, para un problema de fluidodinámica correspondiente a un flujo bidimensional al interior de un canal de placas planas paralelas con dos obstáculos de sección cuadrada ubicados transversalmente a la dirección del flujo, versus los resultados obtenidos mediante un algoritmo

<span id="page-16-1"></span><sup>&</sup>lt;sup>1</sup>CFD: Computational Fluid Dynamics

numérico del mismo problema programado en FORTRAN 90 por Ronald Paredes [\[1\]](#page-115-8), para el caso de flujo laminar, y por Mirko Pap [\[2\]](#page-115-9), para el caso de flujo turbulento.

Se obtendrán resultados correspondientes a las fuerzas de arrastre sobre las paredes del canal, fuerzas de arrastre y sustentación de los obstáculos, la transferencia de calor entre las paredes del canal y el fluido, la estructura y frecuencia de oscilación de la estela detrás de los obstáculos y la caída de presión a lo largo del canal debido a los generadores de vórtices (obstáculos).

## <span id="page-17-0"></span>1.1. Planteamiento del Problema

#### <span id="page-17-1"></span>1.1.1. Caso Flujo Laminar

El problema estudiado corresponde a un flujo laminar inestable, bidimensional, incompresible y de propiedades constantes, que circula por un canal de placas planas paralelas dentro del cual existen dos barras de sección cuadrada ubicadas transversalmente a la dirección del flujo y que corresponden a los obstáculos generadores de vórtices. La Figura [1.1](#page-17-2) muestra el esquema del problema en estudio.

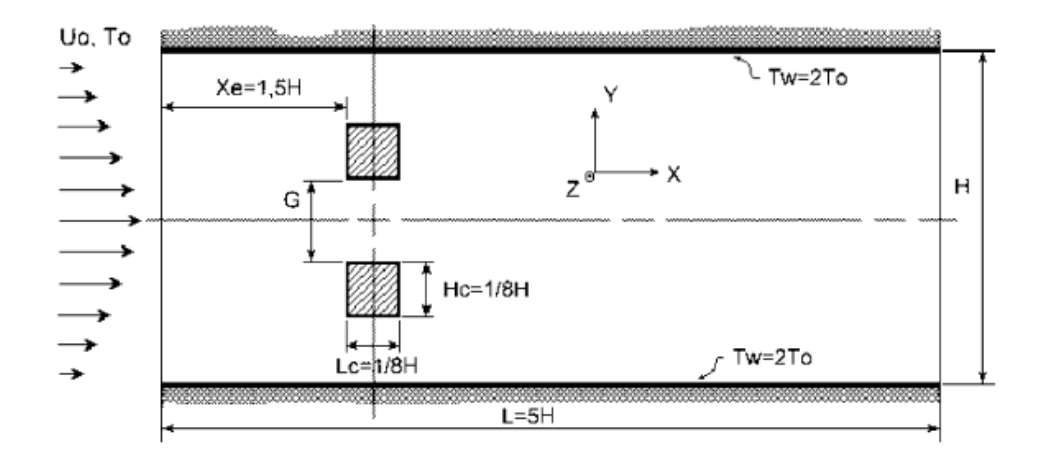

<span id="page-17-2"></span>Figura 1.1: Esquema del problema caso flujo laminar, [\[1\]](#page-115-8).

Las dimensiones características del problema estudiado son las siguientes:

- $\bullet$  H : Altura del canal
- $L$  : Largo del canal (5 veces la altura  $H$ )
- $\bullet$   $G$  : Separación transversal entre los obstáculos
- $\bullet$  H<sub>c</sub>: Ancho de la cara frontal y trasera de los cilindros (según eje y)
- $L_c$ : Ancho de las caras laterales de los cilindros (según eje x,  $L_c = H_c$ )
- $X_e$  : Distancia horizontal de los cilindros desde la entrada (1.5 veces la altura H)
- $\bullet$   $\tau_0$ : Temperatura del flujo en la entrada del canal
- $\bullet$   $u_0$ : Velocidad media del flujo en la entrada del canal
- $T_w$  : Temperatura de las paredes del canal (2 veces la temperatura  $T_0$ )

El flujo al interior del canal es caracterizado por un número de Reynolds constante e igual a  $Re_H = 800$ , basado en la altura H del canal (e igual a  $Re_c = 100$ , basado en la altura  $H_c$  del obstáculo). El número de Prandtl es fijo e igual a 0.7, valor que corresponde al aire. En la entrada del canal, el aire ingresa a una temperatura igual a  $T_0$  y con un perfil de velocidad parabólico (con la finalidad de imponer flujo hidrodinámicamente desarrollado), cuya velocidad media es  $U_0$ .

Los obstáculos fueron colocados a una distancia  $X_e = 1.5H$ , aguas abajo de la entrada del canal. En las paredes de los obstáculos se impuso que tanto la transferencia de calor como la velocidad del flujo fuese nula. En consecuencia, la única función de los obstáculos es crear inestabilidad en el flujo y generar vórtices.

En las paredes del canal se impuso que la temperatura fuese constante y uniforme, igual a  $T_w =$  $2T_0$ . Al igual que en las paredes de los obstáculos se impuso que la velocidad del flujo en las paredes del canal fuese nula (condición de no resbalamiento). Finalmente, dadas las condiciones mencionadas anteriormente tanto para el flujo como para las paredes de los obstáculos y del canal, se tiene que sólo existirá transferencia de calor entre el fluido y las paredes del canal, y no entre el fluido y las paredes de los obstáculos.

#### <span id="page-18-0"></span>1.1.2. Caso Flujo Turbulento

El problema estudiado corresponde a un flujo turbulento, bidimensional, incompresible y de propiedades constantes, que circula por un canal de placas planas paralelas dentro del cual existen dos barras de sección cuadrada ubicadas transversalmente a la dirección del flujo y que corresponden a los obstáculos generadores de vórtices. La Figura [1.2](#page-19-0) muestra el esquema del problema en estudio.

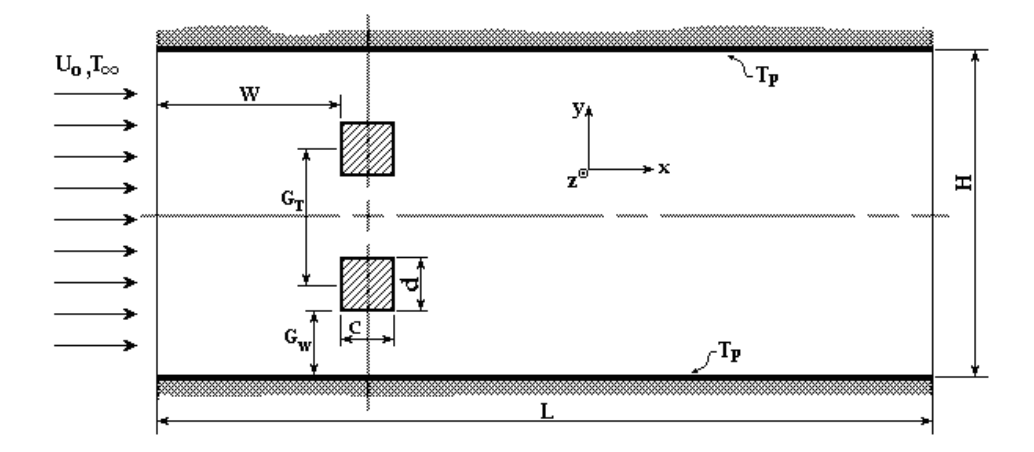

<span id="page-19-0"></span>Figura 1.2: Esquema del problema caso flujo turbulento, [\[2\]](#page-115-9).

Las dimensiones características del problema estudiado son las siguientes:

- $\bullet$  H : Altura del canal
- $L$  : Largo del canal (5 veces la altura  $H$ )
- $\bullet$  d : Ancho de la cara frontal y trasera de los cilindros (según eje y)
- $c$  : Ancho de las caras laterales de los cilindros (según eje x,  $c = d$ )
- $G_T$ : Separación transversal entre los centros de los obstáculos (2.53 veces el ancho de las caras de los obstáculos  $d$ )
- $G_W$  : Separación transversal entre la pared del canal y el obstáculo (1.54 veces el ancho de las caras de los obstáculos  $d$ )
- $W$  : Distancia horizontal de los cilindros desde la entrada (1.52 veces la altura  $H$ )
- T<sup>∞</sup> : Temperatura del flujo en la entrada del canal
- $\bullet$   $u_0$  : Velocidad media del flujo en la entrada del canal
- $T_p$ : Temperatura de las paredes del canal (2 veces la temperatura  $T_0$ )

Las diferencias con el caso de flujo laminar, descrito anteriormente, se encuentran en el número de Reynolds, el cual es constante e igual a  $Re_H = 10000$ , y en el perfil de la velocidad a la entrada del canal, el cual es constante a lo largo de ésta. Todas las demás condiciones se mantuvieron iguales.

## <span id="page-20-0"></span>1.2. Objetivos

#### <span id="page-20-1"></span>1.2.1. Objetivo General

Como objetivo general se busca realizar una comparación entre los resultados obtenidos mediante los software ADINA y FLUENT para un problema de fluidodinámica correspondiente a un flujo bidimensional al interior de un canal de placas planas paralelas con dos obstáculos de sección cuadrada ubicados transversalmente a la dirección del flujo, versus los resultados obtenidos mediante un algoritmo numérico del mismo problema programado en FORTRAN por Ronald Paredes [\[1\]](#page-115-8), para el caso de flujo laminar, y por Mirko Pap [\[2\]](#page-115-9), para el caso de flujo turbulento.

Los resultados de mayor interés que se compararán en este trabajo serán los correspondientes a las fuerzas de arrastre sobre las paredes del canal, fuerzas de arrastre y sustentación de los obstáculos, la transferencia de calor entre las paredes del canal y el fluido, la estructura y frecuencia de oscilación de la estela detrás de los obstáculos y la caída de presión a lo largo del canal debido a los generadores de vórtices (obstáculos).

#### <span id="page-20-2"></span>1.2.2. Objetivos Específicos

- Estudiar los fenómenos asociados al paso de un flujo por un canal de paredes paralelas con temperatura impuesta y generadores de vórtices, tanto para flujo laminar como flujo turbulento. Analizar la literatura asociada a las características principales que describen este problema.
- Ordenar y resumir los resultados ya existentes, obtenidos por Ronald Paredes [\[1\]](#page-115-8), para el caso de flujo laminar, y por Mirko Pap [\[2\]](#page-115-9), para el caso de flujo turbulento, del problema a considerar.
- Definir el problema, en los distintos software que se consideran en este estudio, de la manera m´as idéntica posible para así realizar las simulaciones y poder compararlas entre si.
- Estudiar el comportamiento en el tiempo de los distintos parámetros relacionados con la fluidodinámica y la transferencia de calor, como la variación del número de Nusselt en cada una de las paredes del canal según la posición, y la variación de las fuerzas producidas por fricción tanto en las paredes del canal como en las paredes de los obstáculos.
- Dado que se conoce a priori el comportamiento del fluido dentro del canal, se busca obtener la frecuencia característica del desprendimiento de vórtices para una geometría dada y para ambos tipos de flujo (laminar y turbulento).
- Obtener una visualización clara de los campos de velocidad y temperatura, a lo largo de la geometría del canal, en función de distintos instantes del período de oscilación del flujo.

• Ordenar y comparar los resultados obtenidos por ambos software, luego de realizadas las simulaciones, con las soluciones ya existentes de los autores anteriormente mencionados. Presentar los resultados en forma de gráficos o tablas cuantificando las diferencias, permitiendo así una visualización global y comparativa de los resultados obtenidos.

## <span id="page-21-0"></span>1.3. Metodología

La metodología empleada en el desarrollo de este trabajo fue la siguiente:

- 1. Se analizó la literatura existente referente a flujos laminares y turbulentos dentro de un canal de placas planas con obstáculos, se consideró tanto estudios experimentales como estudios numéricos publicados en revistas especializadas.
- 2. Se definieron las dimensiones de la geometría del canal y el tamaño de las mallas de tal manera que ´estas fueran las mismas que se utilizaron en el trabajo de Ronald Paredes [\[1\]](#page-115-8) y en el trabajo de Mirko Pap [\[2\]](#page-115-9), así se pudo comparar los resultados obtenidos una vez realizadas las simulaciones en los software.
- 3. Se definió la temperatura con la que el fluido entra al canal, con esto se pudo definir las propiedades físicas del fluido, que como se mencionó anteriormente se trató de aire.
- 4. Se simuló el caso de flujo laminar y el caso de flujo turbulento en ambos software. Mediante los software auxiliares MATLAB y EXCEL se manejaron los datos y se confeccionaron los distintos gráficos y tablas.

### <span id="page-21-1"></span>1.4. Motivación

Es de mucho interés conocer la física de un flujo, tanto laminar como turbulento, y la transferencia de calor dentro de canales, ya sea de paredes planas o cil´ındricas, con el objeto de cuantificar el aumento en la transferencia de calor debido a los generadores de vórtices así como también la visualización de los fenómenos de vorticidad. Una aplicación directa de este tipo de problema es en el diseño de intercambiadores de calor más compactos y eficientes, cuya utilización puede aplicarse al enfriamiento de elementos de circuitos electrónicos.

Por otro lado, resulta muy interesante aprender el funcionamiento de los software CFD que hoy en día están disponibles en el mercado, ya que estos permiten modelar de manera muy fácil problemas de fluidodinámica de alta complejidad.

## <span id="page-22-0"></span>Capítulo 2

## **Antecedentes**

A continuación se presenta, en una primera parte, una descripción de parámetros de importancia que se mencionarán más adelante en el desarrollo de este trabajo; en una segunda parte, se presenta un análisis bibliográfico de algunos estudios previos publicados en revistas científicas internacionales referidos al estudio de los flujos al interior de canales con generadores de vórtices transversales a la dirección del flujo.

## <span id="page-22-1"></span>2.1. Definiciones Previas

En esta sección se definen algunos parámetros importantes del problema en estudio, a los cuales se hace referencia en las distintas investigaciones revisadas en la siguiente sección.

#### <span id="page-22-2"></span>2.1.1. Número de Reynolds

El número adimensional de Reynolds puede ser definido de varias formas, dependiendo de la velocidad representativa utilizada, o bien, dependiendo de la altura representativa utilizada.

•  $Re_c$ : Número de Reynolds basado en la velocidad media del perfil de entrada  $u_0$ , y en el ancho de cara frontal del obstáculo  $H_c$ .

$$
Re_c = \frac{\rho \cdot u_0 \cdot H_c}{\mu} \tag{2.1}
$$

•  $Re_{H}$ : Número de Reynolds basado en la velocidad media del perfil de entrada  $u_0$ , y en la altura del canal H.

$$
Re_H = \frac{\rho \cdot u_0 \cdot H}{\mu} \tag{2.2}
$$

 $\bullet$   $Re_{c}^{*}$ : Número de Reynolds basado en la velocidad máxima del perfil de entrada  $u_{max}$ , y en el ancho de cara frontal del obstáculo  $H_c$ .

$$
Re_c^* = \frac{\rho \cdot u_{\text{max}} \cdot H_c}{\mu} \tag{2.3}
$$

 $\bullet \;\; Re^*_H$ : Número de Reynolds basado en la velocidad máxima del perfil de entrada  $u_{max}$ , y en la altura del canal H.

$$
Re_H^* = \frac{\rho \cdot u_{\text{max}} \cdot H}{\mu} \tag{2.4}
$$

#### <span id="page-23-0"></span>2.1.2. Número de Strouhal

De igual manera, el número adimensional de Strouhal puede ser definido de varias formas, dependiendo de la velocidad representativa utilizada, o bien, dependiendo de la altura representativa utilizada.

•  $St_c$ : Número de Strouhal basado en la velocidad media del perfil de entrada  $u_0$ , en el ancho de cara frontal del obstáculo  $H_c$  y la frecuencia representativa f.

$$
St_c = \frac{H_c \cdot f}{u_0} \tag{2.5}
$$

 $\bullet$  St<sub>H</sub>: Número de Strouhal basado en la velocidad media del perfil de entrada u<sub>0</sub>, la altura del canal H y la frecuencia representativa  $f$ .

$$
St_H = \frac{H \cdot f}{u_0} \tag{2.6}
$$

 $• S t_c^*$ : Número de Strouhal basado en la velocidad máxima del perfil de entrada  $u_{max}$ , en el ancho de cara frontal del obstáculo  $H_c$  y la frecuencia representativa f.

$$
St_c^* = \frac{H_c \cdot f}{u_{\text{max}}} \tag{2.7}
$$

 $\bullet \enspace St^*_{H}$ : Número de Strouhal basado en la velocidad máxima del perfil de entrada  $u_{max}$ , la altura del canal H y la frecuencia representativa  $f$ .

$$
St_H^* = \frac{H \cdot f}{u_{\text{max}}} \tag{2.8}
$$

La frecuencia representativa  $f$ , que se utiliza para calcular los distintos números de Strouhal, es la frecuencia de oscilación de alguna variable numérica calculada en el problema. En el caso particular de este trabajo, la frecuencia que se utilizó para calcular el número de Strouhal fue la frecuencia de oscilación de la velocidad transversal v (velocidad según eje y, Figura [1.1\)](#page-17-2), medida aguas abajo de los obstáculos a una distancia igual al ancho de un obstáculo, es decir, a  $H_c$ .

#### <span id="page-23-1"></span>2.1.3. Coeficiente de Arrastre en los Obstáculos

La fuerza de arrastre sobre un obstáculo,  $F_d$ , es caracterizada mediante el coeficiente adimensional de arrastre  $C_d$ , que puede ser definido de la siguiente manera:

 $\bullet$   $C_d$ : Coeficiente de arrastre basado en la velocidad media del perfil de entrada  $u_0$ .

$$
C_d = \frac{F_d}{\frac{1}{2} \cdot \rho \cdot u_0^2 \cdot H_c \cdot 1} \tag{2.9}
$$

 $\bullet$   $C_d^*$ : Coeficiente de arrastre basado en la velocidad máxima del perfil de entrada  $u_{max}$ .

$$
C_d^* = \frac{F_d}{\frac{1}{2} \cdot \rho \cdot u_{\text{max}}^2 \cdot H_c \cdot 1} \tag{2.10}
$$

 $H_c \cdot 1$  corresponde al área de la cara frontal del obstáculo que está expuesta al flujo. Se supone que la profundidad del canal es 1.

#### <span id="page-24-0"></span>2.1.4. Coeficiente de Sustentación en los Obstáculos

Al igual que en el caso anterior, la fuerza de sustentación  $F_l$  que actúa sobre los obstáculos del canal, es caracterizada mediante el coeficiente adimensional de sustentación  $\mathcal{C}_l$ , que se define de la siguiente manera:

 $\bullet$   $C_l$ : Coeficiente de sustentación basado en la velocidad media del perfil de entrada  $u_0$ .

$$
C_l = \frac{F_l}{\frac{1}{2} \cdot \rho \cdot u_0^2 \cdot H_c \cdot 1}
$$
\n(2.11)

 $\bullet$   $C_l^*$ : Coeficiente de sustentación basado en la velocidad máxima del perfil de entrada  $u_{max}$ .

$$
C_l^* = \frac{F_l}{\frac{1}{2} \cdot \rho \cdot u_{max}^2 \cdot H_c \cdot 1}
$$
 (2.12)

#### <span id="page-24-1"></span>2.1.5. Coeficiente de Fricción en las Paredes

El esfuerzo de corte  $\tau_w$ , debido al arrastre del fluido sobre las paredes del canal, es caracterizado por el coeficiente de fricción sobre la pared  $\mathcal{C}_f$ , el cual se define de la siguiente manera:

 $\bullet$   $C_f$ : Coeficiente de fricción sobre la pared, basado en la velocidad media del perfil de entrada  $u_0$ .

$$
C_f = \frac{\tau_w}{\frac{1}{2} \cdot \rho \cdot u_0^2} \tag{2.13}
$$

 $\bullet$   $C_f^*$ : Coeficiente de fricción sobre la pared, basado en la velocidad máxima del perfil de entrada  $u_{max}$ .

$$
C_f = \frac{\tau_w}{\frac{1}{2} \cdot \rho \cdot u_{max}^2} \tag{2.14}
$$

#### <span id="page-25-0"></span>2.1.6. Factor de Fricción Aparente

La caída de presión total a lo largo del canal es caracterizada mediante el coeficiente de fricción aparente  $f_{ap}$ , que se define de la siguiente manera:

 $\bullet$   $f_{ap}$ : Factor de fricción aparente, basado en la velocidad media del perfil de entrada  $u_0$ , en la altura del canal  $H$  y en el largo del canal  $L$ .

$$
f_{ap} = \frac{\frac{H}{2L} \cdot \Delta p}{\frac{1}{2} \cdot \rho \cdot u_0^2}
$$
 (2.15)

#### <span id="page-25-1"></span>2.1.7. Número de Nusselt

La transferencia de calor es caracterizada por el número de Nusselt local  $Nu(x)$ , el cual se define de la siguiente manera:

•  $Nu(x)$ : Número de Nusselt local a lo largo de la pared, basado en la altura del canal H y en la conductividad térmica del fluido  $k_0$ .

$$
Nu(x) = \frac{h(x) \cdot H}{k_0} \tag{2.16}
$$

donde:

$$
h(x) = \frac{q_w}{\mathcal{T}_w(x) - \mathcal{T}_b(x)}\tag{2.17}
$$

en el caso de flujo laminar.

#### <span id="page-25-2"></span>2.1.8. Número de Courant

El criterio de Courant se refiere a que dada una malla, el intervalo de tiempo que se selecciona para realizar las simulaciones debe garantizar que el flujo en ninguna parte del canal va a avanzar más de una distancia nodal entre dos instantes de tiempo consecutivos. Esta condición se expresa de la siguiente manera:

$$
\frac{\Delta x}{\Delta t} \ge u_{\text{max}} \tag{2.18}
$$

donde  $\Delta x$  corresponde a la distancia mínima entre nodos de la malla seleccionada,  $\Delta t$  corresponde al intervalo de tiempo y u<sub>max</sub> corresponde a la velocidad máxima del fluido al interior del canal. Luego, el número de Courant puede definirse de la siguiente manera:

$$
C = \frac{u_{\text{max}} \cdot \Delta t}{\Delta x} \tag{2.19}
$$

Finalmente, el criterio de Courant se cumple cuando  $C \leq 1$ .

### <span id="page-26-0"></span>2.2. Antecedentes Bibliográficos

## <span id="page-26-1"></span>2.2.1. Flujo laminar y transferencia de calor en un canal confinado con barras cuadradas dispuestas en paralelo, [\[3\]](#page-115-0)

Esta investigación [\[3\]](#page-115-0) fue realizada por Álvaro Valencia y Ronald Paredes y publicada el año 2003 en la revista Heat and Mass Transfer Vol. 39, pp. 721-728. El objetivo central de esta investigación fue realizar una simulación numérica para analizar el comportamiento de un flujo laminar inestable y las características de la transferencia de calor en un canal de paredes planas paralelas con dos obstáculos cuadrados montados de forma transversal a la dirección del flujo y paralelos entre si, tal como lo muestra la Figura [2.1.](#page-26-2)

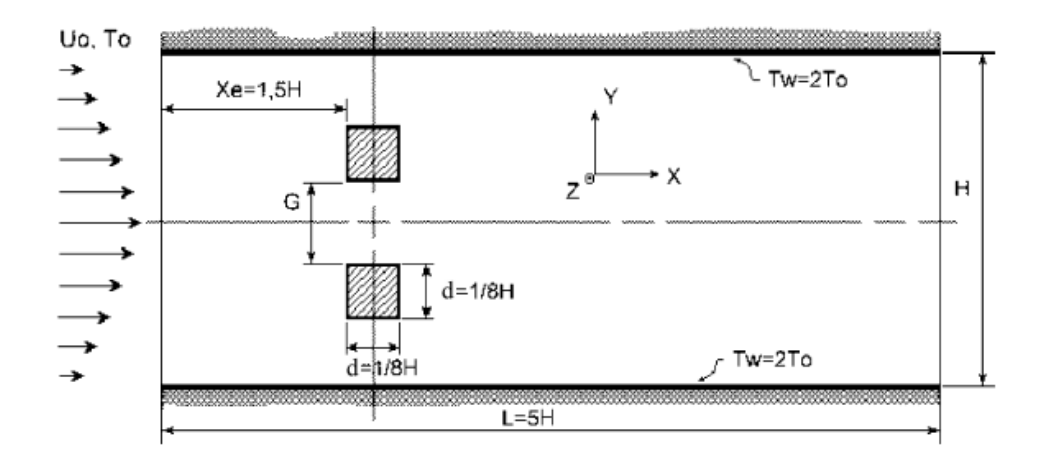

<span id="page-26-2"></span>Figura 2.1: Esquema del problema estudiado por Valencia y Paredes, [\[3\]](#page-115-0).

Para lo anterior se aplicó el método de los volúmenes de control utilizando una malla fina y una división del espacio temporal pequeña. La separación transversal entre los obstáculos ( $G/d$ ) se varió desde 0 hasta 5, donde la razón entre la altura de los cuadrados y la altura del canal fue  $d/H = 1/8$  y la razón entre el largo del canal y la altura de éste fue  $L/H = 5$ . El fluido considerado fue aire con un número de Prandtl igual a  $Pr = 0.71$ , el flujo a la entrada del canal se consideró como un flujo hidrodinámicamente desarrollado (perfil de velocidad parabólico) y el número de Reynolds utilizado en un comienzo fue  $Re = 800$ , luego se estudió el comportamiento del flujo para un rango del número de Reynolds entre 200 y 1000 manteniendo constante la razón  $G/d = 0.75$ . La temperatura que se consideró para las paredes del canal fue dos veces la temperatura del fluido,  $T_w = 2T_0$ .

Por otro lado, los autores utilizaron una geometría similar a la mostrada en la Figura [2.1](#page-26-2) con la diferencia que la altura del canal fue de 1.5H, esto con el fin de utilizar el estudio de Breuer et al. [\[4\]](#page-115-10) como referencia para comparar el número de Strouhal, los coeficientes de arrastre y la variación del coeficiente de sustentación, y de esta manera validar el método numérico.

En este estudio, se utilizó un paso de tiempo igual a  $\Delta \tau = \Delta t U_0/H = 0.0004$  de tal manera de poder visualizar el complejo comportamiento del flujo debido a los generadores de vórtices, además se utilizó una malla de  $960x192$  volúmenes de control. El paso de tiempo utilizado satisface la condición de Courant,  $C = U_{max} \Delta \tau / \Delta X = 0.1$ , considerando  $U_{max} = 1.5U_0$ .

#### Resultados

La Figura [2.2](#page-27-0) muestra cuatro casos de las distintas configuraciones de  $G/d$  estudiadas por Valencia y Paredes para el caso de Reynolds  $Re = 800$ . Se puede observar que la estructura del flujo dentro del canal cambia considerablemente al variar la separación transversal entre los obstáculos  $G/d$ . Para los casos estudiados con una separación entre obstáculos  $(G/d)$  de 5 y 4.5 el flujo es estable debido a que la proximidad de las paredes del canal ayudan a atenuar la inestabilidad del flujo, el flujo detrás de los obstáculos presenta una zona de recirculación de aproximadamente  $2d$ , Figura [2.2,](#page-27-0) caso (a).

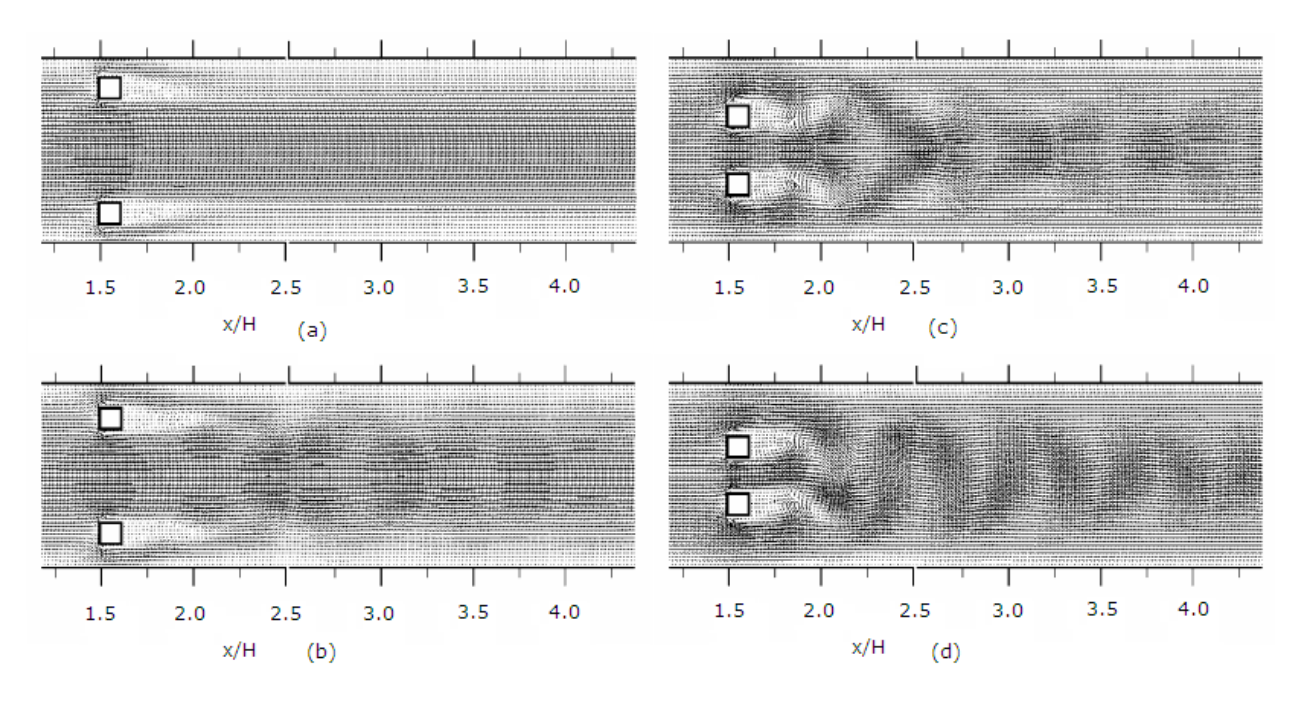

<span id="page-27-0"></span>Figura 2.2: Vectores de velocidad instantánea para cuatro configuraciones de  $G/d$ : (a)  $G/d = 4.5$ , (b)  $G/d = 4.0$ , (c)  $G/d = 2.0$ , (d)  $G/d = 1.5$ , [\[3\]](#page-115-0).

Para los casos estudiados donde la separación cae en el rango  $2.0 \le G/d \le 4.0$  se encontró que el flujo se vuelve inestable y que presenta un desprendimiento de vórtices, detrás de los obstáculos, que actúan de manera simétrica o en antifase y con una única frecuencia, Figura [2.2,](#page-27-0) casos (b) y (c). La intensidad del desprendimiento de vórtices incrementa al aumentar la distancia de separación entre los obstáculos y las paredes del canal. El número de Strouhal  $(St)$  del flujo aumenta de 0.21 a 0.24. Para el caso  $G/d = 1.5$  el desprendimiento de vórtices presenta una frecuencia o número de Strouhal igual a 0.24, Figura [2.2](#page-27-0) caso (d). La separación transversal entre los obstáculos  $G/d = 1.5$  produce un cambio importante en el comportamiento del flujo, presentando un desprendimiento de vórtices antisimétrico.

Para los casos  $G/d = 0.5$ ,  $G/d = 0.75$  y  $G/d = 1.0$  se encontró una estructura vorticial compleja, con una baja frecuencia de modulación del flujo. La Figura [2.3](#page-28-0) muestra los vectores de velocidad del caso  $G/d = 0.75$  para cuatro instantes distintos de un periodo de oscilación, caracterizado por una modulación de baja frecuencia adimensional igual a  $St = 0.0854$ . Para el caso en que  $G/d = 0.5$  se obtuvo un comportamiento similar con una baja frecuencia de modulación del flujo igual a  $St = 0.051$ , y para el caso  $G/d = 1.0$  se encontró que la frecuencia de modulación era  $St = 0.06$ .

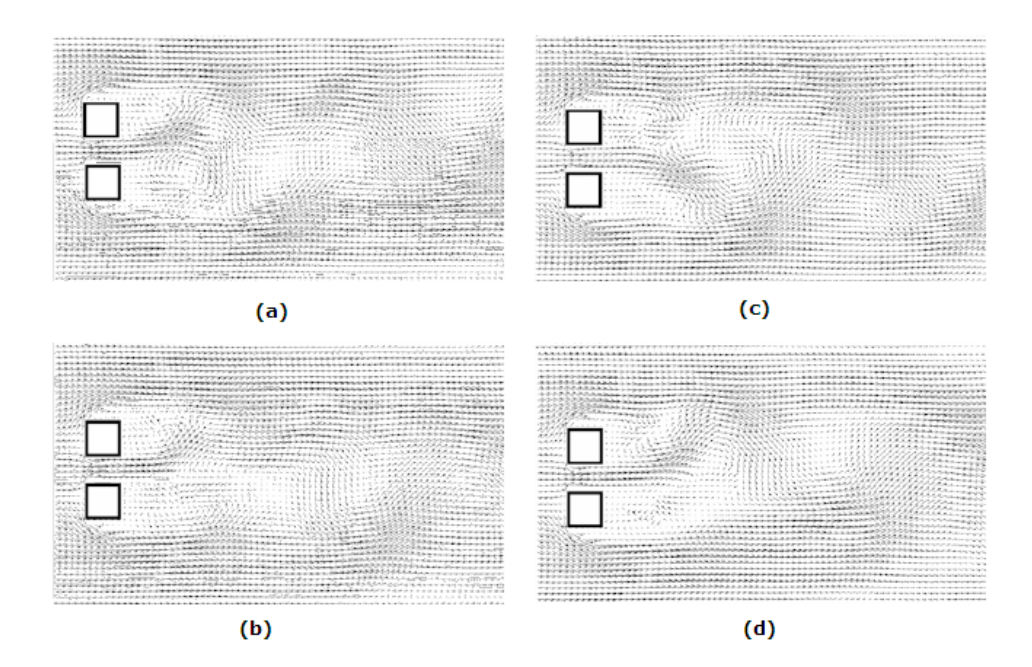

<span id="page-28-0"></span>Figura 2.3: Vectores de velocidad instantánea para  $G/d = 0.75$  en un periodo T: (a) τ = 0, (b) τ = 0.25 · T, (c)  $\tau = 0.5 \cdot \tau$ , (d)  $\tau = 0.75 \cdot \tau$ ,  $\tau = d/(StH) = 1.464$ , [\[3\]](#page-115-0).

La Figura [2.4](#page-29-0) muestra la variación de los coeficientes de arrastre y sustentación promedio en función de la distancia de separación transversal  $G/H$ . Para flujo inestable con desprendimiento de vórtices en antifase o en fase y con una única frecuencia del flujo (es decir, para una separación dentro del rango  $0.1875 \le G/H \le 0.5$ ), los coeficientes de arrastre promedio  $(C_d)$  en ambos obstáculos son iguales y decrecen linealmente con  $G/H$ . Para una baja frecuencia de modulación del flujo (separación dentro del rango  $0.0625 \le G/H \le 0.125$ ), el coeficiente de arrastre promedio  $(C_d)$  en ambos obstáculos no son iguales, esto debido a la compleja estructura del flujo mostrada en la Figura [2.3.](#page-28-0) Para los casos en que

 $G/H \le 0.5$  el coeficiente de sustentación promedio  $(C<sub>l</sub>)$  en los obstáculos aumenta con la disminución de  $G/H$ .

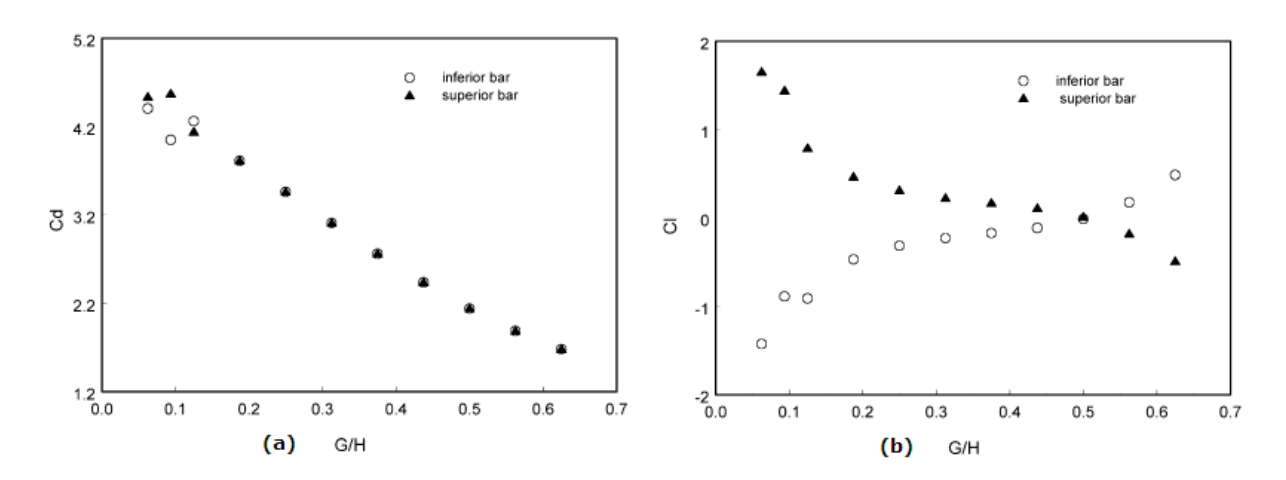

<span id="page-29-0"></span>Figura 2.4: (a) Coeficiente de arrastre promedio, y (b) coeficiente de sustentación promedio para el obstáculo inferior y superior en función de la distancia de separación transversal entre los obstáculos  $G/H$  ( $G/d = 8G/H$ ), [\[3\]](#page-115-0).

La Figura [2.5](#page-29-1) muestra los promedios temporales del número de Nusselt a lo largo de la pared inferior del canal para once valores de  $G/H$ . El número local de Nusselt es máximo en un rango de  $x/H$  que es donde se encuentran los obstáculos. Esto se debe a que el flujo se acelera en esa ubicación debido a el efecto de bloqueo que generan los obstáculos, además se pueden observar otros máximos locales aguas abajo de los obstáculos, los cuales se producen por el efecto de desprendimiento de vórtices. Los dos casos de flujo estable  $G/H = 0.625$  y  $G/H = 0.5625$  no presentan un segundo máximo. Los casos con flujo de baja frecuencia de modulación,  $0.0625 \le G/H \le 0.125$  muestran dos máximos locales debido a la baja frecuencia del desprendimiento de vórtices.

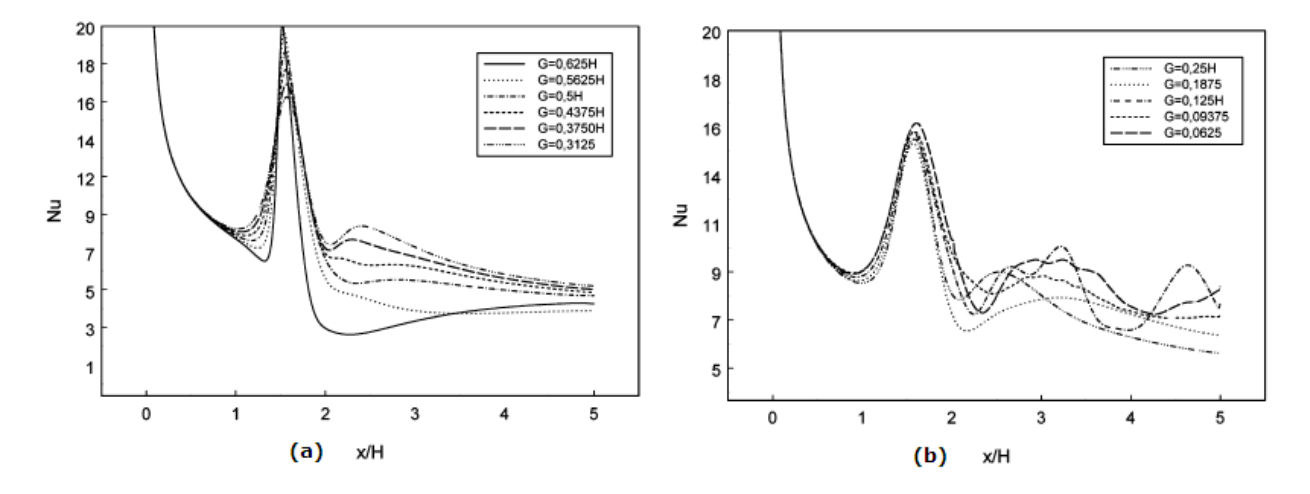

<span id="page-29-1"></span>Figura 2.5: Promedio temporal del número de Nusselt local en la pared inferior del canal para: (a)  $0.3125 \le G/H \le 0.625$ , (b)  $0.0625 \le G/H \le 0.25$  ( $G/d = 8G/H$ ), [\[3\]](#page-115-0).

## <span id="page-30-0"></span>2.2.2. Transferencia de calor turbulenta en un canal con un arreglo de barras dispuestas en serie y en paralelo, [\[5\]](#page-115-1)

Esta investigación [\[5\]](#page-115-1) fue realizada por Jaime Álvarez, Mirko Pap y Álvaro Valencia y publicada el año 2000 en la revista International Journal of Numerical Methods for Heat & Fluid Flow, Vol. 10 No. 8, pp. 877-895. El objetivo central de esta investigación fue realizar una simulación numérica para analizar el comportamiento de un flujo turbulento inestable y las características de la transferencia de calor y la caída de presión en un canal de paredes planas paralelas con dos obstáculos cuadrados montados de forma transversal a la dirección del flujo y paralelos entre si, y también para dos obstáculos cuadrados montados en serie, tal como lo muestra la Figura [2.6.](#page-30-1)

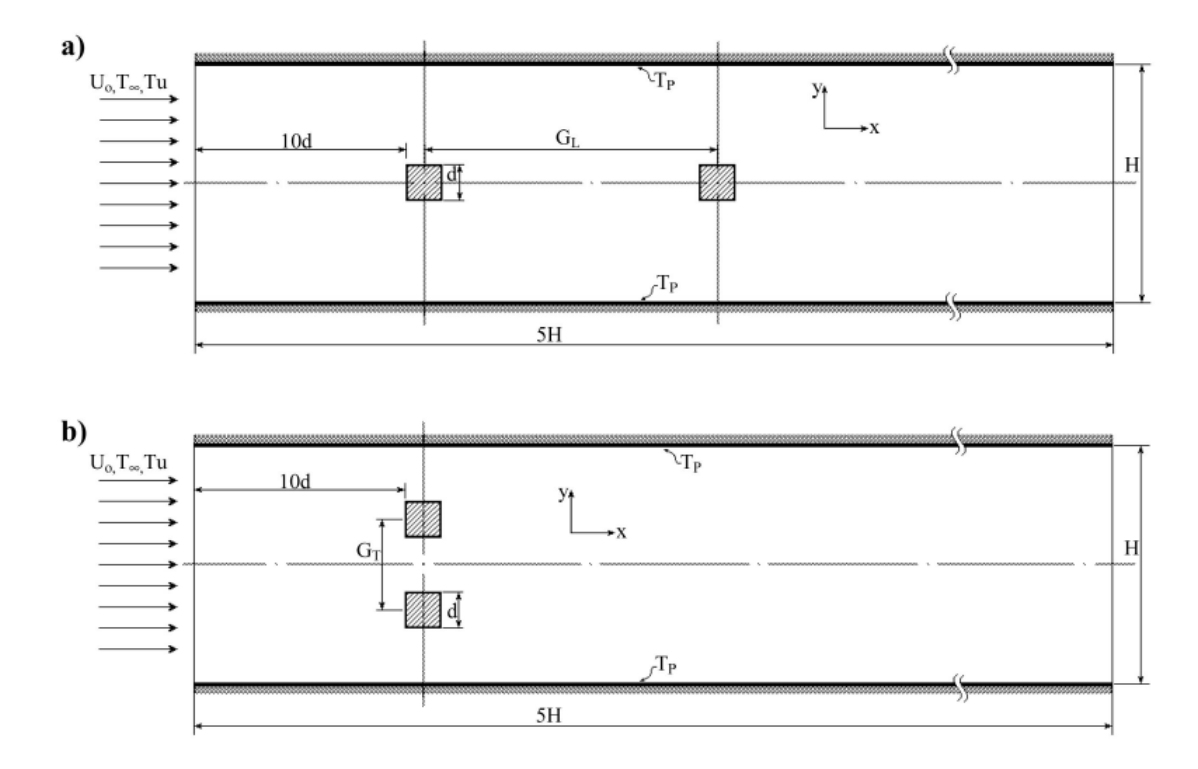

<span id="page-30-1"></span>Figura 2.6: Esquema del problema estudiado por Álvarez, Pap y Valencia: (a) obstáculos en serie, (b) obstáculos en paralelo, [\[5\]](#page-115-1).

Para lo anterior se aplicó el método de los volúmenes de control utilizando una malla fina y una división del espacio temporal pequeña. La separación transversal entre los obstáculos ( $G_T / d$ ) se varió desde 0 hasta 4, donde la razón entre la altura de los cuadrados y la altura del canal fue  $d/H = 0.152$  y la razón entre el largo del canal y la altura de éste fue  $L/H = 5$ . El fluido considerado fue aire con un número de Prandtl igual a  $Pr = 0.71$ , el flujo a la entrada del canal se consideró con una velocidad constante y uniforme, y el número de Reynolds utilizado fue  $Re = 10000$ . La temperatura que se consideró para las paredes del canal fue dos veces la temperatura del fluido,  $T_w = 2T_0$ . El modelo de turbulencia utilizado fue el k- $\varepsilon$  standard, y el nivel de turbulencia a la entrada del canal fue  $Tu = 0.02$ .

En este estudio, se utilizó un paso de tiempo igual a  $\Delta\tau = \Delta t U_0/H = 0.0025$  de tal manera de poder visualizar el complejo comportamiento del flujo debido a los generadores de vórtices, además se utilizó una malla de  $625x125$  volúmenes de control. El paso de tiempo utilizado satisface la condición de Courant,  $C = U_{max} \Delta \tau / \Delta X = 0.469$ , considerando  $U_{max} = 1.5U_0$ .

#### Resultados

A continuación se presentan los resultados, obtenidos por los autores de esta investigación, referentes a los obstáculos dispuestos en paralelo (Figura [2.6,](#page-30-1) caso (b)). Esto debido a que el presente trabajo de memoria sólo consideró el estudio de este caso.

La Figura [2.7](#page-31-0) muestra los vectores de velocidad instantánea y los contornos de la energía cinética turbulenta para los casos  $G_T/d = 2.53$  y  $G_T/d = 3.58$  en el instante  $t/T = 0.25$ . Se puede observar que el desprendimiento de vórtices, para el caso  $G_T / d = 2.53$ , ocurre de manera simétrica o en fase entre ambas barras, en cambio para el caso  $G_T/d = 3.58$  el desprendimiento de vórtices entre la barra inferior y la superior se encuentra desfasado, es decir, presentan un comportamiento anti-simétrico. El modo de oscilación del flujo varía con la variación de la distancia de separación entre las barras  $G_T$ y en consecuencia con la separación de los obstáculos con las paredes del canal, obteniéndose que el flujo oscila de manera desfasada (desprendimiento de vórtices anti-simétrico) para  $G_\mathcal{T}/d = 2$  y en fase (comportamiento simétrico) para  $G_T / d = 4.1$ 

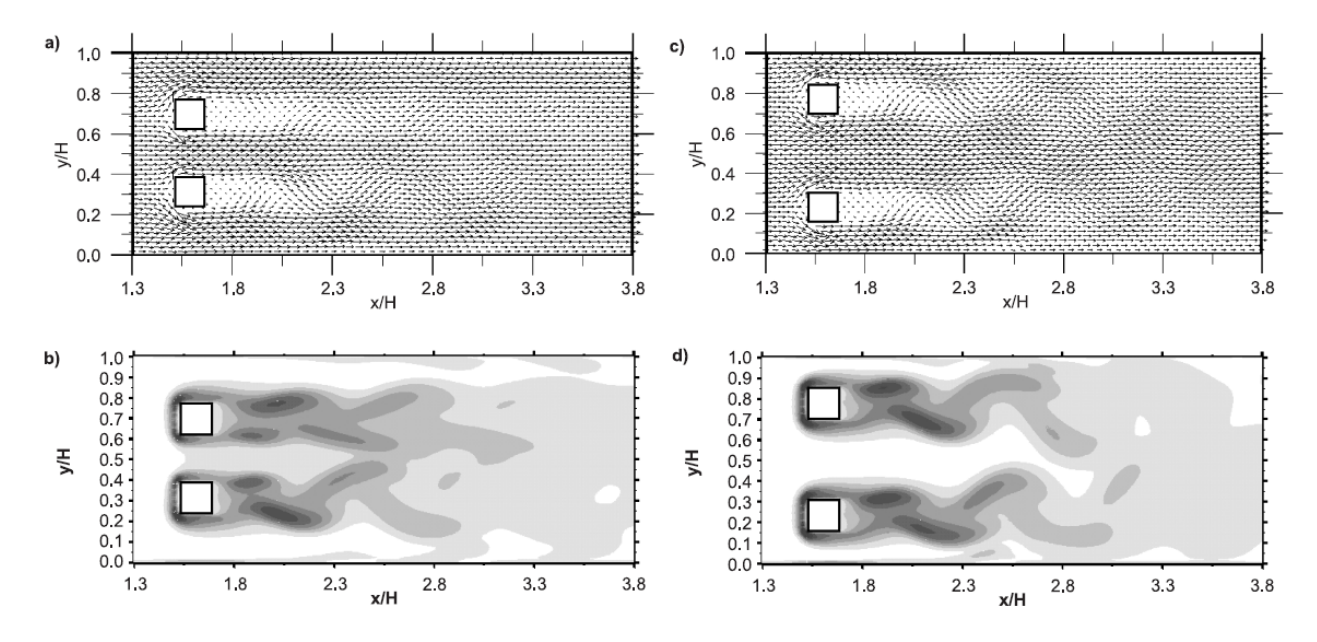

<span id="page-31-0"></span>Figura 2.7: Vectores de velocidad instantánea y contornos de la energía cinética turbulenta para los obstáculos ubicados en paralelo: (a), (b)  $G_T/d = 2.53$ ; (c), (d)  $G_T/d = 3.58$ , [\[5\]](#page-115-1).

Los coeficientes medios de arrastre de ambos obstáculos son similares, no así con los coeficientes medios de sustentación. Para el caso  $G_T / d = 2$  y  $G_T / d = 2.53$  los obstáculos presentan una fuerza de repulsión entre ellos, en cambio para razones de  $G_T / d$  mayores, éstos presentan una fuerza de atracción.

La Figura [2.8](#page-32-0) muestra la influencia de la generación de vórtices en el valor del número de Nusselt local instantáneo en la pared inferior del canal para el caso de  $G_T / d = 3.58$ . Las fluctuaciones se deben al desprendimiento de vórtices generados por los obstáculos. Se puede observar que se produce un máximo para  $x/H = 1.52$  que es donde comienzan la obstrucción del flujo por parte de las barras, además se trata del caso en que la generación de vórtices entre el obstáculo superior y el inferior se encuentra desfasada.

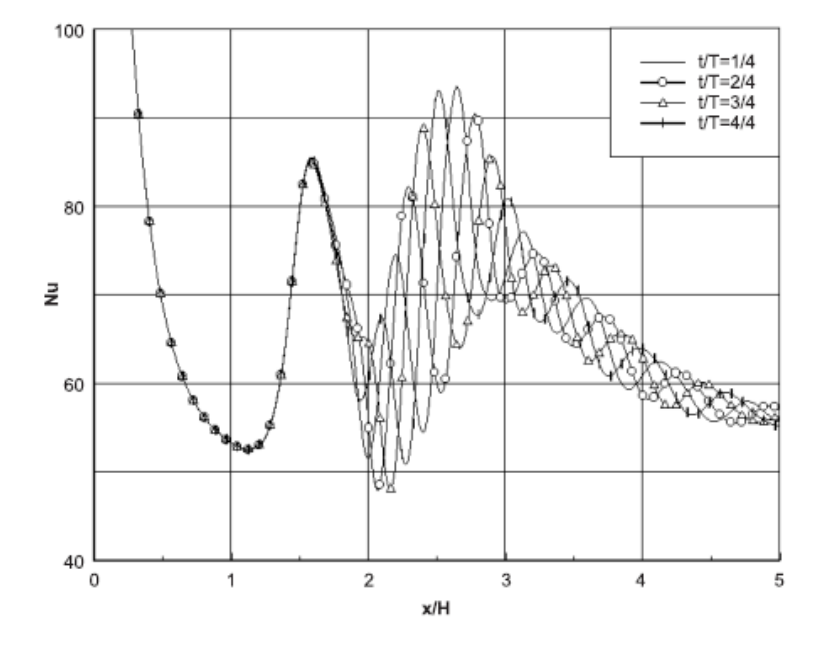

<span id="page-32-0"></span>Figura 2.8: Número de Nusselt local instantáneo en la pared inferior del canal para los obstáculos ubicados en serie con una separación  $G_T / d = 3.58$ , [\[5\]](#page-115-1).

La Figura [2.9](#page-33-1) compara el promedio temporal del número de Nusselt para los cinco casos considerados con los obstáculos ubicados en paralelo. De ésta figura se puede observar que existen dos máximos, el primero se debe a la aceleración del flujo debido al efecto de bloqueo producido por ambos obstáculos, en cambio el segundo máximo es debido al desprendimiento periódico de vórtices causado por los obstáculos. Además se observa que el número de Nusselt disminuye a la salida del canal a medida que aumenta  $G_T$ . A modo comparativo se muestra el número de Nusselt para un sólo obstáculo, es decir, para  $G_T = 0$ .

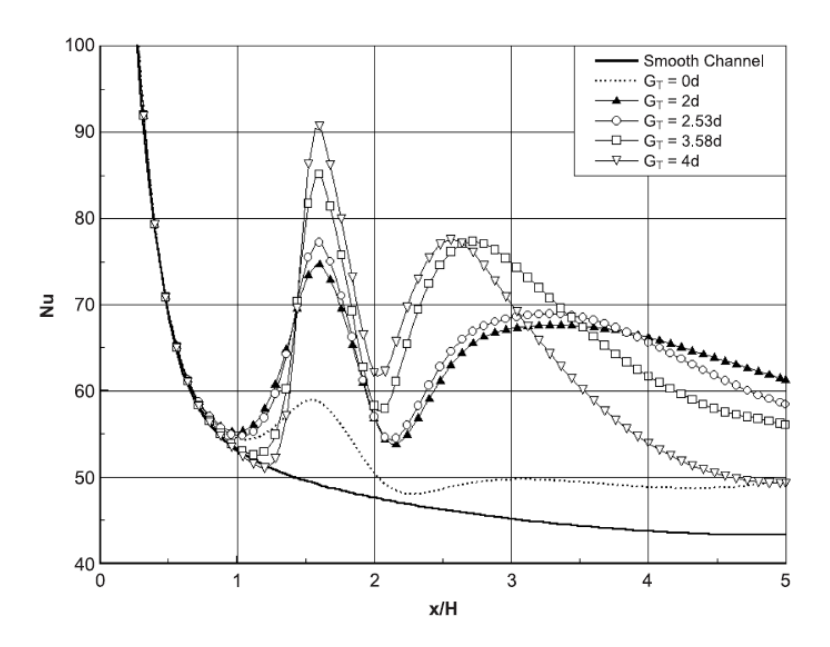

<span id="page-33-1"></span>Figura 2.9: Promedio temporal del número de Nusselt local en la pared del canal para los obstáculos ubicados en serie en función de la separación  $G_T$ , [\[5\]](#page-115-1).

## <span id="page-33-0"></span>2.2.3. Efecto de la razón de bloqueo en el flujo de un canal de paredes paralelas con un obstáculo cuadrado, [\[6\]](#page-115-2)

Esta investigación [\[6\]](#page-115-2) fue realizada por S. Turki, H. Abbassi, S.B. Nasrallah y publicada el año 2003 en la revista Computational Mechanics Vol. 33, pp. 22-29. El objetivo central de esta investigación fue realizar una simulación numérica para analizar el comportamiento de un flujo laminar inestable en un canal de paredes planas paralelas con un obstáculo cuadrado situado simétricamente al medio del canal, de forma transversal a la dirección del flujo, tal como lo muestra la Figura [2.10.](#page-33-2)

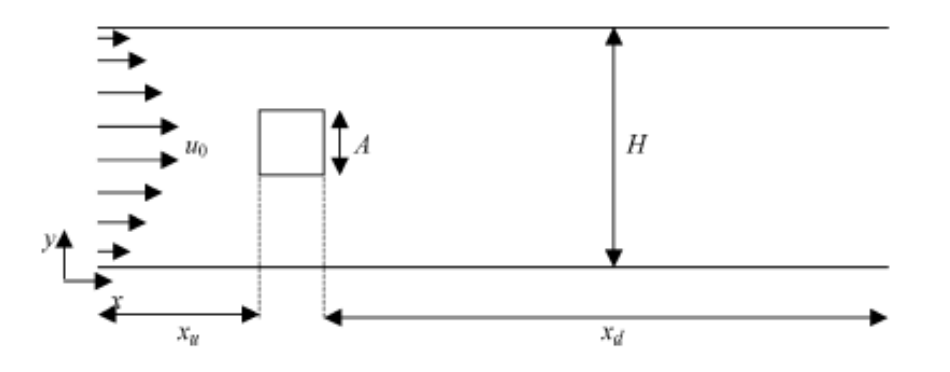

<span id="page-33-2"></span>Figura 2.10: Esquema del problema estudiado por S. Turki, H. Abbassi, S.B. Nasrallah, [\[6\]](#page-115-2).

El estudio fue realizado aplicando el método de elementos finitos. El número de Strouhal y los coeficientes de arrastre y sustentación fueron analizados para distintas razones de bloqueo  $\beta$  ( $\beta = A/H$ , Figura [2.10\)](#page-33-2). Se estudiaron las configuraciones  $\beta = 1/4, 1/6$  y 1/8, para las cuales se varió el número de Reynolds en el rango de  $Re = 62$  hasta  $Re = 300$ . Se definieron los números de Reynolds críticos, uno correspondiente al primer desprendimiento de vórtice y otro correspondiente al cambio de oscilación periódica simple del flujo a una oscilación compleja. También se presenta una discusión acerca del efecto que produce la razón de bloqueo en el número de Strouhal, en el coeficiente de arrastre promedio y en la amplitud del coeficiente de sustentación.

La cara del obstáculo que enfrenta al flujo fue ubicada a  $X_{\mu} = 10$  desde la entrada del canal. La distancia de la cara posterior del obstáculo hasta el término del canal es  $X_d = 15$ . Las simulaciones fueron realizadas usando mallas no uniformes de 122x57, 122x67 y 122x77 para  $\beta = 1/4, 1/6$  y 1/8, respectivamente.

#### Resultados

La Figura [2.11](#page-34-0) muestra la estructura del flujo en el canal para dos números de Reynolds,  $Re = 50$ y  $Re = 150$ , y para una razón de bloqueo  $\beta = 1/4$ . Se puede observar que la estructura del flujo para ambos casos es totalmente diferente, para el caso (a) se tiene un régimen simétrico del flujo, en cambio, para el caso (b) se tiene un flujo periódico. Los números de Reynolds críticos obtenidos, relativos a la transición de flujo estacionario a flujo periódico, fueron los siguientes:  $Re_{crit} = 62,85$  y 120 para una razón de bloqueo igual a  $\beta = 1/8, 1/6$  y 1/4, respectivamente. Luego, se puede concluir que a medida que se aumenta la razón de bloqueo  $\beta$ , aumentará el número de Reynolds crítico al cual ocurre la transición en la estructura del flujo dentro del canal.

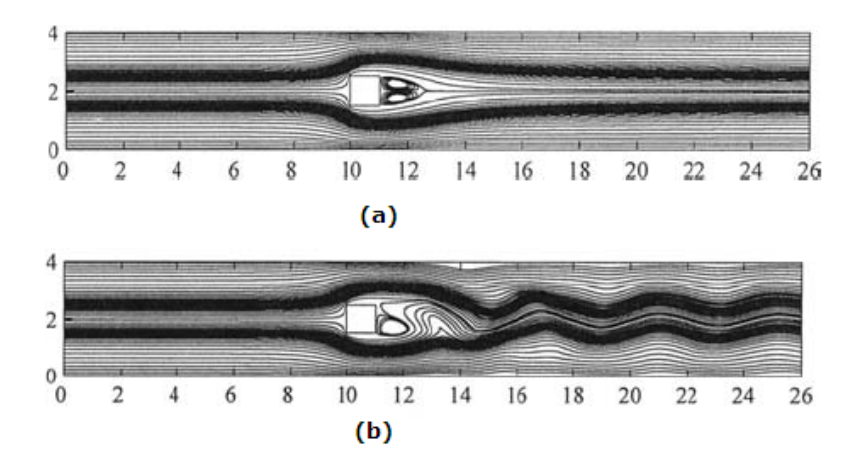

<span id="page-34-0"></span>Figura 2.11: Líneas de flujo a lo largo del canal para  $β = 1/4$  y número de Reynolds: (a)  $Re = 50$ , (b)  $Re = 150$ , [\[6\]](#page-115-2).

Los números de Reynolds críticos encontrados, correspondientes a la transición entre una estructura de flujo periódico simple a un régimen periódico complejo, fueron los siguientes:  $Re_{crit} = 230, 260$  para una razón de bloqueo igual a  $\beta = 1/8, 1/6$ , respectivamente. Para la razón de bloqueo igual a  $\beta = 1/4$ no ocurre ésta transición, se observa un flujo periódico simple para un rango de Reynolds estudiados entre  $Re = 120$  hasta  $Re = 300$ .

El número de Reynolds correspondiente al máximo número de Strouhal y al mínimo coeficiente de arrastre promedio depende directamente de la razón de bloqueo  $\beta$ . Se encontró la siguiente dependencia:  $Re = 130, 140$  y 150 para  $\beta = 1/8, 1/6$  y 1/4, respectivamente.

## <span id="page-35-0"></span>2.2.4. Aumento de la transferencia de calor en un canal debido al efecto de un ob-stáculo cuadrado, [\[7\]](#page-115-3)

Esta investigación [\[7\]](#page-115-3) fue realizada por Álvaro Valencia y publicada el año 1995 en la revista International Communications in Heat and Mass Transfer, Vol. 22, No. 1, pp. 47-58. El objetivo central de esta investigación fue realizar una simulación numérica para analizar tanto el comportamiento de un flujo laminar inestable como la convección forzada presente en un canal de paredes planas paralelas con un obstáculo cuadrado situado simétricamente al medio del canal, de forma transversal a la dirección del flujo, tal como lo muestra la Figura [2.12.](#page-35-1)

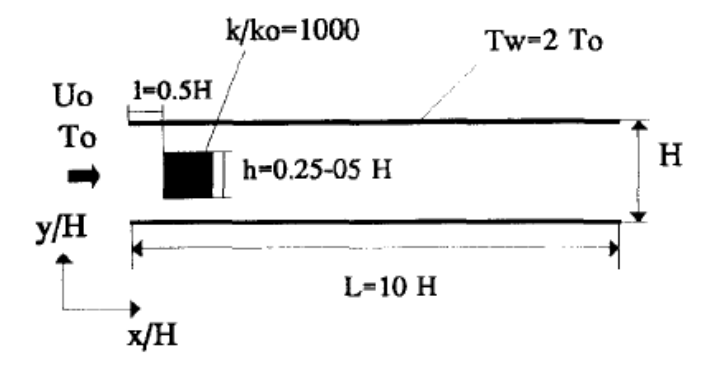

<span id="page-35-1"></span>Figura 2.12: Esquema del problema estudiado por A. Valencia, [\[7\]](#page-115-3).

Para lo anterior se aplicó el método de los volúmenes de control. La razón utilizada entre el largo del canal y la altura de éste fue de  $L/H = 10$ , y la razón entre la altura del obstáculo y la altura del canal fue  $h/H = 0.25$ -0.50. El fluido considerado fue aire con un número de Prandtl igual a Pr = 0.71 y el número de Reynolds se varió de 200 hasta 1000. Se utilizó una malla de 202 $x22$  y un paso de tiempo adimensional igual a 0.02, cumpliéndose que el número de Courant fuese menor que uno.
#### Resultados

La Figura [2.13](#page-36-0) muestra la velocidad vertical  $V$  en función del tiempo adimensional, en el punto  $(x/H, y/H) = (1.5, 0.5)$  y para una razón  $h/H = 0.5$ , considerando un número de Reynolds Re = 400. El número de Strouhal obtenido, basado en la altura del canal, fue  $St = 0.76$ . Para el caso en que la razón entre la altura del obstáculo y la altura del canal fue  $h/H = 0.25$  y el número de Reynolds igual a  $Re = 800$ , el número de Strouhal obtenido resultó ser aproximadamente  $St = 0.74$ .

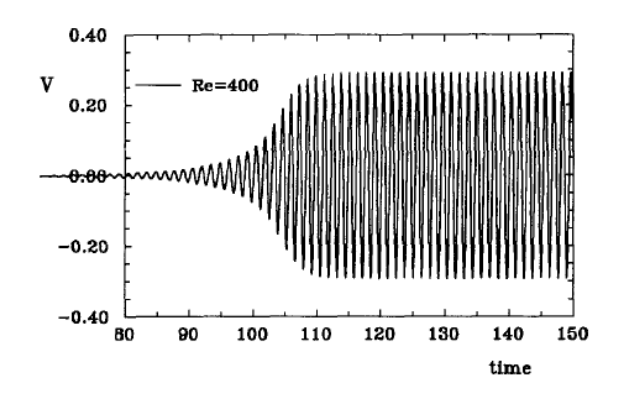

<span id="page-36-0"></span>Figura 2.13: Velocidad vertical V (según eje Y) en función del tiempo adimensional, en el punto  $(x/H, y/H)=(1.5,0.5)$  y una para razón  $h/H = 0.5$ , [\[7\]](#page-115-0).

La Figura [2.14](#page-36-1) muestra la estructura del flujo dentro del canal para una razón  $h/H = 0.5$  y dos números de Reynolds distintos, en el instante  $\tau = 150$ . Para el caso (a), donde  $Re = 200$ , se observa que la estructura del flujo detrás del obstáculo es estable, en cambio, para el caso (b) donde  $Re = 800$ se observa que la estructura del flujo es inestable y presenta un desprendimiento de vórtices alternado. Por otro lado, para el obstáculo con una razón de bloqueo  $h/H = 0.25$  la estructura del flujo se torna inestable para un número de Reynolds igual a  $Re = 800$ . Luego, la razón de bloqueo  $h/H$  es un factor determinante para la generación de desprendimiento de vórtices de manera alternada.

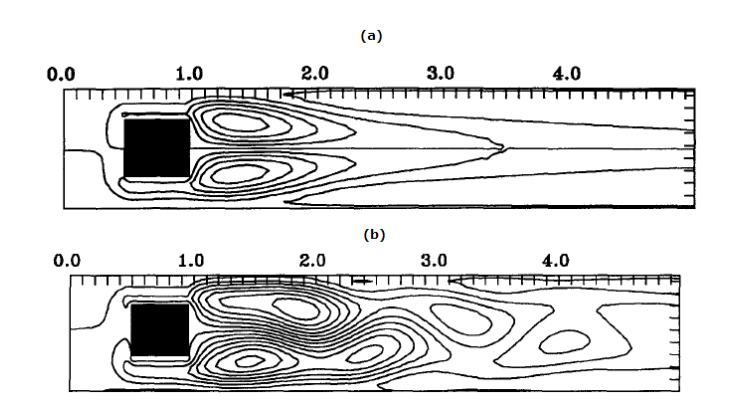

<span id="page-36-1"></span>Figura 2.14: Estructura del flujo para  $h/H = 0.5$ : (a)  $Re = 200$  flujo estacionario, (b)  $Re = 800$  flujo inestable, [\[7\]](#page-115-0).

La Figura [2.15](#page-37-0) muestra el número de Nusselt local a lo largo de las paredes del canal para el caso en que existe un obstáculo y para el caso que no existe un obstáculo dentro del canal, el gráfico corresponde al tiempo adimensional  $\tau = 150$ . En la región de entrada al canal existe un flujo desarrollado térmicamente por lo que todas las curvas del gráfico presentan un comportamiento similar. Al existir un obstáculo dentro del canal, el número de Nusselt se incrementa drásticamente. Después de  $x/H = 1.5$ el número de Nusselt de ambas paredes presenta un comportamiento diferente, esto se debe a que el desprendimiento de vórtices detrás del obstáculo es inestable.

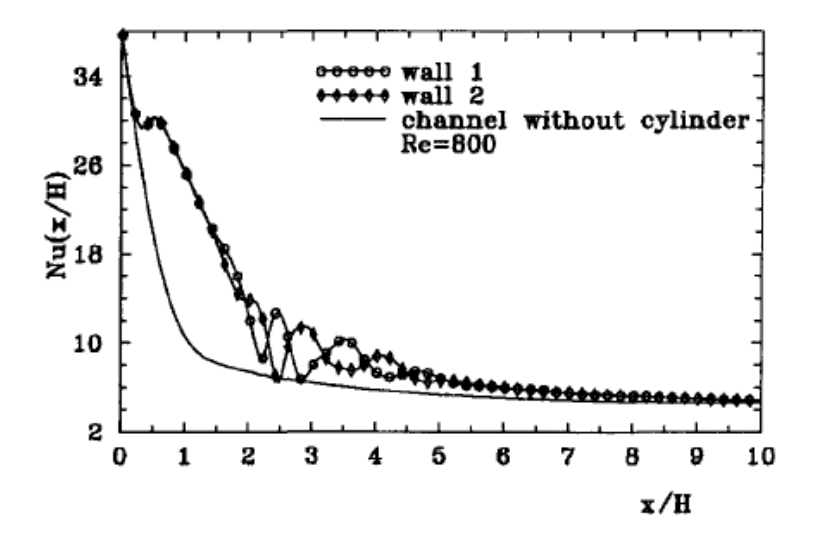

<span id="page-37-0"></span>Figura 2.15: Número de Nusselt local en las paredes del canal para  $\tau = 150$ , [\[7\]](#page-115-0).

La Figura [2.16](#page-38-0) compara el número de Nusselt promedio en las paredes (a) y el factor de fricción aparente (b) para distintos valores del número de Reynolds y distintos valores de la razón del bloqueo  $(h/H)$ . Para el número de Nusselt se tiene que el incremento, en comparación a un canal sin obstáculos, para  $h/H = 0.5$  es de un 46% y de un 11% para el caso en que  $h/H = 0.25$ , considerando un número de Reynolds igual a  $Re = 1000$ . Para el caso del factor de fricción aparente se tiene que éste aumenta notoriamente al considerar un obstáculo con  $h/H = 0.5$ , en comparación a los otros casos ( $h/H = 0.25$  y  $h/H = 0$ ). Para números de Reynolds  $Re \ge 600$ , el factor de fricción aparente se vuelve casi independiente del número de Reynolds Re.

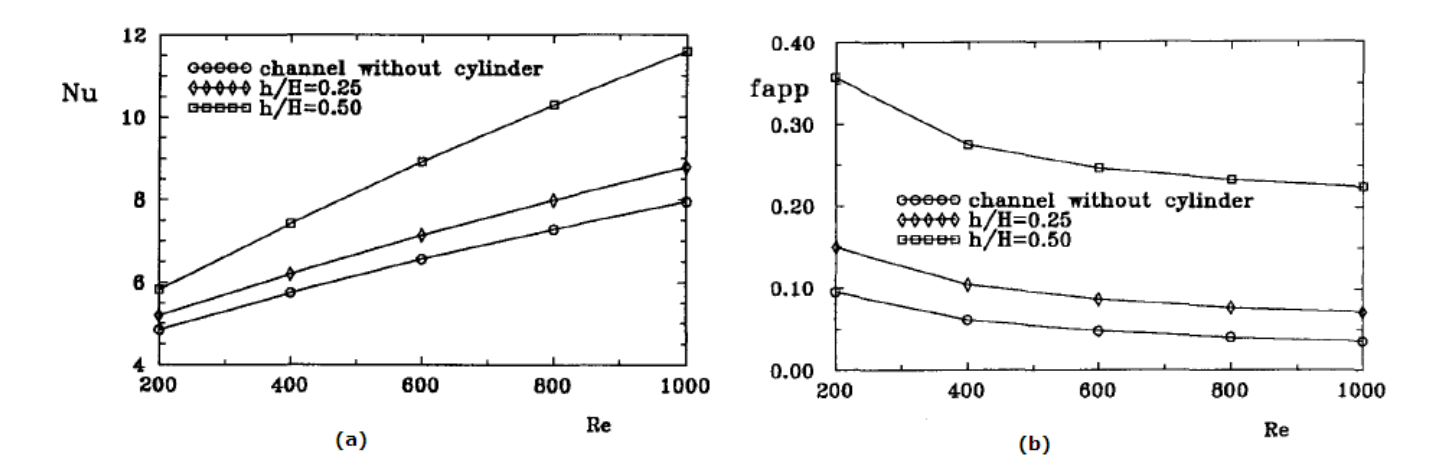

<span id="page-38-0"></span>Figura 2.16: (a) Número de Nusselt promedio para distintos valores del número de Reynolds, (b) Factor de fricción aparente para distintos valores del número de Reynolds, [\[7\]](#page-115-0).

# 2.2.5. Flujo inestable y transferencia de calor en un canal de paredes planas con generadores de vórtices periódicamente espaciados, [\[8\]](#page-115-1)

Esta investigación [\[8\]](#page-115-1) fue realizada por Alvaro Valencia y Mihir Sen, publicada el año 2003 en la revista Heat and Mass Transfer Vol. 46 (2003), pp. 3189-3199. El objetivo central de esta investigación fue realizar una simulación numérica para analizar el comportamiento de un flujo laminar inestable en un canal de paredes planas paralelas con obstáculos de diferentes formas periódicamente espaciados, tal como lo muestra la Figura [2.17.](#page-39-0)

Para lo anterior se aplicó el método de los volúmenes de control con la corrección de presión SIMPLEC. Se estudió el problema para un rango del número de Reynolds correspondiente al de un flujo laminar inestable y al de un flujo en transición. Se presentan resultados numéricos para cuatro configuraciones geométricas distintas de los obstáculos: un par de obstáculos cuadrados, un obstáculo rectangular, y dos arreglos distintos de bafles. Se encontró que la transferencia de calor y la caída de presión dependen fuertemente de la geometría utilizada.

Las Tablas [2.1,](#page-39-1) [2.2](#page-40-0) y [2.3](#page-40-1) muestran un resumen de las geometrías analizadas por los autores, referentes al esquema del problema mostrado en la Figura [2.17.](#page-39-0)

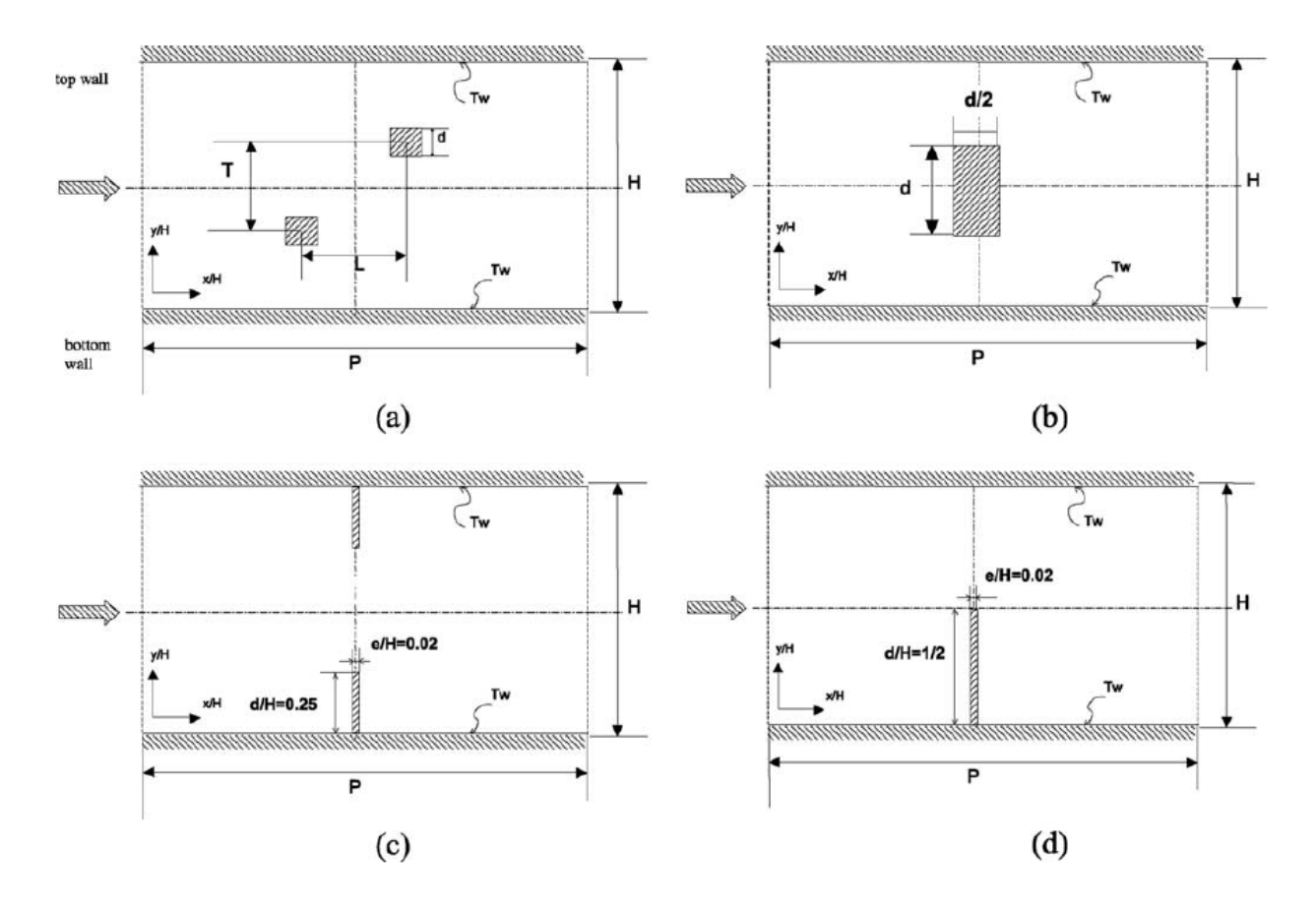

<span id="page-39-0"></span>Figura 2.17: Esquema del problema estudiado por Alvaro Valencia y Mihir Sen, [\[8\]](#page-115-1).

<span id="page-39-1"></span>

| Caso           | L/d              | T/d            | d/H   | P/H            | Re                                 |
|----------------|------------------|----------------|-------|----------------|------------------------------------|
| a <sub>1</sub> | $\boldsymbol{0}$ | 1.75           | 0.125 | 2              | 200, 250, 300, 400, 600, 800, 1000 |
| a <sub>2</sub> | 2                | 1.75           | 0.125 | $\overline{2}$ | 800                                |
| $a_3$          | 8                | 4              | 0.125 | $\overline{2}$ | 800                                |
| a <sub>4</sub> | $\boldsymbol{0}$ | 4              | 0.125 | $\overline{2}$ | 800                                |
| $a_5$          | $\boldsymbol{0}$ | 3              | 0.125 | $\overline{2}$ | 800                                |
| a <sub>6</sub> | $\overline{0}$   | 1.5            | 0.125 | 2              | 800                                |
| a <sub>7</sub> | $\overline{0}$   | 1.75           | 0.2   | $\overline{2}$ | 400                                |
| a <sub>8</sub> | $\boldsymbol{0}$ | $\overline{4}$ | 0.2   | 1.5            | 400                                |
| a <sub>9</sub> | $\boldsymbol{0}$ | 3              | 0.2   | $\overline{2}$ | 400                                |
| $a_{10}$       | $\boldsymbol{0}$ | 1.5            | 0.125 | 1              | 800                                |
| $a_{11}$       | 0                | 1.5            | 0.125 | 0.75           | 800                                |

Tabla 2.1: Geometrías consideradas para el caso de la Figura [2.17](#page-39-0) caso (a), [\[8\]](#page-115-1).

<span id="page-40-0"></span>

| Caso           | d/H   | P/H                           | Re                 |
|----------------|-------|-------------------------------|--------------------|
| $b_1$          | 0.125 | $\mathfrak{D}_{\mathfrak{p}}$ | 800                |
| b,             | 0.25  | 2                             | 200, 400, 600, 800 |
| b٩             | 0.4   | 2                             | 200, 400, 600, 800 |
| $b_4$          | 0.5   | 2                             | 400                |
| bς             | 0.4   | 1.5                           | 400                |
| b <sub>6</sub> | 0.4   |                               | 400                |

Tabla 2.2: Geometrías consideradas para el caso de la Figura [2.17](#page-39-0) caso (b), [\[8\]](#page-115-1).

<span id="page-40-1"></span>Tabla 2.3: Geometrías consideradas para el caso de la Figura [2.17](#page-39-0) casos (c) y (d), [\[8\]](#page-115-1).

| Caso  | P/H | Re       |
|-------|-----|----------|
| C1    | 1.5 | 400      |
| $d_1$ | 1.5 | 400      |
| d     | 5   | 100, 175 |

#### Resultados

La Figura [2.18](#page-41-0) muestra los vectores de velocidad instantánea para un número de Reynolds igual a  $Re = 400$ , los casos considerados son los siguientes: (a)  $a_1$ , (b)  $a_7$ , (c)  $a_9$  y (d)  $b_3$ . En ésta se pueden notar los desprendimientos de vórtices inestables generados por los obstáculos, y para los casos (c) y (d) se observan vórtices aguas arriba de los obstáculos. Para la configuración que considera un par de obstáculos cuadrados, la separación transversal entre estos y las dimensiones de los obstáculos influencian la generación de vórtices inestables.

La Figura [2.19](#page-41-1) muestra las isotermas instantáneas para los casos  $a_1$  y  $a_6$ , con un número de Reynolds igual a  $Re = 800$ , y el caso  $d_1$  para un Reynolds  $Re = 400$ . La estructura de este campo de temperatura es un reflejo de la estructura e influencia del campo de velocidad. Como era de esperarse, los gradientes en las temperaturas son mayores en la región cercana a las paredes. El caso (b) de ésta figura muestra un mayor gradiente de temperatura en comparación al caso (a) para la zona cercana a la pared del canal, y por consiguiente un coeficiente de transferencia de calor local mayor.

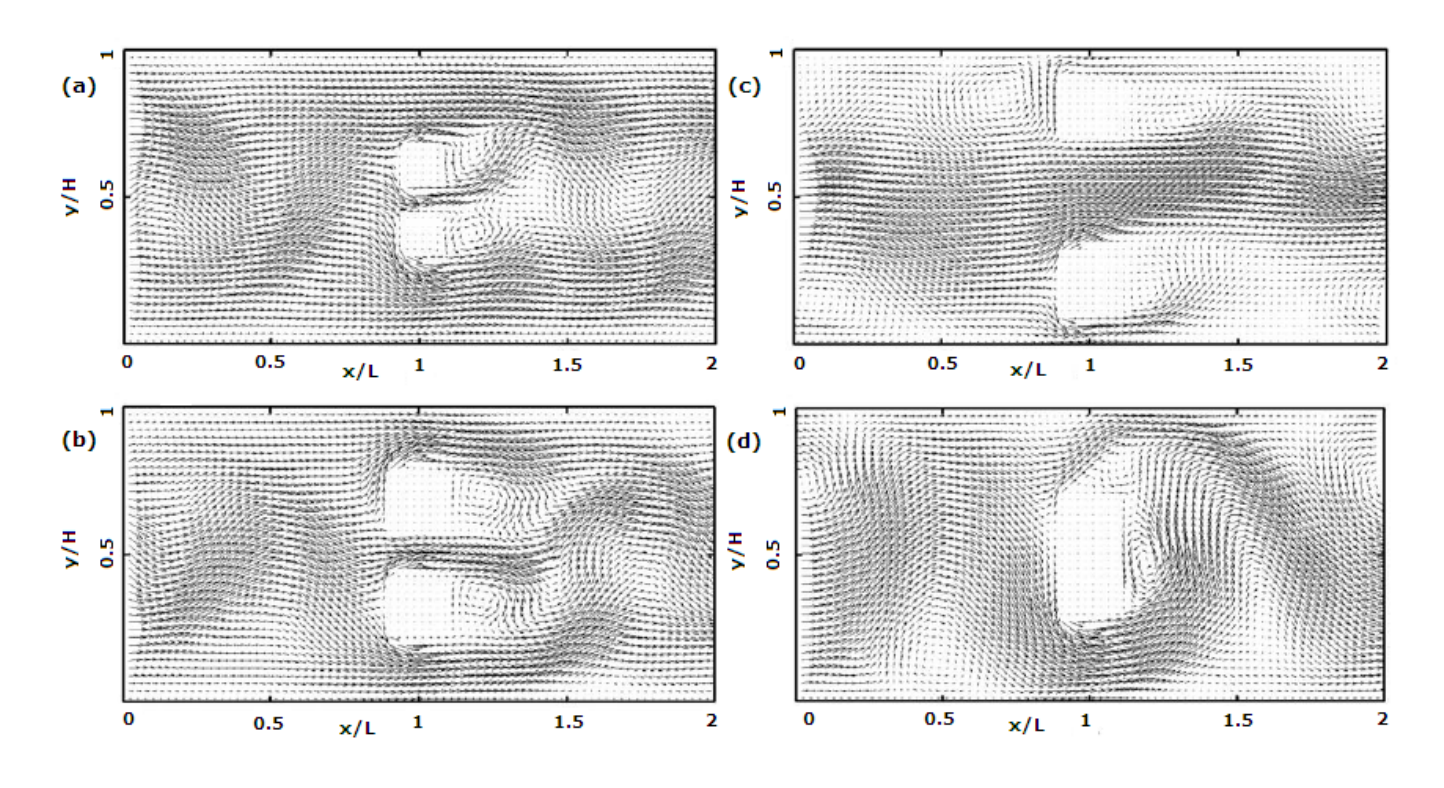

<span id="page-41-0"></span>Figura 2.18: Vectores de velocidad instantánea para  $Re = 400$ : (a)  $a_1$ , (b)  $a_7$ , (c)  $a_9$  y (d)  $b_3$ , [\[8\]](#page-115-1).

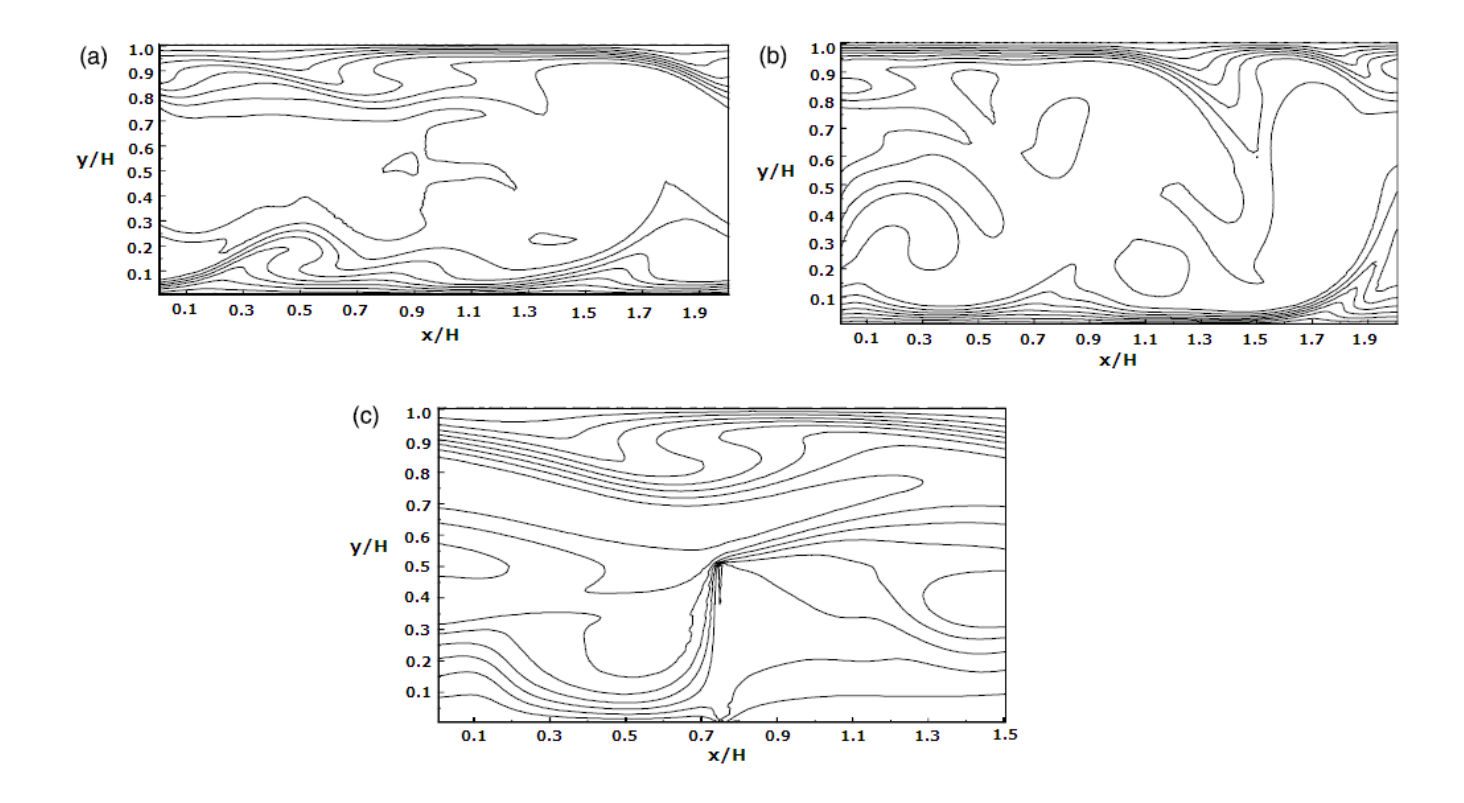

<span id="page-41-1"></span>Figura 2.19: Isotermas instantáneas: (a)  $a_1$  y  $Re = 800$  (b)  $a_6$  y  $Re = 800$ , (c)  $d_1$  y  $Re = 400$ , [\[8\]](#page-115-1).

La Tabla [2.4](#page-42-0) muestra los coeficientes de arrastre promedio  $(C_d)$ , coeficientes de sustentación  $(C_l)$ y número de Strouhal  $(St)$  para los obstáculos. Dependiendo del número de Strouhal obtenido para los distintos casos, se puede distinguir entre un flujo laminar simple e inestable (simple, unsteady laminar flow o sulf), caracterizado por una única frecuencia adimensional  $(St)$ , y un flujo complejo inestable en transición (complex, unsteady transitional flow o  $cutf$ ), caracterizado por varias frecuencias adimensionales. En un flujo sulf, los valores promedios de los coeficientes  $(C_d \ y \ C_l)$  alrededor de ambos obstáculos son muy parecidos. Para los flujos cutf, sólo se presentan tres valores del número de Strouhal de los muchos valores obtenidos para las frecuencias dominantes presentes en el flujo. Los coeficientes de sustentación para el caso a<sub>8</sub> son nulos debido a que en este caso en particular los obstáculos se encuentran unidos a las paredes del canal. Para el caso  $a_{11}$  los coeficientes de sustentación también son nulos debido a que como  $P/H = 0.75$  es una razón pequeña se tiene un flujo sulf anti-simétrico.

| Caso           | Re   | $\mathcal{C}_{d1}$ | $\mathcal{C}_{d2}$ | $C_{11}$       | $C_{12}$         | St               | Flujo |
|----------------|------|--------------------|--------------------|----------------|------------------|------------------|-------|
| a <sub>1</sub> | 200  | 4.54               | 4.55               | $-1.67$        | 1.64             | 0.14             | sulf  |
|                | 250  | 4.47               | 4.47               | $-1.64$        | 1.63             | 0.14             | sulf  |
|                | 300  | 3.76               | 4.05               | $-1.39$        | 1.15             | 0.01, 0.18, 0.19 | cutf  |
|                | 400  | 4.06               | 3.74               | $-1.06$        | 1.36             | 0.01, 0.02, 0.19 | cutf  |
|                | 600  | 4.35               | 4.13               | $-1.06$        | 1.37             | 0.08, 0.10, 0.20 | cutf  |
|                | 800  | 4.34               | 4.04               | $-0.96$        | 1.24             | 0.02, 0.09, 0.19 | cutf  |
|                | 1000 | 4.09               | 4.13               | $-1.02$        | 0.97             | 0.07, 0.12, 0.19 | cutf  |
| a <sub>2</sub> | 800  | 2.90               | 3.31               | $-0.51$        | $-0.03$          | 0.02, 0.09, 0.17 | cutf  |
| a <sub>3</sub> | 800  | 2.57               | 2.61               | $-0.29$        | 0.30             | 0.05, 0.07, 0.14 | cutf  |
| a <sub>4</sub> | 800  | 2.75               | 2.76               | $-0.35$        | 0.37             | 0.06, 0.15, 0.20 | cutf  |
| a <sub>5</sub> | 800  | 3.15               | 3.45               | $-0.34$        | 0.37             | 0.05, 0.06, 0.21 | cutf  |
| a <sub>6</sub> | 800  | 5.58               | 5.44               | $-1.48$        | 1.57             | 0.06, 0.09, 0.13 | cutf  |
| a <sub>7</sub> | 400  | 5.58               | 5.58               | $-1.63$        | 1.61             | 0.32             | sulf  |
| a <sub>8</sub> | 400  | 1.02               | 1.07               | $\Omega$       | $\Omega$         | 0.12             | sulf  |
| aq             | 400  | 3.96               | 4.06               | 0.16           | $-0.16$          | 0.08, 0.20, 0.28 | cutf  |
| $a_{10}$       | 800  | 4.65               | 4.52               | $-0.80$        | 0.80             | 0.02, 0.05, 0.13 | cutf  |
| $a_{11}$       | 800  | 0.73               | 0.80               | $\overline{0}$ | $\boldsymbol{0}$ | 0.16             | sulf  |

<span id="page-42-0"></span>Tabla 2.4: Coeficiente de arrastre promedio  $(C_d)$ , coeficiente de sustentación  $(C_l)$  y número de Strouhal (St) para los obstáculos, [\[8\]](#page-115-1).

## Capítulo 3

## Marco Teórico

En este capítulo se describen el marco teórico referente a las leyes fundamentales de la mecánica de fluidos que describe f´ısicamente los problemas de flujo laminar y de flujo turbulento considerados en este estudio. Además, se describen brevemente las ecuaciones y las condiciones de borde utilizadas por R. Paredes [\[1\]](#page-115-2) y por M. Pap [\[2\]](#page-115-3).

## 3.1. Ecuaciones Flujo Laminar

A continuación, se enuncian las ecuaciones que representan a las leyes físicas que describen los problemas de flujos laminares. Primero, se muestra la forma general de estas ecuaciones y luego la forma particular de éstas, considerando los supuestos del problema en estudio. Los supuestos en este caso son los siguientes:

- 1. El fluido es incompresible, es decir, su densidad es constante en el tiempo.
- 2. El fluido tiene comportamiento newtoniano.
- 3. El fluido presenta propiedades físicas constantes e isotrópicas.
- 4. El flujo tiene comportamiento bidimensional.
- 5. El campo gravitatorio no tiene influencia en la solución del problema.

### 3.1.1. Conservación de la Masa

Esta ley expresa que para un diferencial de volumen, la variación temporal de la cantidad de masa dentro del volumen es igual a la cantidad de masa (flujo másico neto) que entra por cada una de sus seis caras, luego, la ecuación general (en coordenadas rectangulares) es:

<span id="page-43-0"></span>
$$
\frac{\partial \rho}{\partial t} + \frac{\partial (\rho u)}{\partial x} + \frac{\partial (\rho v)}{\partial y} + \frac{\partial (\rho w)}{\partial z} = 0
$$
\n(3.1)

Considerando los supuestos anteriormente mencionados, la ecuación [\(3.1\)](#page-43-0) queda reducida a la siguiente expresión:

$$
\frac{\partial u}{\partial x} + \frac{\partial v}{\partial y} = 0 \tag{3.2}
$$

### 3.1.2. Cantidad de Movimiento

Las ecuaciones de cantidad de movimiento o ecuaciones de Navier-Stokes, representan matemáticamente la segunda ley de Newton en un medio continuo. Estas ecuaciones expresan que en un volumen diferencial, la variación temporal de la cantidad de movimiento del fluido es igual a la fuerza neta externa que actúa sobre éste. Las ecuaciones generales (en coordenadas rectangulares) según los ejes x, y y z son las siguientes:

según  $x$ :

$$
\rho \left( \frac{\partial u}{\partial t} + u \frac{\partial u}{\partial x} + v \frac{\partial u}{\partial y} + w \frac{\partial u}{\partial z} \right) = \rho g_x - \frac{\partial \rho}{\partial x} + \mu \left( \frac{\partial^2 u}{\partial x^2} + \frac{\partial^2 u}{\partial y^2} + \frac{\partial^2 u}{\partial z^2} \right)
$$
(3.3)

 $según y:$ 

$$
\rho \left( \frac{\partial v}{\partial t} + u \frac{\partial v}{\partial x} + v \frac{\partial v}{\partial y} + w \frac{\partial v}{\partial z} \right) = \rho g_y - \frac{\partial \rho}{\partial y} + \mu \left( \frac{\partial^2 v}{\partial x^2} + \frac{\partial^2 v}{\partial y^2} + \frac{\partial^2 v}{\partial z^2} \right)
$$
(3.4)

según z:

$$
\rho \left( \frac{\partial w}{\partial t} + u \frac{\partial w}{\partial x} + v \frac{\partial w}{\partial y} + w \frac{\partial w}{\partial z} \right) = \rho g_z - \frac{\partial \rho}{\partial z} + \mu \left( \frac{\partial^2 w}{\partial x^2} + \frac{\partial^2 w}{\partial y^2} + \frac{\partial^2 w}{\partial z^2} \right)
$$
(3.5)

Al considerar los supuestos del problema se tiene que las ecuaciones anteriores se reducen a las siguientes expresiones (dado que el flujo es bidimensional no se considera la cantidad de movimiento según el eje z, sólo según eje  $x e y$ ):

según  $x$ :

$$
\rho \left( \frac{\partial u}{\partial t} + u \frac{\partial u}{\partial x} + v \frac{\partial u}{\partial y} \right) = -\frac{\partial \rho}{\partial x} + \mu \left( \frac{\partial^2 u}{\partial x^2} + \frac{\partial^2 u}{\partial y^2} \right) \tag{3.6}
$$

 $según y:$ 

$$
\rho \left( \frac{\partial v}{\partial t} + u \frac{\partial v}{\partial x} + v \frac{\partial v}{\partial y} \right) = -\frac{\partial \rho}{\partial y} + \mu \left( \frac{\partial^2 v}{\partial x^2} + \frac{\partial^2 v}{\partial y^2} \right) \tag{3.7}
$$

#### 3.1.3. Conservación de la Energía

La ecuación de la energía térmica proviene de la primera ley de la termodinámica. Para un volumen de control infinitesimal, la ecuación de la energía es la siguiente:

$$
\rho C_p \left( \frac{\partial T}{\partial t} + u \frac{\partial T}{\partial x} + v \frac{\partial T}{\partial y} + w \frac{\partial T}{\partial z} \right) = \frac{\partial}{\partial x} \left( k_x \frac{\partial T}{\partial x} \right) + \frac{\partial}{\partial y} \left( k_y \frac{\partial T}{\partial y} \right) + \frac{\partial}{\partial z} \left( k_z \frac{\partial T}{\partial z} \right) + Q \tag{3.8}
$$

donde  $Q$  es el término fuente que hace referencia al calor generado por el roce interno del fluido. En este trabajo se despreció esta generación de calor, es decir,  $Q = 0$ .

Considerando los supuestos del problema en estudio se tiene que la ecuación de la energía se reduce a la siguiente expresión:

$$
\rho C_{p} \left( \frac{\partial T}{\partial t} + u \frac{\partial T}{\partial x} + v \frac{\partial T}{\partial y} \right) = k \left( \frac{\partial^{2} T}{\partial x^{2}} + \frac{\partial^{2} T}{\partial y^{2}} \right)
$$
(3.9)

## 3.2. Ecuaciones Flujo Turbulento

Antes de presentar las ecuaciones que rigen los problemas de flujo turbulento, se explicará brevemente los conceptos y ecuaciones adicionales del modelo de turbulencia  $k - \varepsilon$  estándar, utilizado en el estudio realizado por M. Pap [\[2\]](#page-115-3).

El modelo  $k - \varepsilon$  estándar busca simular el efecto que tienen en el comportamiento del flujo y sus propiedades los vórtices producidos dentro de él.

Para resolver las ecuaciones de flujo turbulento se realiza una aproximación estadística donde la variable en estudio se descompone en la suma del valor promedio más una perturbación. Por ejemplo, para una variable escalar cualquiera  $\phi$ , la cual puede representar la presión, temperatura, componentes de la velocidad, etc., se tiene la siguiente aproximación:

$$
\phi = \bar{\phi} + \phi' \tag{3.10}
$$

donde la variable con barra  $(\bar{\phi})$  representa al valor promedio y la variable con prima  $(\phi^{'})$  representa a la perturbación instantánea.

El valor promedio de la variable  $\phi$  se define de la siguiente manera:

<span id="page-45-0"></span>
$$
\bar{\phi} = \frac{1}{\Delta t} \int_{t}^{t + \Delta t} \phi \, dt \tag{3.11}
$$

donde  $\Delta t$  es un tiempo grande en comparación con las pequeñas fluctuaciones turbulentas, y pequeño en comparación con las inestabilidades globales del flujo.

Por otro lado, si se reemplaza en la ecuación anterior el valor de  $\phi$  por  $\bar{\phi} + \phi^{'}$  se tiene lo siguiente:

$$
\bar{\phi} = \frac{1}{\Delta t} \int_{t}^{t + \Delta t} \left( \bar{\phi} + \phi' \right) dt = \frac{1}{\Delta t} \int_{t}^{t + \Delta t} \bar{\phi} dt + \frac{1}{\Delta t} \int_{t}^{t + \Delta t} \phi' dt \tag{3.12}
$$

$$
\bar{\phi} = \bar{\phi} + \bar{\phi'} \tag{3.13}
$$

$$
\Rightarrow \bar{\phi'} = 0 \tag{3.14}
$$

lo que significa que el promedio de una perturbación es siempre cero, siempre que ∆t sea mayor que el tiempo característico de la perturbación.

Las reglas que se utilizan para promediar ecuaciones en las cuales hay involucrados valores medios y perturbaciones son las siguientes:

<span id="page-46-0"></span>
$$
\overline{\overline{\phi} + \phi'} = \overline{\phi} + \overline{\phi'} = \overline{\phi}
$$
\n(3.15)

<span id="page-46-1"></span>
$$
\overline{\overline{\phi} \cdot \phi'} = \overline{\phi} \cdot \overline{\phi'} = 0 \tag{3.16}
$$

<span id="page-46-2"></span>
$$
\overline{\phi_1} \cdot \overline{\phi_2} = \overline{\phi_1} \cdot \overline{\phi_2} \tag{3.17}
$$

<span id="page-46-3"></span>
$$
\overline{\phi_1 \cdot \phi_2} = \overline{\phi_1} \cdot \overline{\phi_2} + \overline{\phi'_1 \cdot \phi'_2}
$$
\n(3.18)

## 3.2.1. Conservación de la Masa

Para definir la ecuación de conservación de la masa para un flujo turbulento, se considera la ecuación general de conservación de la masa en coordenadas rectangulares, ecuación [\(3.1\)](#page-43-0). Luego, considerando que las componentes de la velocidad se pueden escribir en términos del valor promedio y la perturbación, se tiene lo siguiente:

$$
u = \bar{u} + u^{'} \tag{3.19}
$$

$$
v = \bar{v} + v^{'} \tag{3.20}
$$

$$
w = \bar{w} + w^{'} \tag{3.21}
$$

$$
\frac{\partial \rho}{\partial t} + \frac{\partial}{\partial x} \left[ \rho \left( \bar{u} + u^{'} \right) \right] + \frac{\partial}{\partial y} \left[ \rho \left( \bar{v} + v^{'} \right) \right] + \frac{\partial}{\partial z} \left[ \rho \left( \bar{w} + w^{'} \right) \right] = 0 \tag{3.22}
$$

Ahora, si la ecuación anterior se promedia en el tiempo mediante la definición expresada en la ecuación  $(3.11)$  y se consideran las reglas expresadas en las ecuaciones  $(3.15)$ ,  $(3.16)$ ,  $(3.17)$  y  $(3.18)$ , se obtiene la siguiente expresión:

$$
\frac{\partial \rho}{\partial t} + \frac{\partial (\rho \bar{u})}{\partial x} + \frac{\partial (\rho \bar{u'})}{\partial x} + \frac{\partial (\rho \bar{v})}{\partial y} + \frac{\partial (\rho \bar{v'})}{\partial y} + \frac{\partial (\rho \bar{w})}{\partial z} + \frac{\partial (\rho \bar{w'})}{\partial z} = 0
$$
\n(3.23)

y como las perturbaciones promedio son cero, la ecuación general (en coordenadas rectangulares) de conservación de la masa queda de la siguiente manera:

$$
\frac{\partial \rho}{\partial t} + \frac{\partial (\rho \bar{u})}{\partial x} + \frac{\partial (\rho \bar{v})}{\partial y} + \frac{\partial (\rho \bar{w})}{\partial z} = 0
$$
\n(3.24)

Finalmente, si se consideran los supuestos del problema (los mismos que en el caso de flujo laminar), la ecuación anterior queda reducida a la siguiente expresión:

$$
\frac{\partial \bar{u}}{\partial x} + \frac{\partial \bar{v}}{\partial y} = 0 \tag{3.25}
$$

### 3.2.2. Cantidad de Movimiento

Las ecuaciones de cantidad de movimiento para un flujo turbulento según los ejes  $x \in y$ , y que consideran los supuestos del problema en estudio son las siguientes:

según  $x$ :

$$
\frac{\partial \bar{u}}{\partial t} + \bar{u} \frac{\partial \bar{u}}{\partial x} + \bar{v} \frac{\partial \bar{u}}{\partial y} = -\frac{1}{\rho} \frac{\partial \bar{\rho}}{\partial x} + 2 \frac{\partial}{\partial x} \left[ (v + v_t) \frac{\partial \bar{u}}{\partial x} \right] + \frac{\partial}{\partial y} \left[ (v + v_t) \left( \frac{\partial \bar{u}}{\partial y} + \frac{\partial \bar{v}}{\partial x} \right) \right] - \frac{2}{3} \frac{\partial k}{\partial x}
$$
(3.26)

 $según y:$ 

$$
\frac{\partial \bar{v}}{\partial t} + \bar{u} \frac{\partial \bar{v}}{\partial x} + \bar{v} \frac{\partial \bar{v}}{\partial y} = -\frac{1}{\rho} \frac{\partial \bar{p}}{\partial y} + 2 \frac{\partial}{\partial y} \left[ (v + v_t) \frac{\partial \bar{v}}{\partial y} \right] + \frac{\partial}{\partial x} \left[ (v + v_t) \left( \frac{\partial \bar{u}}{\partial y} + \frac{\partial \bar{v}}{\partial x} \right) \right] - \frac{2}{3} \frac{\partial k}{\partial y}
$$
(3.27)

donde  $v_t$  es la viscosidad turbulenta o de remolino la cual no es una propiedad del fluido, como ocurre con la viscosidad laminar, sino que depende principalmente del estado de turbulencia del flujo y posee la siguiente expresión:

$$
v_t = \frac{C_\mu k^2}{\varepsilon} \tag{3.28}
$$

En la expresión de  $v_t$ ,  $\mathcal{C}_{\mu}$  es una constante del modelo cuyo valor es  $0.09$ ,  $\varepsilon$  corresponde a la disipación de energía cinética turbulenta y  $k$  corresponde a la energía cinética turbulenta, cuya expresión general es (en este caso  $w=0 \Rightarrow w^{'2}=0)$ :

$$
k = \frac{1}{2} \left( \overline{u'^2 + v'^2 + w'^2} \right)
$$
 (3.29)

#### 3.2.3. Conservación de la Energía

Al considerar los supuestos del problema, la ecuación de la conservación de la energía o ecuación de transporte de la temperatura para un flujo turbulento es la siguiente:

$$
\frac{\partial \overline{T}}{\partial t} + \overline{u} \frac{\partial \overline{T}}{\partial x} + \overline{v} \frac{\partial \overline{T}}{\partial y} = \frac{\partial}{\partial x} \left[ \left( \frac{v}{Pr} + \frac{v_t}{Pr_t} \right) \frac{\partial \overline{T}}{\partial x} \right] + \frac{\partial}{\partial y} \left[ \left( \frac{v}{Pr} + \frac{v_t}{Pr_t} \right) \frac{\partial \overline{T}}{\partial y} \right]
$$
(3.30)

donde  $Pr$  corresponde al número adimensional de Prandtl y cuya expresión es:

$$
Pr = \frac{C_p \cdot \mu}{k_0} \tag{3.31}
$$

y  $Pr_t$  corresponde al número de Prandtl turbulento, y se define de la siguiente manera:

$$
Pr_t = \frac{C_p \cdot \mu_t}{k_0} \tag{3.32}
$$

### 3.2.4. Energía Cinética Turbulenta  $k$

Considerando los supuestos del problema, esta ecuación tiene la siguiente expresión:

$$
\frac{\partial k}{\partial t} + \bar{u} \frac{\partial k}{\partial x} + \bar{v} \frac{\partial k}{\partial y} = \frac{\partial}{\partial x} \left[ \left( v + \frac{v_t}{\sigma_k} \right) \frac{\partial k}{\partial x} \right] + \frac{\partial}{\partial y} \left[ \left( v + \frac{v_t}{\sigma_k} \right) \frac{\partial k}{\partial y} \right] + G - \varepsilon
$$
(3.33)

donde:

$$
G = v_t \left\{ 2 \left[ \left( \frac{\partial \bar{u}}{\partial x} \right)^2 + \left( \frac{\partial \bar{v}}{\partial y} \right)^2 \right] + \left( \frac{\partial \bar{u}}{\partial y} + \frac{\partial \bar{v}}{\partial x} \right)^2 \right\}
$$
(3.34)

y  $\sigma_k$  es una constante del modelo y vale 1.

### 3.2.5. Disipación de la Energía Cinética Turbulenta  $\varepsilon$

Para este problema en particular, esta ecuación tiene la siguiente expresión:

$$
\frac{\partial \varepsilon}{\partial t} + \bar{u} \frac{\partial \varepsilon}{\partial x} + \bar{v} \frac{\partial \varepsilon}{\partial y} = \frac{\partial}{\partial x} \left[ \left( v + \frac{v_t}{\sigma_{\varepsilon}} \right) \frac{\partial \varepsilon}{\partial x} \right] + \frac{\partial}{\partial y} \left[ \left( v + \frac{v_t}{\sigma_{\varepsilon}} \right) \frac{\partial \varepsilon}{\partial y} \right] + C_{\varepsilon_1} \frac{\varepsilon}{k} G - C_{\varepsilon_2} \frac{\varepsilon^2}{k}
$$
(3.35)

donde  $\sigma_{\varepsilon}$ ,  $C_{\varepsilon_1}$  y  $C_{\varepsilon_2}$  corresponden a constantes del modelo y valen 1.3, 1.44 y 1.92, respectivamente.

# 3.3. Condiciones de Borde

Las condiciones de borde o condiciones matemáticas que simulan las fronteras del sistema deben ser impuestas en los problemas de simulación numérica. A continuación se enuncian las condiciones utilizadas por R. Paredes [\[1\]](#page-115-2), para el caso de flujo laminar, y las condiciones utilizadas por M. Pap [\[2\]](#page-115-3), para el caso de flujo turbulento.

#### 3.3.1. Ley de Pared

Cerca de paredes sólidas, debido a la adherencia del flujo y formación de capa límite, la velocidad toma valores nulos en las paredes formándose así regiones donde el número de Reynolds resulta ser tan pequeño que los efectos viscosos predominan por sobre los turbulentos, afectando el movimiento del fluido. Una manera de evaluar esta situación es la utilización de las funciones de pared.

Cerca de una pared sólida, como se aprecia en la Figura 3.1, pueden distinguirse dos regiones: una interna y otra externa. En la primera, se distingue una zona denominada sub-capa viscosa o sub-capa capa que los modelos de alto número de Reynolds, como lo es el modelo *k*-ε estándar, laminar, en la cual predominan los efectos viscosos; y otra zona denominada capa logarítmica, en la que las distribuciones de velocidad se modelan mediante una expresión logarítmica.

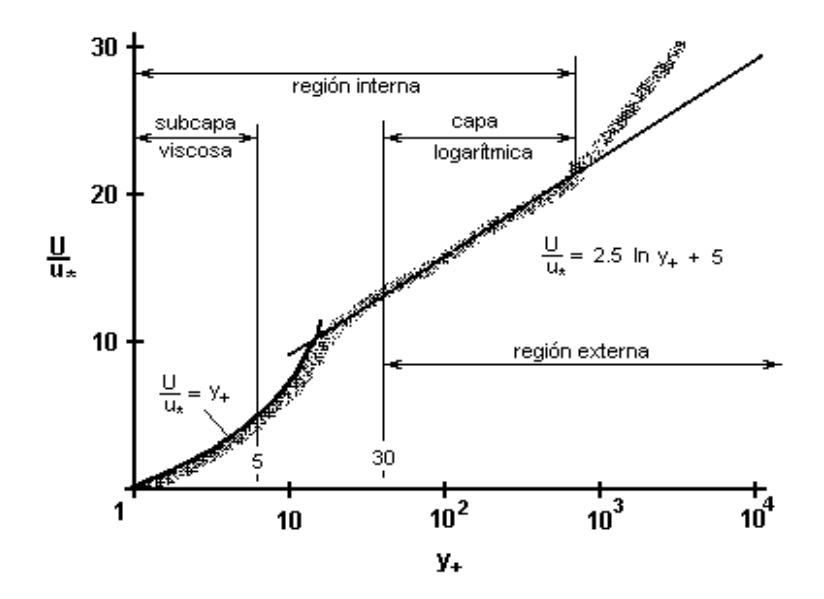

<span id="page-49-0"></span>Figura 3.1: Modelo de perfiles de velocidad cerca de la pared, [\[2\]](#page-115-3).

En la Figura 3.1, la sub-capa viscosa corresponde a una capa de tipo laminar y es la zona qu[e se](#page-49-0) extiende hasta  $y^+$  menor que  $y^{+*} = 11.6$ , para  $y^+$  mayor que  $y^{+*} = 11.6$  el flujo es de tipo turbulento. Figura III.5 correspondiente al caso de flujo desarrollado dentro de un tubo, y los Los perfiles de velocidad en estas zonas corresponden al caso de un flujo desarrollado dentro de un tubo, donde:

$$
u^+ = y^+, \quad si \quad y^+ < y^{+*} \tag{3.36}
$$

$$
u^{+} = \frac{1}{\kappa} \ln (E \cdot y^{+}), \quad \text{si } y^{+} \geq y^{+*}
$$
 (3.37)

**Los términos involucrados corresponden a:** 

 $\bullet$   $u^+$ : velocidad adimensional que relaciona la velocidad horizontal en un punto  $p$   $(u_p)$  Figura [3.2,](#page-50-0) con la velocidad de corte  $(u_\tau)$ , de la forma:

$$
u^+ = \frac{u_p}{u_\tau} \tag{3.38}
$$

y la velocidad de corte relaciona el esfuerzo de corte  $(\tau_w)$  y la densidad  $(\rho)$ , de la siguiente manera:

<span id="page-50-1"></span>
$$
u_{\tau} = \sqrt{\frac{\tau_{w}}{\rho}} \tag{3.39}
$$

• y <sup>+</sup>: distancia adimensional a la pared, definida por: *y+* : distancia adimensional a la pared, definida por:

$$
y^{+} = \frac{y_p \cdot u_{\tau}}{v} \tag{3.40}
$$

- κ: constante de von Kármán,  $\kappa = 0.41$ .
- $\bullet$  E: parámetro de rugosidad superficial, en este problema en particular el valor de E corresponde al de paredes lisas, es decir,  $E = 9$ .

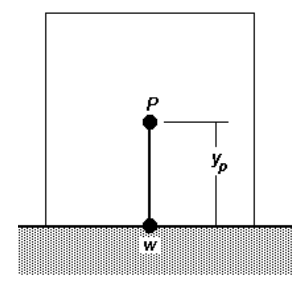

<span id="page-50-0"></span>Figura 3.2: Ubicación del punto  $p \vee w$  en la malla, [\[2\]](#page-115-3).

En la Figura [3.2](#page-50-0) se muestra la ubicación de los puntos p y w que corresponden a dos puntos adyacentes en un mallado finito, *p* debe estar suficientemente lejos de w de tal manera que el punto w se sitúa en la pared, mientras que el punto *p* está justo fuera de la sub-capa viscosa con el fin de evitar la resolución de esta compleja zona.

### Condición de Borde para  $k$

El valor de la energía cinética turbulenta en el punto  $p$  de la Figura [3.2](#page-50-0) está dado por la ecuación [\(3.39\)](#page-50-1), sin embargo, de esta relación no es posible determinar un valor para  $k_p$  ya que el valor de la velocidad de corte  $u_{\tau}$  no es conocido. Lo que se hace para determinar la energía cinética turbulenta en el punto  $p$  es imponer ciertas condiciones a la ecuación de transporte para  $k$  y resolverla.

Tanto las condiciones impuestas en la ecuación de transporte para  $k$  como el desarrollo completo de la obtención de la expresión que determina la generación de energía cinética turbulenta en el punto p  $(G_p)$ , se encuentra detallado en la memoria de M. Pap [\[2\]](#page-115-3). Esta expresión es la siguiente:

$$
G_p = \frac{\rho \cdot C_\mu^{3/4} \cdot \kappa_p^{3/2}}{\kappa \cdot y_p} \cdot \ln\left(E \cdot y^+\right) \tag{3.41}
$$

#### Condición de Borde para  $\varepsilon$

La disipación de la energía cinética turbulenta en el punto  $p$  está dada por la siguiente ecuación:

<span id="page-51-0"></span>
$$
\varepsilon_p = \frac{C_D \cdot k_p^{3/2}}{l_m} \tag{3.42}
$$

donde  $l_m$  es el largo de la mezcla de Prantdl y  $C_D$  es una constante experimental. Ambos conceptos se definen a continuación:

 $\bullet$  Largo de mezcla de Prandtl  $l_m$ : empíricamente se sabe que el largo de mezcla de Prandtl es proporcional a la distancia a la pared, por lo que se puede escribir:

$$
l_m = \kappa \cdot y_p \tag{3.43}
$$

donde κ corresponde a la constante de Von Karman.

 $\bullet$  Constante experimental  $C_D$ : el desarrollo completo de la obtención de la expresión que determina la constante experimental  $C_D$  se encuentra detallado en la memoria de M. Pap [\[2\]](#page-115-3). Esta constante queda definida por la siguiente expresión:

$$
C_D = C_\mu^{3/4} \tag{3.44}
$$

Reemplazando  $I_m$  y  $C_D$  en la ecuación [\(3.42\)](#page-51-0) para  $\varepsilon_p$  se obtiene la siguiente expresión para la disipación de la energía cinética turbulenta en el punto  $p$ :

$$
\varepsilon_p = \frac{C_\mu^{3/4} \cdot k_p^{3/2}}{\kappa \cdot y_p} \tag{3.45}
$$

#### 3.3.2. Condición de Borde en la Entrada

Para el caso de flujo laminar, se supuso que el flujo entra al canal hidrodinámicamente desarrollado, por lo tanto, en la entrada del canal se impuso un perfil de velocidad parabólico con velocidad nula en las paredes. Además, se impuso que el aire que entra al canal posee una temperatura igual a  $T_0$ .

Para el caso de flujo turbulento, se impuso que el flujo entra al canal con un perfil de velocidad constante e igual a  $u_0$  y una temperatura igual a  $T_0$ . Además, se impuso que el flujo entra al canal con un nivel de turbulencia  $T_u$  igual a 2%, con lo cual queda definida la energía cinética turbulenta k y la disipación de la energía cinética turbulenta  $\varepsilon_0$  en la entrada del canal mediante las siguientes ecuaciones:

$$
\mathcal{T}_u = \sqrt{\frac{2 \cdot k}{3 \cdot u_0^2}}\tag{3.46}
$$

$$
\varepsilon_0 = \frac{C_\mu \cdot Re \cdot k^2}{v_t} \tag{3.47}
$$

donde:

$$
v_t = 10 \cdot v \tag{3.48}
$$

corresponde a la viscosidad cinemática turbulenta, el valor 10 corresponde al valor planteado en el estudio de Bosch y Rodi (1996).

### 3.3.3. Condición de Borde en las Paredes

Con el objeto de simular las paredes, tanto para el caso laminar como el turbulento, se impuso que la velocidad del fluido que está en contacto con las paredes del canal es cero, es decir,  $u = v = 0$  en las paredes. Además, para el caso turbulento se impuso que la variación de la energía cinética según el eje vertical y fuera nula en las paredes, es decir:

$$
\left. \frac{\partial k}{\partial y} \right|_{y=0} = 0 \tag{3.49}
$$

#### 3.3.4. Condición de Borde en la Salida del Canal

En la salida del canal se impuso una condición de borde de tal manera que asegurara que la salida del fluido no produjera perturbaciones aguas arriba de ésta. Para lograr el objetivo anterior existen variadas condiciones matemáticas. Las más usadas son la condición de salida espacial y la condición de salida tipo función de onda.

La condición de salida espacial asegura que en la salida del canal la variable genérica  $\phi$  no sufre variaciones respecto de la posición. Esta condición queda representada por la siguiente expresión matemática:

$$
\frac{\partial \phi}{\partial x} = \frac{\partial \phi}{\partial y} = 0 \tag{3.50}
$$

La condición de salida tipo función de onda se obtiene de la ecuación de Navier-Stokes (o ecuación de cantidad de movimiento) para la dirección horizontal. Si se impone que la variación de momentum según la dirección  $x$  sea nula y se desprecian las fuerzas viscosas, se tiene que:

$$
\rho \left( \frac{\partial u}{\partial t} + u \frac{\partial u}{\partial x} + v \frac{\partial u}{\partial y} \right) = 0 \tag{3.51}
$$

Si ahora se aproxima la velocidad media de salida del flujo del canal a  $u_0$  y se asume que el flujo tiene una velocidad vertical media igual a cero en la salida del canal, se llega a la siguiente expresión para la condición de salida tipo función de onda:

$$
\frac{\partial \phi}{\partial t} + u_0 \frac{\partial \phi}{\partial x} = 0 \tag{3.52}
$$

donde  $\phi$  denota cualquier variable  $(u, v \circ \mathcal{T})$ .

En el caso laminar, la condición considerada por R. Paredes [\[1\]](#page-115-2) fue la condición de salida tipo función de onda ya que ésta condición representó de mejor manera el transiente del flujo.

Para el caso de flujo turbulento, la condición considerada por M. Pap [\[2\]](#page-115-3) fue la condición de salida espacial, es decir:

$$
\frac{\partial u}{\partial x} = \frac{\partial v}{\partial x} = \frac{\partial k}{\partial x} = \frac{\partial \varepsilon}{\partial x} = 0
$$
\n(3.53)

## Capítulo 4

## Métodos Numéricos

En este capítulo se describe el método numérico de discretización de ecuaciones utilizados por R. Paredes [\[1\]](#page-115-2) y por M. Pap [\[2\]](#page-115-3). También se describen brevemente los métodos de discretización de ecuaciones utilizados por los software ADINA y FLUENT.

# 4.1. Método Numérico Matemático

El método numérico utilizado tanto por R. Paredes  $[1]$  como por M. Pap  $[2]$  corresponde al método de volúmenes de control, planteado por Patankar [\[9\]](#page-115-4), para la derivación de la forma bidimensional de la discretización. Para discretizar las ecuaciones es necesario integrar las ecuaciones de movimiento y de conservación de flujo de la variable en estudio al interior de cada volumen de control. Los parámetros al interior del volumen de control se expresan en función de los parámetros al interior de los volúmenes de control vecinos. Estas relaciones entre los parámetros del volumen de control con los de sus vecinos deben ser encontrados de tal manera de poder resolver las ecuaciones del problema de manera iterativa.

### 4.1.1. Discretización General

A continuación se realiza un descripción de la forma general de discretizar las ecuaciones que definen el campo de una variable cualquiera.

Una ecuación de transporte general de una variable cualquiera representada por  $\phi$  (que puede ser la velocidad, presión o temperatura) se puede expresar como:

<span id="page-54-0"></span>
$$
\frac{\partial \rho \phi}{\partial t} + \frac{\partial J_x}{\partial x} + \frac{\partial J_y}{\partial y} = S \tag{4.1}
$$

donde S representa el término fuente,  $J_x$  y  $J_y$  representan los flujos totales (difusión más convección) que se definen de la siguiente manera:

$$
J_x \equiv \rho u \phi - \Gamma \frac{\partial \phi}{\partial x} \tag{4.2}
$$

$$
J_y \equiv \rho v \phi - \Gamma \frac{\partial \phi}{\partial y} \tag{4.3}
$$

donde u y v son las componentes de la velocidad correspondientes a los ejes x e y, respectivamente. Γ corresponde al coeficiente de difusión de la variable  $\phi$ .

Integrando la ecuación [\(4.1\)](#page-54-0) sobre el volumen de control que se muestra en la Figura [4.1,](#page-55-0) se obtiene:

<span id="page-55-1"></span>
$$
\frac{\rho\left(\phi_{p}-\phi_{p}^{0}\right)\Delta x\Delta y}{\Delta t}+J_{e}-J_{w}+J_{n}-J_{s}=\left(S_{c}+S_{p}\phi_{p}\right)\Delta x\Delta y\tag{4.4}
$$

Se observa en la ecuación [\(4.4\)](#page-55-1) que el término fuente ha sido linealizado. El superíndice  $0$  se refiere al valor de la variable al comienzo de la iteración temporal. Las variables  $J_i$  son los flujos totales integrados sobre las caras del volumen de control, con  $i \in [e, w, n, s]$ . gggggggggggggggggggggggggggggggggggggggggggggggggggggggggggggggggggggg

De forma análoga es posible integrar la ecuación de continuidad sobre el mismo volumen de control, obteniéndose la siguiente expresión:

<span id="page-55-2"></span>
$$
F_e - F_w + F_n - F_s = 0 \tag{4.5}
$$

donde los  $F_i$ , con  $i\in [e,w,n,s]$ , corresponden a las tasas de flujo de masa en las caras del volumen de control, y se definen de la siguiente manera:

$$
F_i = (\rho u)_i \Delta x_i \tag{4.6}
$$

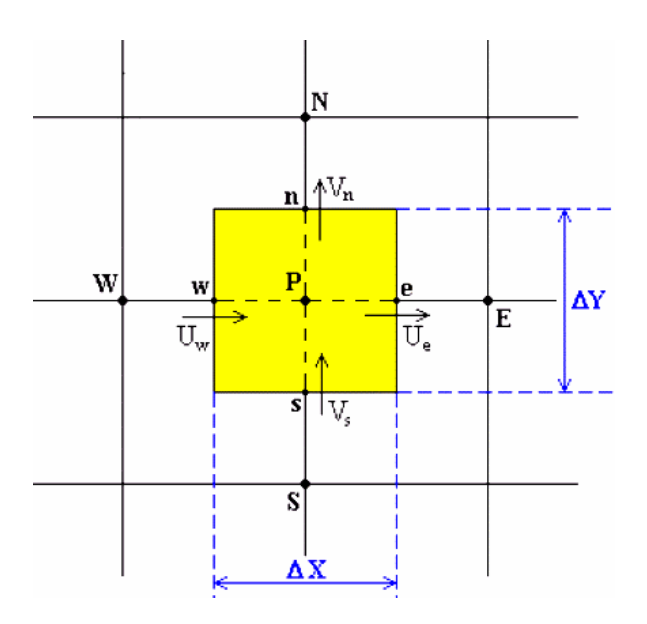

<span id="page-55-0"></span>Figura 4.1: Volumen de control para un flujo bidimensional, [\[1\]](#page-115-2).<br> $40$ 

Si se multiplica la ecuación [\(4.5\)](#page-55-2) por  $\phi_p$  y se resta a la ecuación [\(4.4\)](#page-55-1) se obtiene la siguiente expresión:

$$
\rho \left( \phi_{p} - \phi_{p}^{0} \right) \frac{\Delta \times \Delta y}{\Delta t} + \left( J_{e} - F_{e} \phi_{p} \right) - \left( J_{w} - F_{w} \phi_{p} \right) + \left( J_{n} - F_{n} \phi_{p} \right) - \left( J_{s} - F_{s} \phi_{p} \right) = \left( S_{c} + S_{p} \phi_{p} \right) \Delta \times \Delta y \tag{4.7}
$$

en la cual los términos  $(J_i - F_i \phi_p)$ , con  $i \in [e,w,n,s]$ , pueden ser expresados de la siguiente manera:

$$
J_e - F_e \phi_p = a_E (\phi_p - \phi_E) \tag{4.8}
$$

$$
J_w - F_w \phi_p = a_W (\phi_p - \phi_W) \tag{4.9}
$$

$$
J_n - F_n \phi_p = a_N (\phi_p - \phi_N) \tag{4.10}
$$

$$
J_s - F_s \phi_p = a_S (\phi_p - \phi_S) \tag{4.11}
$$

donde:

$$
a_j = D_i A(|P_i|) + ||F_i, 0||, \qquad i \in [e, w, n, s], \quad j \in [E, W, N, S]
$$
 (4.12)

$$
D_i = \frac{\Gamma \Delta y}{(\delta x)_i}, \qquad i \in [e, w]
$$
\n(4.13)

$$
D_j = \frac{\Gamma \Delta x}{(\delta x)_j}, \qquad j \in [n, s]
$$
\n(4.14)

<span id="page-56-0"></span>
$$
P_i = \frac{F_i}{D_i}, \quad i \in [e, w, n, s]
$$
\n
$$
(4.15)
$$

La ecuación [\(4.15\)](#page-56-0) para  $P_i$  se conoce como el número de Peclet. La función  $A(|P|)$  varía según el esquema de interpolación que se va a utilizar. Paredes [\[1\]](#page-115-2) utilizó la ley de potencias como esquema de interpolación ya que se acerca bastante a una solución de tipo exponencial (solución exacta) pero presenta la ventaja de ser más económica en términos computacionales. La ley de potencia utilizada fue:

$$
A(|P_i|) = ||0, (1 - 0, 1 \cdot |P_i|)^5||
$$
\n(4.16)

donde la expresión  $\|a,b\|$  representa una operación que define al mayor valor entre a y b, es decir,  $||a,b|| = max(a,b).$ 

Finalmente, los términos de la ecuación bidimensional [\(4.1\)](#page-54-0) discretizados quedan de la siguiente manera:

$$
a_p \phi_p = a_E \phi_E + a_W \phi_W + a_W \phi_N + a_S \phi_S + b \tag{4.17}
$$

$$
b = S_c \Delta x \Delta y + a^0_p \phi^0_p \tag{4.18}
$$

$$
a_p^0 = \frac{\rho_p^0 \Delta x \Delta y}{\Delta t} \tag{4.19}
$$

$$
a_p = a_E + a_W + a_N + a_S - S_p \Delta x \Delta y \tag{4.20}
$$

### 4.1.2. Campo de Velocidades escribirse de la siguiente forma:

Cuando se tienen variables vectoriales, como es el caso del campo de velocidades con sus componentes  $u$  y  $v$ , en la integración se debe utilizar un volumen de control desplazado respecto de la malla original. El volumen de control debe ser desplazado en una distancia igual a medio volumen de control en la dirección en que la ecuación que se quiere discretizar es válida, por ejemplo, la malla se desplaza en la dirección<br> x cuando se quiere discretizar la ecuación de la cantidad de movimiento según x. Este desplazamiento<br>*t* se realiza con el objetivo de no tener que interpolar presiones y solamente interpolar velocidades, ya que existen ecuaciones simples para la interpolación de velocidades, no así para la interpolación de presiones. El uso de mallas desplazadas previene errores en la obtenci´on de los campos de presiones. *b S x y a 0* e discretizar es váli<br>a ecuación de la ca p <sup>i</sup>ene errores en la obtención de los campos ecuación de scretizar es<br>uación de l

La Figura [4.2](#page-57-0) muestra esquemáticamente los volúmenes de control a utilizar al momento de discretizar las ecuaciones de la cantidad de movimiento seg´un la direcci´on del eje x e y. *a a a a a S x y P E W N S P* Δ Δ = + + + − ⋅

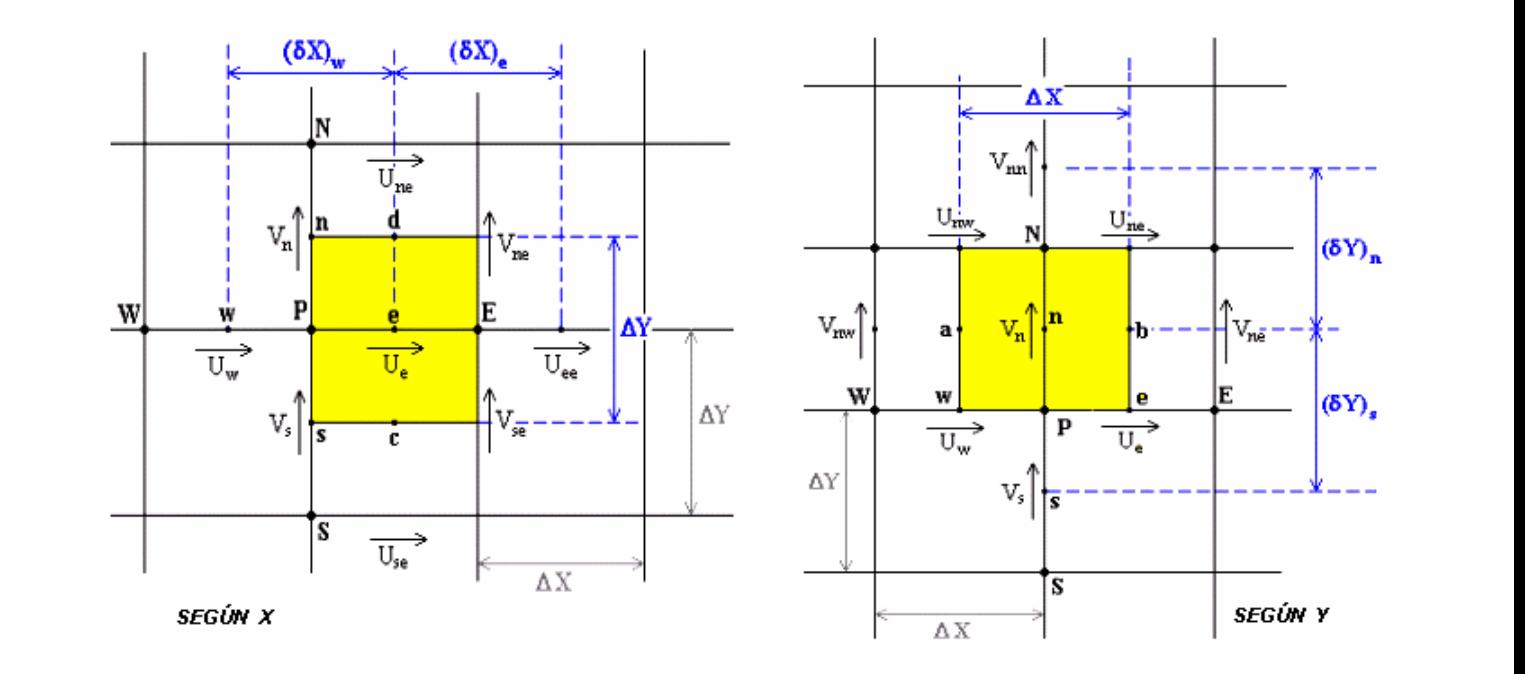

<span id="page-57-0"></span>Figura 4.2: Volumen de control desplazado según eje  $x$  e y, [\[1\]](#page-115-2).

## 4.1.3. Ecuaciones para la Presión

Debido a que al comenzar cada iteración la presión es desconocida, las ecuaciones de conservación de la masa y cantidad de movimiento no son satisfechas. Luego se tiene que algunas variables del problema pueden ser escritas de la siguiente manera:

$$
p = p^* + p' \tag{4.21}
$$

$$
u = u^* + u'
$$
\n
$$
(4.22)
$$

$$
v = v^* + v' \tag{4.23}
$$

donde  $p$ ,  $u$  y  $v$  corresponden a la presión real, velocidad real según x y velocidad real según y, respectivamente.  $p^*$ ,  $u^*$  y  $v^*$  son las variables calculadas (en un principio estimadas) y  $p'$ ,  $u'$  y  $v'$  corresponden a las respectivas correcciones.

Las ecuaciones de cantidad de movimiento o momentum según x para  $u$  y  $u^*$  son las siguientes:

<span id="page-58-0"></span>
$$
a_e u_e = a_e^0 u_e^0 + a_{ee} u_{ee} + a_w u_w + a_{ne} u_{ne} + a_{se} u_{se} + (p_p - p_E) + b
$$
\n(4.24)

<span id="page-58-1"></span>
$$
a_{e}u_{e}^{*}=a_{e}^{0}u_{e}^{0}+a_{ee}u_{ee}^{*}+a_{w}u_{w}^{*}+a_{ne}u_{ne}^{*}+a_{se}u_{se}^{*}+\left(p_{p}^{*}-p_{E}^{*}\right)+b
$$
\n(4.25)

Al restar las ecuaciones [\(4.24\)](#page-58-0) y [\(4.25\)](#page-58-1) se obtiene:

<span id="page-58-2"></span>
$$
a_{e}u'_{e} = a_{ee}u'_{ee} + a_{w}u'_{w} + a_{ne}u'_{ne} + a_{se}u'_{se} + (p'_{p} - p'_{E})
$$
\n(4.26)

Por otro lado, el método SIMPLEC, detallado por Patankar [\[9\]](#page-115-4), aproxima:

$$
a_{ee}u'_{ee} + a_w u'_w + a_{ne}u'_{ne} + a_{se}u'_{se} = a_{ee}u'_e + a_w u'_e + a_{ne}u'_e + a_{se}u'_e
$$
\n(4.27)

y al reemplazar esta aproximación en la ecuación [\(4.26\)](#page-58-2) se obtiene la siguiente expresión para  $u'_{e^{\pm}}$ 

$$
\underbrace{(a_e - a_{ee} - a_w - a_{ne} - a_{se})}_{a_e^0} u'_e = (p'_p - p'_E) \Delta y \tag{4.28}
$$

<span id="page-58-3"></span>
$$
\Rightarrow u'_{e} = \frac{\left(p'_{p} - p'_{E}\right)}{a_{e}^{0}} \Delta y
$$
\n(4.29)

obteniéndose así el valor real de  $u (u = u^* + u')$ .

De manera similar a la anterior, considerando la ecuación para el momentum según y, es posible obtener el valor de  $v'_n$ :

<span id="page-58-4"></span>
$$
v'_{n} = \frac{\left(p'_{p} - p'_{N}\right)}{a_{n}^{0}} \Delta X\tag{4.30}
$$

obteniéndose así el valor real de v  $(v = v^* + v')$ .

Como se mencionó anteriormente, la ecuación adimensional de conservación de la masa tiene la siguiente expresión:

$$
\frac{\partial u}{\partial x} + \frac{\partial v}{\partial y} = 0\tag{4.31}
$$

si esta ecuación se integra en el volumen de control que se muestra en la Figura [4.1,](#page-55-0) se obtiene lo siguiente:

$$
\left(u_{e}-u_{w}\right)\Delta y+\left(v_{e}-v_{w}\right)\Delta x=0\tag{4.32}
$$

luego, si en esta ecuación se reemplaza u y v por  $u^* + u'$  y v $* + v'$ , respectivamente, y luego se reemplaza  $u'$  y  $v'$  por los valores obtenidos en las ecuaciones [\(4.29\)](#page-58-3) y [\(4.30\)](#page-58-4) se obtiene la siguiente expresión:

<span id="page-59-0"></span>
$$
\left[u_e^* + \frac{(p'_p - p'_E)}{a_0} \Delta y - u_w^* - \frac{(p'_W - p'_p)}{a_0} \Delta y\right] \Delta y + + \left[v_n^* + \frac{(p'_p - p'_N)}{a_0} \Delta x - v_s^* - \frac{(p'_S - p'_p)}{a_0} \Delta x\right] \Delta x = 0
$$
\n(4.33)

Se definen:

$$
a_E = \frac{\Delta y^2}{a_0}, \qquad a_W = \frac{\Delta y^2}{a_0}, \qquad a_N = \frac{\Delta y^2}{a_0}, \qquad a_S = \frac{\Delta y^2}{a_0}
$$
 (4.34)

y al reemplazarlos en la ecuación [\(4.33\)](#page-59-0), se tiene lo siguiente:

$$
a_p p'_p = a_E p'_E + a_W p'_W + a_W p'_N + a_S p'_S + b \tag{4.35}
$$

donde  $a_p$  y b se definen de la siguiente manera:

$$
a_p = a_E + a_W + a_N + a_S \tag{4.36}
$$

$$
b = (uw* - ue*) \Delta y + (vs* - vn*) \Delta x
$$
 (4.37)

Luego, es posible calcular el valor de  $p'$  con el cual se corrige el valor de  $p^*$  y así obtener el valor de  $p$ corregido. De esta forma se itera hasta que  $p'$  se hace cero satisfaciéndose así la ecuación de continuidad.

Los campos de velocidad u y v, de presión p y temperatura T, fueron resueltos por Paredes [\[1\]](#page-115-2) y M. Pap [\[2\]](#page-115-3) mediante un código implementado en lenguaje FORTRAN. Las matrices generadas producto de la discretización de las ecuaciones fueron resueltas mediante el método de la matriz tridiagonal.

# 4.2. Método Numérico ADINA, [\[10\]](#page-115-5)

### 4.2.1. Integración Temporal

En un análisis estacionario los términos transientes en las ecuaciones que gobiernan el problema no son considerados, luego no existe una integración temporal en este tipo de problemas. En este caso, el tiempo sólo será utilizado en materiales dependientes del tiempo, cargas y condiciones de borde. El método de integración temporal que se describe a continuación es utilizado en análisis transientes, como en el presente trabajo.

Supongamos que la solución ha sido obtenida en el tiempo t y la solución siguiente debe ser calculada en el tiempo  $t + \Delta t$ , donde  $\Delta t$  representa el tamaño del paso de tiempo. La condición inicial define la solución en el tiempo 0. El algoritmo utilizado para obtener la solución en el tiempo  $t + \Delta t$  es el procedimiento básico para obtener, sucesivamente, las soluciones en todos los tiempos que se requieren. Para lo anterior se utilizan dos métodos implícitos de integración temporal: "Euler  $\alpha$ ", método de primer orden y el "método compuesto de ADINA", de segundo orden.

Con el método de Euler, la ecuación  $\partial u/\partial t = f(u)$  queda definida por:

$$
t + \Delta t = t + \Delta t \cdot f(t + \alpha t) \tag{4.38}
$$

donde:

$$
t + \alpha t = (1 - \alpha) \cdot t \cdot u + \alpha \cdot t + \Delta t \cdot u \tag{4.39}
$$

Con el método compuesto de ADINA, la solución en el tiempo  $t + \Delta t$  es obtenida en dos pasos de tiempo consecutivo:

$$
t + \gamma \Delta t = t u + \gamma \Delta t \cdot f(t + \frac{1}{2}\gamma \Delta t u)
$$
\n(4.40)

$$
t + \Delta t_{\mathit{u}} = t + \beta \gamma \Delta t_{\mathit{u}} + (1 - \alpha) \Delta t \cdot f(t + \Delta t_{\mathit{u}}) \tag{4.41}
$$

donde:

$$
t + \beta \gamma \Delta t \mathbf{u} = (1 - \beta) \cdot t \mathbf{u} + \beta \cdot t + \gamma \Delta t \mathbf{u}
$$
 (4.42)

$$
\gamma = 1 - \frac{2}{\alpha} \tag{4.43}
$$

$$
\beta = \frac{\alpha^2}{2\alpha - 1} \tag{4.44}
$$

ADINA utiliza por defecto el valor de  $\alpha=1/$ √ 2 ya que este valor probó entregar los errores mínimos en sistemas lineales. Aunque el costo computacional es el doble por cada paso de tiempo, éste método provee soluciones de mejor exactitud y puede que globalmente utilice menos tiempo de CPU ya que se necesitará una menor cantidad de pasos de tiempo.

### 4.2.2. Ecuaciones Discretizadas

Para la discretización de las ecuaciones ADINA utiliza el método de los elementos finitos o volúmenes finitos dependiendo de si el problema es en 2-D o 3-D, respectivamente. Las ecuaciones en los elementos finitos o volúmenes finitos son obtenidas al establecer las ecuaciones que gobiernan el problema, utilizando el procedimiento Galerkin. Las ecuaciones que gobiernan el problema son integradas sobre el dominio computacional V.

La forma variacional de las ecuaciones que gobiernan el problema depende de los modelos de fluido utilizado, estructura del sistema de coordenadas y dimensiones de la geometría. Como ejemplo, la forma conservativa para las ecuaciones de un flujo laminar, considerando las tres dimensiones, pueden ser integradas y expresadas de manera compacta como sigue:

$$
\int_{V} \left( h^f G^f + Q^f \bullet \nabla h^f \right) dV = \oint h^f Q^f \bullet dS \tag{4.45}
$$

donde f representa a  $p$ , v y  $\theta$  para la ecuación de continuidad, ecuación de cantidad de movimiento y ecuación de la energía, respectivamente;  $h^{\rho}$ ,  $h^{\nu}$  y  $h^{\theta}$  son las cantidades virtuales de la presión, velocidad y temperatura; y donde  $G^f$  y  $Q^f$  se definen de la siguiente manera:

$$
G^{p} = \frac{\partial \rho}{\partial t} + \nabla \bullet (\rho \nu) \tag{4.46}
$$

$$
G^{\nu} = \frac{\partial \rho \nu}{\partial t} + \nabla \bullet (\rho \nu \nu) - f^{B}
$$
\n(4.47)

$$
G^{\theta} = \frac{\partial \rho E}{\partial t} + \nabla \bullet (\rho v E - \tau \bullet v) - f^{B} \bullet v - q^{B}
$$
 (4.48)

$$
Q^p = 0 \tag{4.49}
$$

$$
Q^{\nu} = \tau \tag{4.50}
$$

$$
Q^{\theta} = -q \tag{4.51}
$$

Para el caso de un flujo turbulento, la integración temporal es la misma que la descrita en la sección Integración Temporal. Las ecuaciones son integradas en el dominio computacional.La forma variacional de las ecuaciones  $k - \varepsilon$  es:

$$
\int_{V} \left( h^f G^f + Q^f \bullet \nabla h^f \right) dV = 0 \tag{4.52}
$$

donde  $f$  representa a  $k$  y  $\varepsilon;$   $h^k$  y  $h^\varepsilon$  son las cantidades virtuales de  $k$  y  $\varepsilon$ , respectivamente, y donde  $G^t$ y  $\boldsymbol{Q}^f$  se definen de la siguiente manera:

$$
G^{k} = y^{a} \left( \rho \frac{\partial k}{\partial t} + \rho v \bullet \nabla k - S_{k} \right)
$$
 (4.53)

$$
G^{\varepsilon} = y^a \left( \rho \frac{\partial \varepsilon}{\partial t} + \rho v \bullet \nabla \varepsilon - S_{\varepsilon} \right)
$$
 (4.54)

$$
Q^k = y^a q_k \tag{4.55}
$$

$$
Q^{\varepsilon} = y^a q_{\varepsilon} \tag{4.56}
$$

### 4.2.3. Solución de las Ecuaciones No-Lineales

La mayoría de las ecuaciones de los elementos finitos o volúmenes finitos en problemas de fluidodinámica son no-lineales. La solución de ecuaciones no-lineales debe ser obtenida de manera iterativa al resolver algunas ecuaciones algebraicas linealizadas. ADINA lleva a cabo estas iteraciones mediante dos métodos: Newton-Raphson y método Segregado. Este último método solamente es utilizado para elementos FCBI-C mientras que el m´etodo Newton-Raphson se utiliza para los otros tipos de elementos. Para las ecuaciones linealizadas se utiliza el solver SPARSE y también algunos otros solver iterativos.

Dado que en el presente trabajo los problemas fueron definidos mediantes elementos del tipo FCBI-C, se describirá el método iterativo segregado utilizado por ADINA.

El m´etodo segregado utilizado por ADINA es un algoritmo iterativo que resuelve el sistema no-lineal de ecuaciones que gobiernan a un fluido. Todas las ecuaciones lineales, a excepción de la ecuación de la continuidad, son obtenidas directamente por integración de cada variable particular y considerando todas las otras variables como fijas. Para la ecuación de continuidad las ecuaciones de momentum discretizadas son utilizadas para obtener una corrección de la presión que depende de la corrección de las velocidades. Luego, en cada iteración se aplica el solver lineal en un cierto orden a cada variable.

El acoplamiento entre la velocidad y la presión es uno de los pasos importantes acerca de la convergencia de una solución. Los métodos utilizados por ADINA son dos: por defecto se utiliza el método SIMPLE, pero también existe la opción del método SIMPLEC.

# 4.3. Método Numérico FLUENT, [\[11\]](#page-115-6)

El software FLUENT permite elegir entre dos métodos numéricos: solver segregado y el solver acoplado. Independiente del solver que se elija, FLUENT resolverá las ecuaciones integrales que describen al problema fluido-dinámico, estas ecuaciones son: conservación de la masa, conservación del momentum y conservación de la energía, y en algunos casos ecuaciones de turbulencia o químicas. En ambos solver se utiliza la técnica de los volúmenes de control, la cual consiste en:

- División del dominio en volúmenes de control utilizando una grilla computacional.
- Integración de las ecuaciones que gobiernan el problema en cada uno de los volúmenes de control para así construir ecuaciones algebraicas para las variables discretas dependientes ("desconocidas") como la velocidad, presión, temperatura, entre otras.
- Linealización de las ecuaciones discretizadas y solución del sistema resultante de ecuaciones lineales para obtener los valores de las variables dependientes.

Ambos métodos numéricos utilizan un proceso de discretización de ecuaciones similar (volúmenes finitos), pero la forma utilizada para linealizar y resolver las ecuaciones discretizadas es diferente.

### 4.3.1. Método de Solución Segregado

Este método de solución o solver es el algoritmo de solución utilizado previamente por FLUENT 4. El enfoque de este m´etodo es resolver las ecuaciones que gobiernan el problema de manera secuencial (es decir, una segregada de la otra). Dado que estas ecuaciones son no-lineales (y acopladas), se debe realizar un gran número de iteraciones de la solución antes de que ésta converja. Cada iteración consiste de los siguientes pasos:

- 1. Las propiedades del fluido son actualizadas, basadas en la solución actual (si los cálculos recién han comenzado, las propiedades del fluido serán actualizadas basadas en la solución inicial).
- 2. Las ecuaciones de cantidad de movimiento según  $x$ ,  $y$   $y$   $z$  son resueltas utilizando los valores actuales de la presión y flujos másicos en las caras, de tal manera de actualizar el campo de velocidades.
- 3. Dado que las velocidades obtenidas en el paso anterior pueden no satisfacer la ecuación local de continuidad, se deriva de las ecuaciones linealizadas de la cantidad de movimiento y de la ecuación de continuidad una ecuación tipo Poisson para la corrección de la presión. Esta ecuación para la corrección de la presión se resuelve y se obtienen las correcciones necesarias para la presión, campos de velocidad y flujos másicos y así se satisface la ecuación de continuidad local.
- 4. Si el problema lo amerita, las ecuaciones para valores escalares como la turbulencia, energía, radiación, entre otras, se resuelven utilizando los valores actualizados previos de las otras variables.

5. Se chequea la convergencia del conjunto de ecuaciones.

Los pasos anteriores se repiten hasta que el criterio de convergencia se cumple.

### 4.3.2. Método de Solución Acoplado

El método de solución acoplado resuelve las ecuaciones de continuidad, momentum y (dependiendo del problema que se quiere resolver) la ecuación de energía, de manera simultánea (es decir, de manera acoplada). Las ecuaciones escalares adicionales se resuelven de manera secuencial (de manera segregada una de la otra y del set de ecuaciones acopladas) utilizando el procedimiento descrito anteriormente para el m´etodo segregado. Dado que las ecuaciones son no-lineales (y acopladas), se debe realizar un gran número de iteraciones de la solución antes de que ésta converja. Cada iteración consiste de los siguientes pasos:

- 1. Las propiedades del fluido son actualizadas, basadas en la solución actual (si los cálculos recién han comenzado, las propiedades del fluido serán actualizadas basadas en la solución inicial).
- 2. La ecuación de continuidad, momentum y (dependiendo del problema) energía son resueltas simultáneamente.
- 3. Dependiendo del problema, las ecuaciones para valores escalares como la turbulencia, energía, radiación, entre otras, se resuelven utilizando los valores actualizados previos de las otras variables.
- 4. Se chequea la convergencia del set de ecuaciones.

Los pasos anteriores se repiten hasta que el criterio de convergencia se cumple.

### 4.3.3. Discretización Temporal

En las simulaciones transientes las ecuaciones que gobiernan el problema deben ser discretizadas tanto en el tiempo como en el espacio. La discretización espacial para las ecuaciones que dependen del tiempo es idéntica a la del caso estacionario. La discretización temporal implica la integración de cada término de las ecuaciones diferenciales en un paso de tiempo  $\Delta t$ .

Una expresión genérica de la evolución temporal de una variable  $\phi$  está dada por:

$$
\frac{\partial \phi}{\partial t} = F(\phi) \tag{4.57}
$$

la cual puede ser discretizada, con una precisión de primer orden, de la siguiente manera:

$$
\frac{\phi^{n+1} - \phi^n}{\Delta t} = F(\phi) \tag{4.58}
$$

y una discretización de segundo orden se define de la siguiente manera:

$$
\frac{3\phi^{n+1} - 4\phi^n + \phi^{n-1}}{2\Delta t} = F(\phi)
$$
\n(4.59)

donde:

- $\bullet$   $\phi$ : cantidad escalar
- $n+1$ : valor en el tiempo  $t + \Delta t$
- $\bullet$  n: valor en el tiempo t
- $n-1$ : valor en el tiempo  $t \Delta t$

Una vez que la derivada temporal ha sido discretizada, se debe decidir cómo se evaluará  $F$ , en particular, se debe decidir en qué tiempo evaluar  $F$ . Para lo anterior existen dos opciones: integración temporal implícita e integración temporal explícita.

#### Integración Implícita

Un método es evaluar  $F(\phi)$  en el tiempo  $t + \Delta t$ :

$$
\frac{\phi^{n+1} - \phi^n}{\Delta t} = F(\phi^{n+1})\tag{4.60}
$$

Este método se conoce como integración implícita ya que  $\phi^{n+1}$  en una celda en particular está relacionada con  $\phi^{n+1}$  de la celda vecina a través de  $F(\phi^{n+1})$ :

$$
\phi^{n+1} = \phi^n + \Delta t \mathcal{F}(\phi^{n+1}) \tag{4.61}
$$

Esta ecuación implícita puede ser resuelta de forma iterativa para el caso de primer orden y segundo orden, ecuaciones [\(4.62\)](#page-65-0) y [\(4.63\)](#page-65-1), respectivamente.

<span id="page-65-0"></span>
$$
\phi^i = \phi^n + \Delta t F(\phi^i) \tag{4.62}
$$

<span id="page-65-1"></span>
$$
\phi^i = \frac{4\phi^n - \phi^{n-1} + 2\Delta t F(\phi^i)}{3} \tag{4.63}
$$

hasta que  $\phi^i$  no varíe más (converge). En ese punto  $\phi^{n+1}$  es reemplazado por  $\phi^i.$ 

### Integración Explícita

Un segundo método se habilita al utilizar el método de solución acoplado. Este método evalúa  $F(\phi)$ en el tiempo actual t:

$$
\frac{\phi^{n+1} - \phi^n}{\Delta t} = F(\phi^n) \tag{4.64}
$$

Este método se conoce como integración explícita ya que  $\phi^{n+1}$  puede ser expresado explícitamente en términos de los valores de la solución existente  $\phi^n$ :

$$
\phi^{n+1} = \phi^n + \Delta t F(\phi^n) \tag{4.65}
$$

## Capítulo 5

## Análisis de Resultados Caso Flujo Laminar

A continuación se presenta la descripción de la geometría utilizada para el caso de flujo laminar, además, se presentan los resultados obtenidos mediante los software ADINA y FLUENT para los distintos parámetros considerados en este estudio: coeficiente de fricción en las paredes del canal, coeficientes de fricción y sustentación en los obstáculos, número de Nusselt a lo largo de las paredes del canal y número de Strouhal.

## 5.1. Caso Estudiado

Dado que las dimensiones del canal dependen de una sola variable, en este caso la altura del canal  $H$ , basta con definirla para obtener las dimensiones de la geometría completa. Así mismo, al definir la temperatura que posee el fluido en la entrada del canal  $T_0$  se obtiene la temperatura a la que están las paredes  $T_w = 2T_0$ . Por otro lado, al definir  $T_0$  se pueden obtener las propiedades físicas del fluido. Finalmente, la velocidad del flujo a la entrada del canal queda definida al definir el n´umero de Reynolds  $Re$ , el cual es el mismo que el utilizado por Paredes [\[1\]](#page-115-2),  $Re_H = 800$ .

La Tabla [5.1](#page-67-0) muestra las dimensiones de la geometría considerada en el estudio de un flujo laminar dentro de un canal de paredes planas.

| Н                         | 0.08 | m   |
|---------------------------|------|-----|
| $L = 5 \cdot H$           | 0.40 | [m] |
| $X_e = 1.5 \cdot H$       | 0.12 | m   |
| $H_c = L_c = 1/8 \cdot H$ | 0.10 | [m] |
| $G = 0.25 \cdot H$        | 0.02 | [m] |

<span id="page-67-0"></span>Tabla 5.1: Dimensiones de la geometría considerada para el caso de flujo laminar, referentes a la Figura [1.1.](#page-17-0)

La Tabla [5.2](#page-68-0) muestra algunas de las propiedades físicas del aire, fluido considerado en este estudio. Además, se define la temperatura de las paredes del canal, la cual depende de la temperatura del fluido.

| $T_0$                    | 25                     | $\lceil \circ C \rceil$                   |
|--------------------------|------------------------|-------------------------------------------|
| ρ                        | 1.187                  | $\left\lceil \frac{kg}{m^3} \right\rceil$ |
| μ                        | $1.811 \times 10^{-5}$ | $\left\lceil \frac{kg}{ms} \right\rceil$  |
| $k_0$                    | $2.606 \times 10^{-2}$ | [W/mK]                                    |
| $\alpha$                 | $2.373 \times 10^{-5}$ | $\left[m^2/s\right]$                      |
| $C_{D}$                  | 1005.4                 | J/kgK                                     |
| $v = \mu/\rho$           | $1.597 \times 10^{-5}$ | $\left[m^2/s\right]$                      |
| $Pr = C_p \cdot \mu/k_0$ | 0.6988                 |                                           |
| $T_w = 2 \cdot T_0$      | 50                     | $ ^\circ C $                              |

<span id="page-68-0"></span>Tabla 5.2: Propiedades físicas del fluido considerado (aire) a  $|T_0=25|^\circ \bar{C}|$  y temperatura de las paredes del canal  $|T_w\rangle$ 

La Tabla [5.3](#page-68-1) muestra las velocidades que caracterizan al flujo, las cuales dependen tanto del número de Reynolds considerado  $Re<sub>H</sub>$  como de la altura del canal  $H$ . Dado que el perfil de velocidad considerado a la entrada del canal es un perfil parabólico de velocidad promedio  $u_0$ , se tiene que la velocidad máxima a la entrada del canal es  $u_{max} = 1.5 \cdot u_0$ .

Tabla 5.3: Velocidades que caracterizan al flujo dentro del canal.

<span id="page-68-1"></span>

| Кен                                   | 800    |     |
|---------------------------------------|--------|-----|
| $u_0 = Re_H \cdot \mu/(H \cdot \rho)$ | 0.1597 | m/s |
| $u_{max} = 1.5 \cdot u_0$             | 0.2395 | m/s |

En el trabajo de Paredes [\[1\]](#page-115-2), se utilizaron los siguientes parámetros adimensionales que definen las dimensiones de la malla, el paso de tiempo y el número de Courant, estos fueron:

- 1.  $\Delta X = \Delta x/H = 0.003$  ( $\Delta X = \Delta Y \Rightarrow$  malla 960x196)
- 2.  $\Delta \tau = \Delta t \cdot u_0 / H = 0.0004$
- 3.  $C = (u_{max}/u_0) \cdot \Delta \tau / \Delta X = 0.2$

En el presente trabajo, se utilizaron los siguientes valores de los parámetros que definen las dimensiones de la malla, el paso de tiempo y el número de Courant, estos fueron:

- 1.  $\Delta x = 0.0005$  [m] ( $\Delta x = \Delta y \Rightarrow$  malla 800x160)
- 2.  $\Delta t = 0.002$  [s]
- 3.  $C = u_{max} \cdot \Delta t / \Delta x = 0.96$

El paso de tiempo se eligió de tal manera de que el número de Courant fuese lo más cercano a la unidad (respetando el criterio de Courant) con el fin de reducir el tiempo computacional requerido y el tamaño y cantidad de los archivos generados por el software.

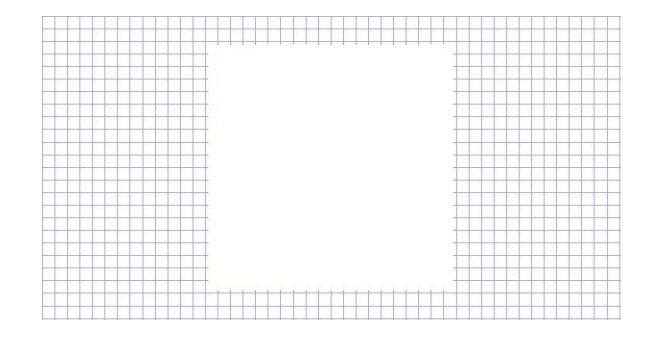

Las Figuras [5.1](#page-69-0) y [5.2](#page-69-1) muestran las mallas utilizadas en los distintos programas.

<span id="page-69-0"></span>Figura 5.1: Mallado en ADINA para un obstáculo ( $\Delta x = \Delta y = 0,0005$  [m]), caso flujo laminar.

|    |   | ÷  |    |    |   | v  |  |   |   |   |   |         |    |  | ÷ |  |  |    |  |   |  |   |     |            |       |   |   |    |    |  |   |
|----|---|----|----|----|---|----|--|---|---|---|---|---------|----|--|---|--|--|----|--|---|--|---|-----|------------|-------|---|---|----|----|--|---|
|    | н | ×. | u. | u. | ÷ | n. |  |   |   | ÷ | ٠ | a.      | ٠  |  |   |  |  |    |  |   |  | w | k.  | ٠          |       |   |   |    | ÷  |  | ٠ |
|    |   | x  | n. | m  | × | n. |  | ٠ |   |   |   |         |    |  |   |  |  |    |  |   |  |   |     |            |       |   |   |    |    |  |   |
| ×. | и | ÷  | œ. | u. | ÷ | u. |  | ъ |   |   |   |         |    |  |   |  |  |    |  |   |  |   |     | ٠          |       |   |   |    | ٠  |  | ٠ |
|    |   | x  | a. | n. | × | τ  |  | ٠ | ۰ |   |   |         |    |  |   |  |  |    |  |   |  |   | w   | ÷          |       |   |   |    | s. |  |   |
| ÷  | н | ÷  | œ. | u. | ÷ | ×. |  |   |   |   |   |         |    |  |   |  |  |    |  |   |  |   | r b | ٠          |       |   | ٠ | ò. | w  |  | ٠ |
|    |   | x  | n. | n. | × | n. |  |   |   |   |   |         |    |  |   |  |  |    |  |   |  |   |     |            |       |   |   |    |    |  |   |
|    |   |    |    |    |   |    |  |   |   |   |   |         |    |  |   |  |  |    |  |   |  |   | w   | د و ا      |       |   |   |    |    |  |   |
| ÷  | н | ÷  | п. | п. | × | u. |  | ъ |   |   |   |         |    |  |   |  |  |    |  |   |  |   | ٠   | r e contro | Se to | ٠ | ٠ | ò  | w  |  | ٠ |
|    |   | v  | w  | w  |   | w  |  | ٠ | ۰ |   |   |         |    |  |   |  |  |    |  |   |  |   | ٠   | ٠          |       |   |   |    |    |  |   |
|    |   |    |    |    |   |    |  |   |   |   |   |         |    |  |   |  |  |    |  |   |  |   |     |            |       |   |   |    |    |  |   |
|    |   |    |    |    |   |    |  |   |   |   |   |         |    |  |   |  |  |    |  |   |  |   |     |            |       |   |   |    |    |  |   |
|    |   |    |    |    |   |    |  |   |   |   |   |         |    |  |   |  |  |    |  |   |  |   |     |            |       |   |   |    |    |  |   |
|    |   |    |    |    |   |    |  |   |   |   |   |         |    |  |   |  |  |    |  |   |  |   |     |            |       |   |   |    |    |  |   |
|    |   |    |    |    |   |    |  |   |   |   |   |         |    |  |   |  |  |    |  |   |  |   |     |            |       |   |   |    |    |  |   |
|    |   |    |    |    |   |    |  |   |   |   |   |         |    |  |   |  |  |    |  |   |  |   |     |            |       |   |   |    |    |  |   |
|    |   |    |    |    |   |    |  |   |   |   |   |         |    |  |   |  |  |    |  |   |  |   |     |            |       |   |   |    |    |  |   |
|    |   |    |    |    |   |    |  |   |   |   |   |         |    |  |   |  |  |    |  |   |  |   |     |            |       |   |   |    |    |  |   |
|    |   |    |    |    |   |    |  |   |   |   |   |         |    |  |   |  |  |    |  |   |  |   |     |            |       |   |   |    |    |  |   |
|    |   |    |    |    |   |    |  |   |   |   |   |         |    |  |   |  |  |    |  |   |  |   |     |            |       |   |   |    |    |  |   |
|    |   |    |    |    |   |    |  |   |   |   |   |         |    |  |   |  |  |    |  |   |  |   |     |            |       |   |   |    |    |  |   |
|    |   |    |    |    |   |    |  |   |   |   |   |         |    |  |   |  |  |    |  |   |  |   |     |            |       |   |   |    |    |  |   |
|    |   |    |    |    |   |    |  |   |   |   |   |         |    |  |   |  |  |    |  |   |  |   |     |            |       |   |   |    |    |  |   |
|    |   |    |    |    |   |    |  |   |   |   |   |         |    |  |   |  |  |    |  |   |  |   |     |            |       |   |   |    |    |  |   |
|    |   |    |    |    |   |    |  |   |   |   |   |         |    |  |   |  |  |    |  |   |  |   |     |            |       |   |   |    |    |  |   |
|    |   |    |    |    |   |    |  |   |   |   |   |         |    |  |   |  |  |    |  |   |  |   |     |            |       |   |   |    |    |  |   |
|    |   | ×  |    |    |   | х  |  |   |   |   |   | المناقب | ۰. |  | ٠ |  |  | v. |  | ٠ |  |   |     |            |       |   |   |    |    |  |   |

<span id="page-69-1"></span>Figura 5.2: Mallado en FLUENT para un obstáculo ( $\Delta x = \Delta y = 0,0005$  [m]), caso flujo laminar.

# 5.2. Resultados Temporales

Como se analizó en la bibliografía, cuando el número de Reynolds supera un valor crítico, que depende de la geometría del obstáculo considerado, el flujo laminar se vuelve inestable y dependiente del tiempo. En esta sección se presentan los resultados temporales para los campos de velocidad, coeficiente de fricción en las paredes del canal  $C_f$ , coeficiente de fricción  $C_f$  en las paredes de los obstáculos, número de Nusselt a lo largo de las paredes del canal  $Nu(x)$  y campos de temperatura. Estos resultados se presentan en cuatro instantes distintos del periodo de oscilación del flujo. Además, se presenta el análisis de frecuencia de oscilación del flujo.

#### 5.2.1. Campo de Velocidad

Los campos de velocidad corresponden a diagramas que visualizan la dirección, magnitud y sentido de los vectores de velocidad para cada nodo de la malla en un instante de tiempo dado. Estos diagramas son útiles para cuando se quiere visualizar la estructura del flujo en estudio debido al efecto que produce en éste la presencia de los obstáculos y la interacción del flujo con las paredes del canal.

La Figura [5.3](#page-71-0) muestra el campo de velocidad del flujo presente dentro del canal, para el caso laminar analizado  $(G/H = 0.25)$ , obtenido con el software ADINA. La Figura [5.4](#page-72-0) muestra el campo de velocidad del flujo obtenido con el software FLUENT.

En ambas figuras se puede observar claramente que la velocidad del flujo aumenta en la cercanía de los obstáculos, esto se debe a que existe una menor área transversal para el paso del fluido y dado que éste es incompresible, se tiene que la velocidad del fluido debe aumentar. Además, puede observarse que la estructura del flujo presenta un carácter simétrico con respecto al eje de simetría longitudinal del canal. Debido a lo anterior se tiene que el desprendimiento de vórtices para el obstáculo superior se encuentra en fase con el desprendimiento de vórtices que ocurre en el obstáculo inferior. Esto último confirma lo demostrado por Paredes [\[1\]](#page-115-2), y se debe a que la razón entre la separación de ambos obstáculos y la altura del canal  $G/H$  utilizada en el presente trabajo cae en el rango de  $0.25 \le G/H \le 0.5$ , por lo que la estructura del flujo era de esperarse simétrica.

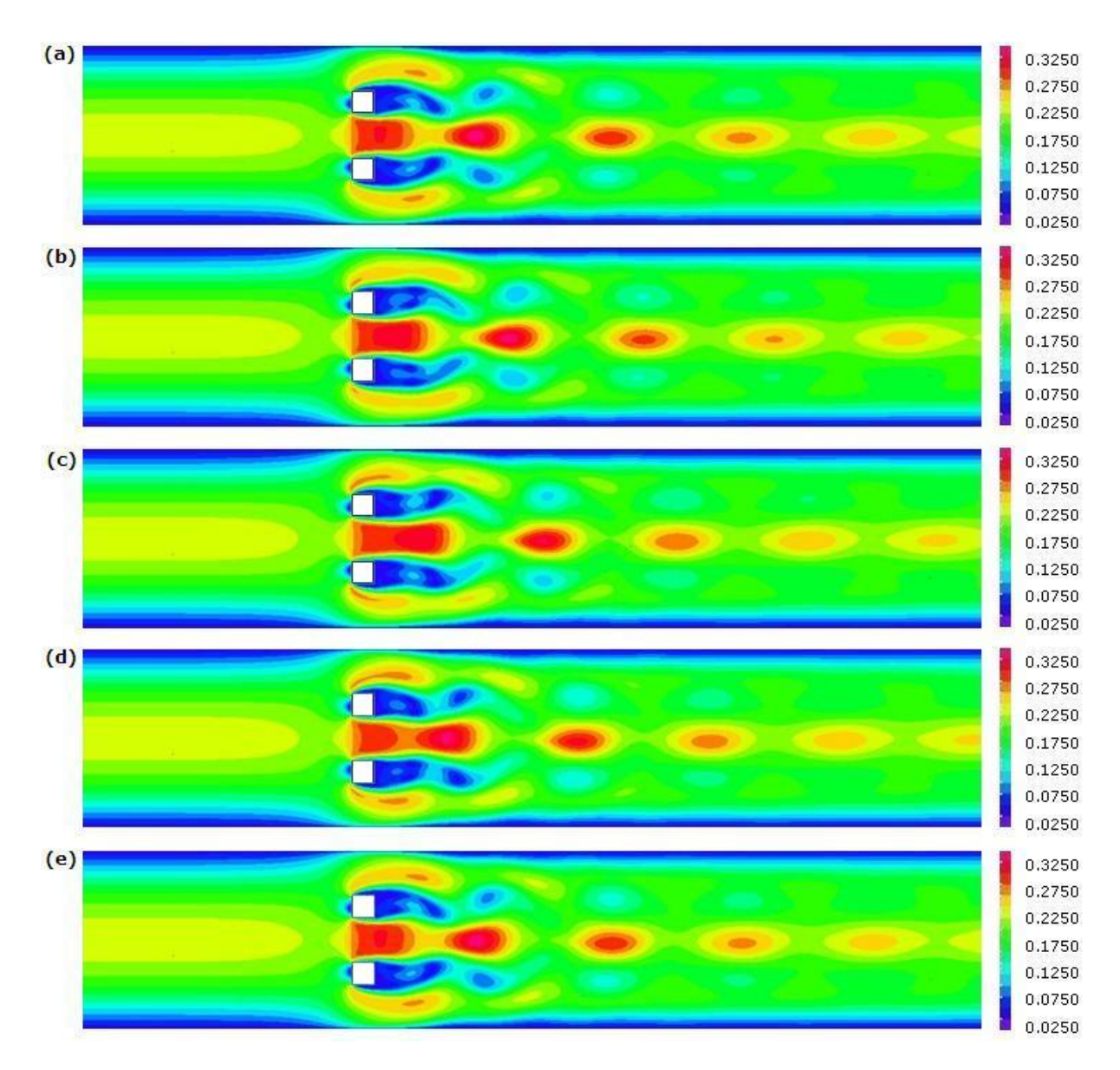

<span id="page-71-0"></span>Figura 5.3: Campo de velocidad ( $[m/s]$ ) obtenido con ADINA para  $G/H = 0.25$ : (a)  $t/T = 0$ , (b)  $t/T = 0.25$ , (c)  $t/T = 0.50$ , (d)  $t/T = 0.75$ ,  $t/T = 1$ , siendo T el periodo de oscilación del flujo.
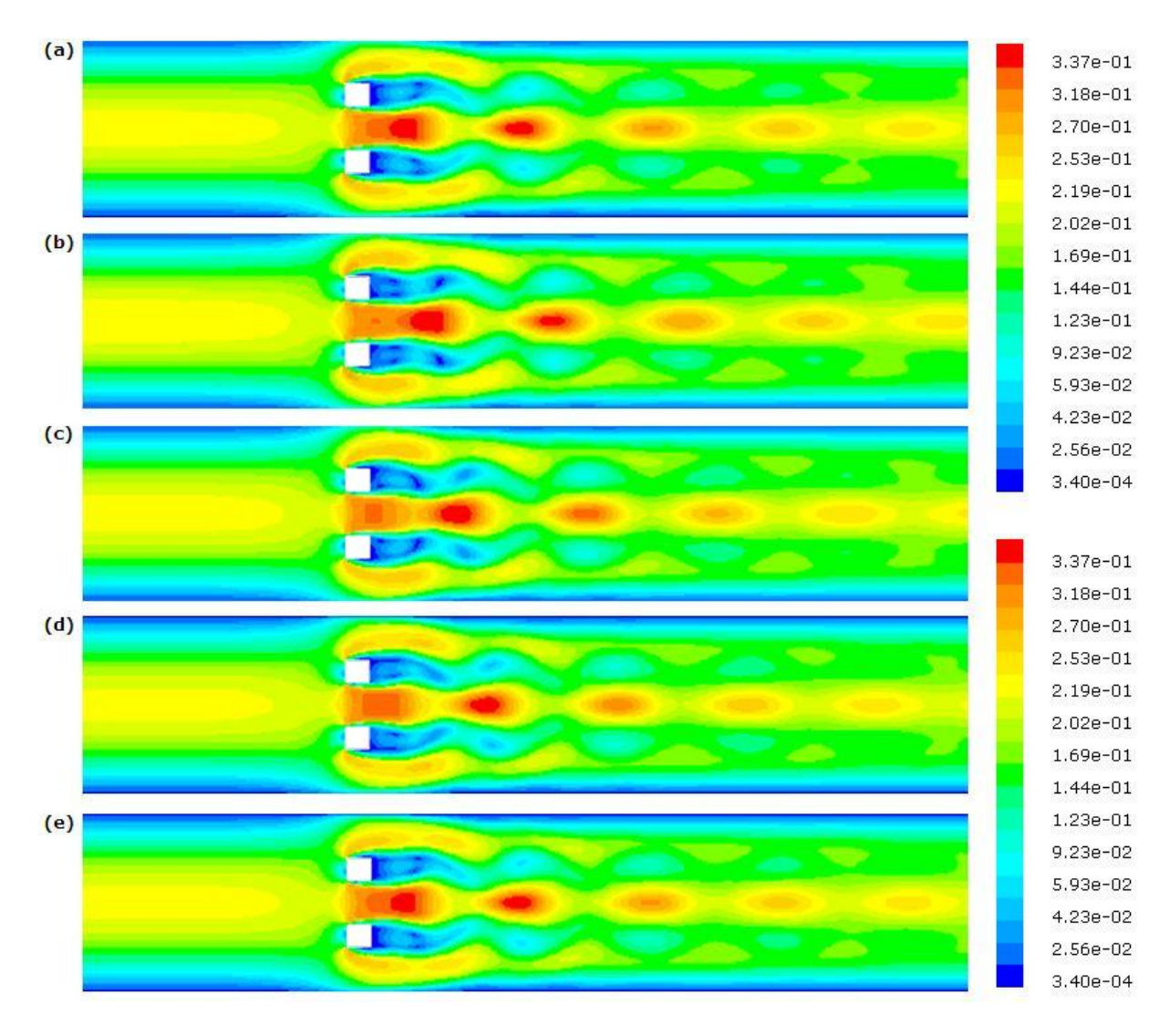

Figura 5.4: Campo de velocidad ( $[m/s]$ ) obtenido con FLUENT para  $G/H = 0.25$ : (a)  $t/T = 0$ , (b)  $t/T = 0.25$ , (c)  $t/T = 0.50$ , (d)  $t/T = 0.75$ ,  $t/T = 1$ , siendo T el periodo de oscilación del flujo.

### 5.2.2. Coeficiente de Fricción en las Paredes del Canal

Las Figuras [5.5](#page-73-0) y [5.6](#page-73-1) corresponden al coeficiente de fricción en las paredes del canal, obtenido mediante ADINA, y las Figuras [5.7](#page-74-0) y [5.8](#page-74-1) corresponden al coeficiente de fricción en las paredes del canal, obtenido mediante FLUENT.

Estas figuras muestran el coeficiente de fricción  $C_f$  de la pared superior e inferior del canal para cuatro instantes distintos de un periodo de oscilación del flujo, además presentan el promedio temporal de este coeficiente. Se puede observar claramente que hasta antes de los obstáculos (zona de entrada) el coeficiente de fricción presenta un valor casi constante. Para la zona cercana a los obstáculos, el coeficiente de fricción aumenta de manera considerable para luego atenuarse aguas abajo de estos. Para los distintos instantes en que el coeficiente de fricción fue calculado  $(t/T = 0, 0.25, 0.50, 0.75)$  se observa que en la zona posterior a los obstáculos el coeficiente de fricción presenta una pequeña oscilación respecto del coeficiente de fricción promedio. Esto se debe a que el flujo, para la razón  $G/H = 0.25$ considerada, se torna inestable debido al desprendimiento de vórtices.

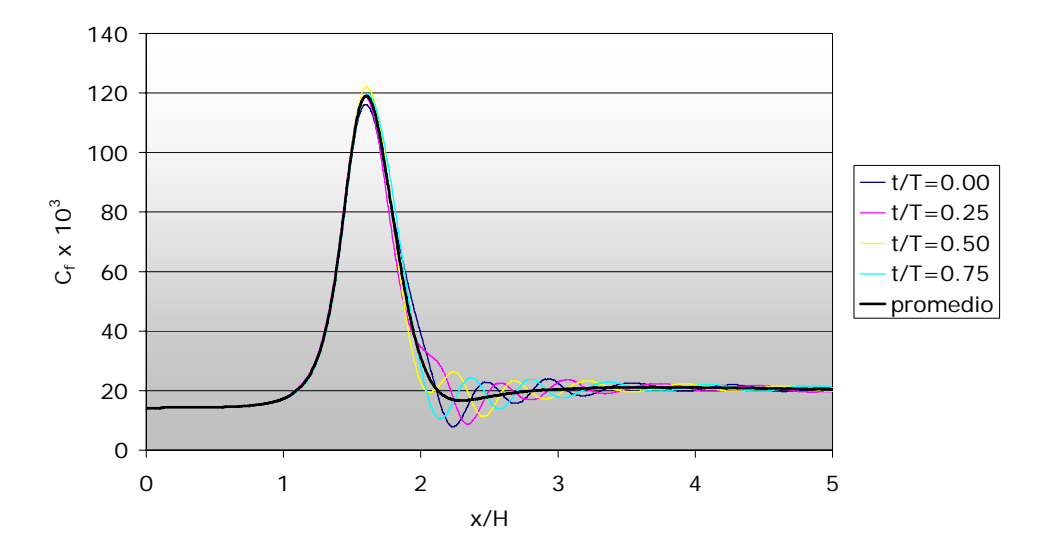

<span id="page-73-0"></span>Figura 5.5: Coeficiente de fricción  $C_f$  pared superior, caso flujo laminar obtenido mediante ADINA.

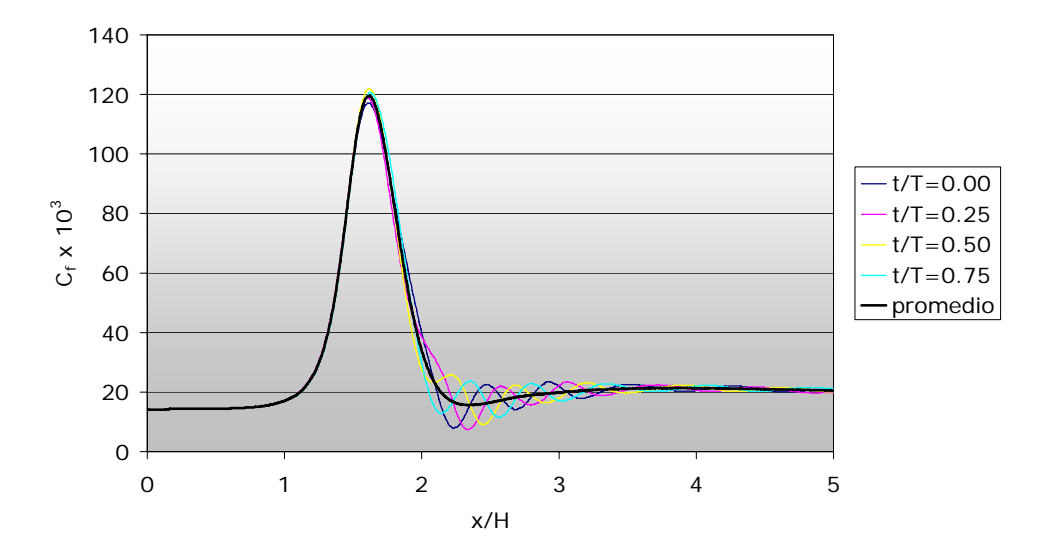

<span id="page-73-1"></span>Figura 5.6: Coeficiente de fricción  $C_f$  pared inferior, caso flujo laminar obtenido mediante ADINA.

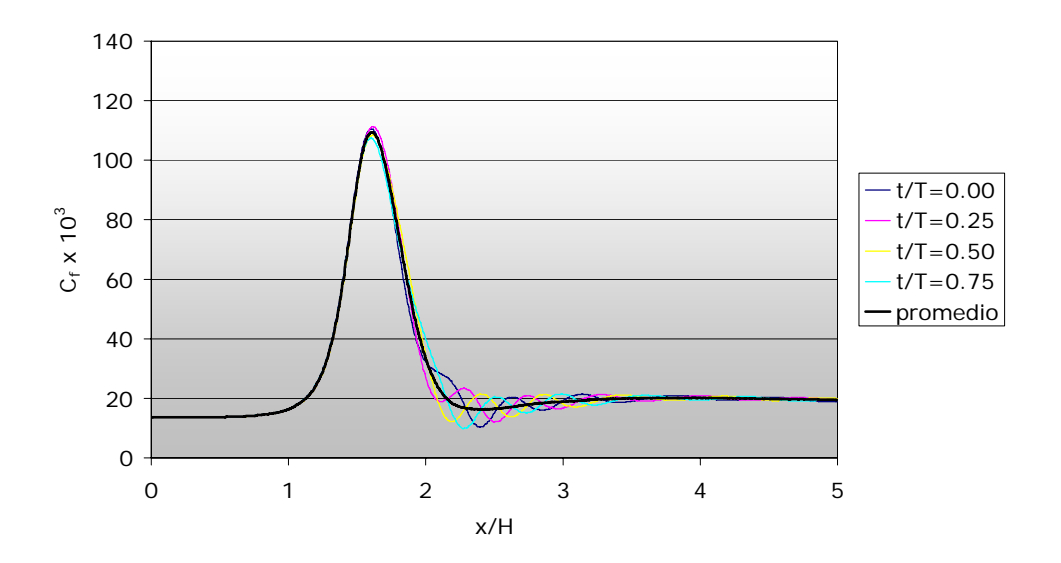

<span id="page-74-0"></span>Figura 5.7: Coeficiente de fricción  $C_f$  pared superior, caso flujo laminar obtenido mediante FLUENT.

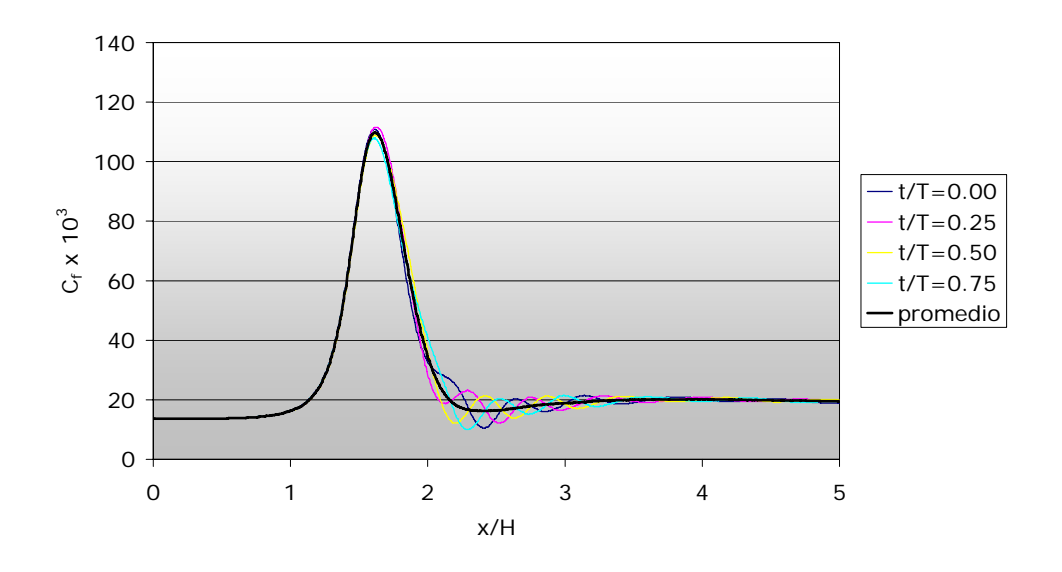

<span id="page-74-1"></span>Figura 5.8: Coeficiente de fricción  $C_f$  pared inferior, caso flujo laminar obtenido mediante FLUENT.

### 5.2.3. Coeficiente de Fricción en las Paredes de los Obstáculos

Las Figuras [5.9](#page-75-0) y [5.10](#page-75-1) corresponden al coeficiente de fricción en las paredes de los obstáculos, obtenido mediante ADINA, y las Figuras  $5.11$  y  $5.12$  corresponden al coeficiente de fricción obtenido mediante FLUENT.

Estas figuras muestran el coeficiente de fricción  $C_f$  en las distintas paredes de los obstáculos superior e inferior para cuatro instantes distintos de un periodo de oscilación del flujo, además presentan el promedio

temporal de este coeficiente. Al comparar ambos gráficos se puede notar el comportamiento simétrico que presenta el flujo dentro del canal. Lo anterior se confirma al comparar la curva del coeficiente de fricción en la pared 1-2 del obstáculo inferior versus la curva del coeficiente de fricción para la pared homóloga en el obstáculo superior, que sería la pared 3-4, pero recorrida en sentido opuesto. Lo mismo ocurre con la pared 3-4 del obstáculo inferior y la pared 1-2 del obstáculo superior, que corresponden a las caras más cercanas a las paredes del canal.

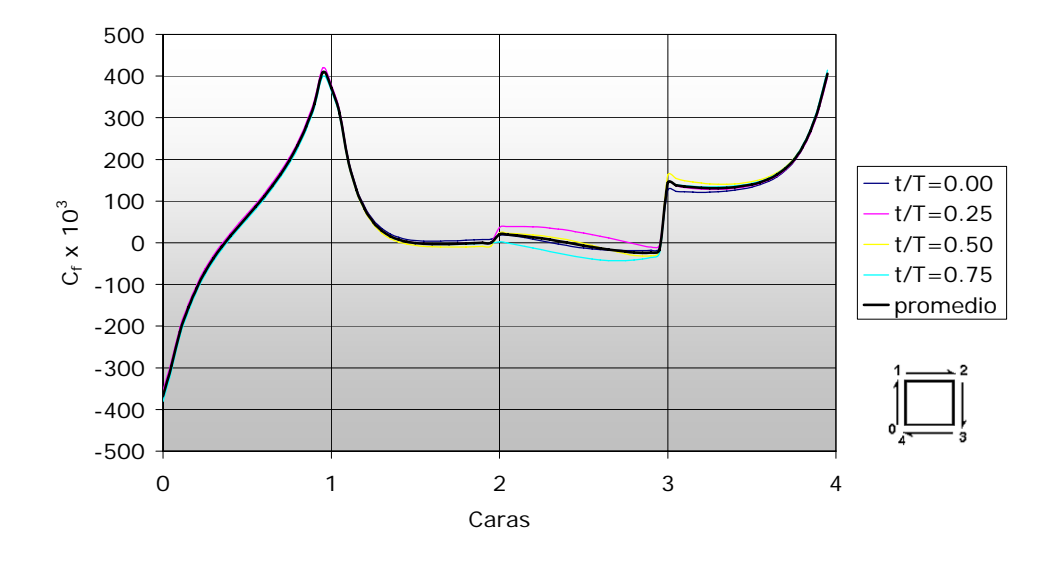

Figura 5.9: Coeficiente de fricción  $C_f$  en las paredes del obstáculo superior, caso flujo laminar obtenido mediante ADINA.

<span id="page-75-0"></span>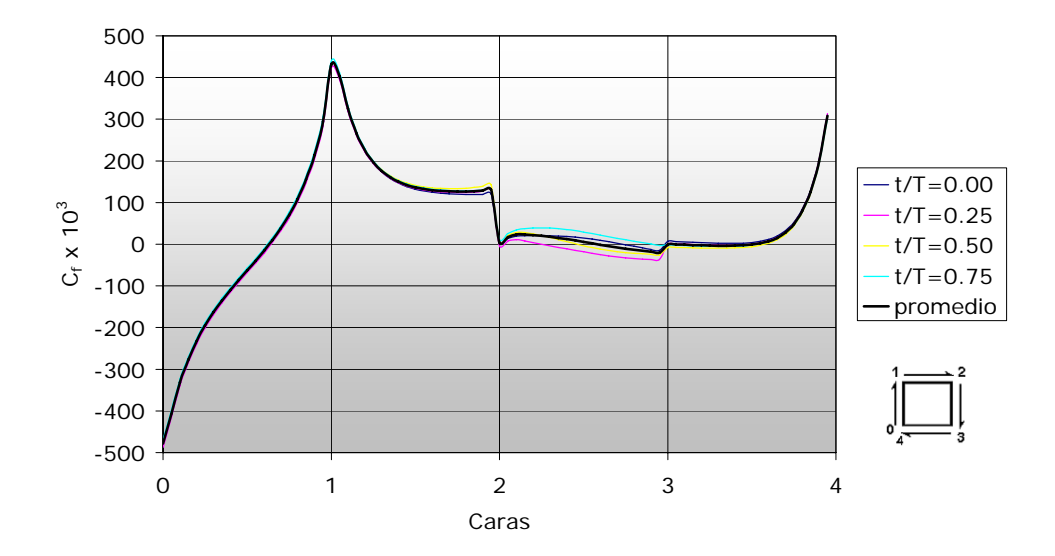

<span id="page-75-1"></span>Figura 5.10: Coeficiente de fricción  $C_f$  en las paredes del obstáculo inferior, caso flujo laminar obtenido mediante ADINA.

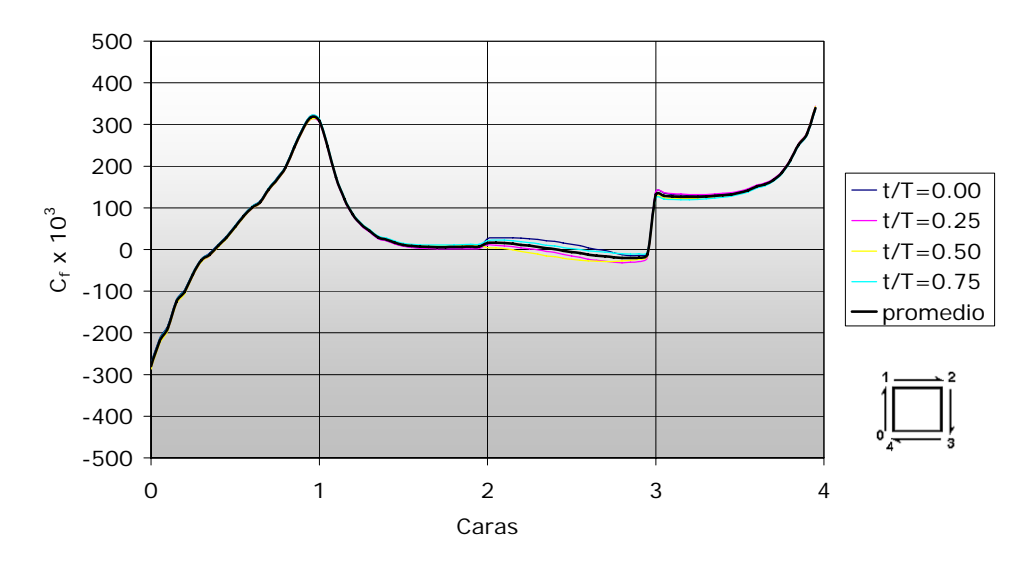

<span id="page-76-0"></span>Figura 5.11: Coeficiente de fricción  $C_f$  en las paredes del obstáculo superior, caso flujo laminar obtenido mediante FLUENT.

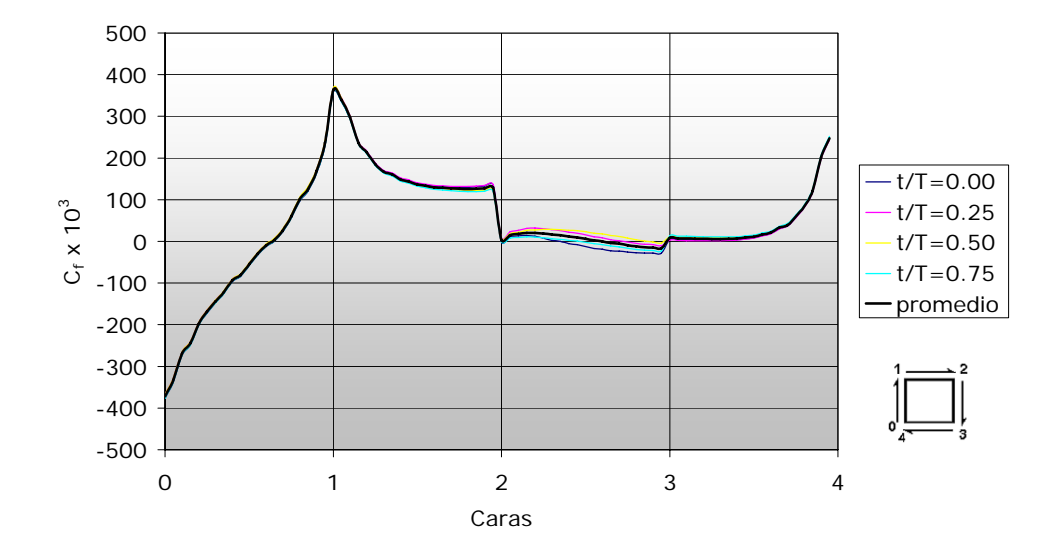

<span id="page-76-1"></span>Figura 5.12: Coeficiente de fricción  $C_f$  en las paredes del obstáculo inferior, caso flujo laminar obtenido mediante FLUENT.

### 5.2.4. Transferencia de Calor

Las Figuras [5.13](#page-77-0) y [5.14](#page-77-1) muestran el número de Nusselt a lo largo de las paredes del canal, obtenido mediante ADINA, y las Figuras [5.15](#page-78-0) y [5.16](#page-78-1) muestran el número de Nusselt obtenido mediante FLUENT.

Estas figuras muestran el número de Nusselt para cuatro instantes distintos de un periodo de oscilación del flujo, además presentan el promedio temporal de este número adimensional. Al analizar la curva del gráfico se observa que ésta presenta un máximo a la entrada del canal, esto se debe a que

el flujo no se encuentra térmicamente desarrollado en esa zona por lo que el gradiente de temperatura es máximo lo que implica que la transferencia de calor a la entrada sea máxima. Luego de la entrada, el valor del número de Nusselt comienza a decrecer. A medida que el flujo se acerca a los obstáculos, el valor del número de Nusselt presenta un rápido crecimiento, esto debido a que en esta zona el flujo experimenta una aceleración producto de los obstáculos, este aumento en el número de Nusselt se relaciona con el aumento del coeficiente de fricción en las paredes en la misma zona. Finalmente, aguas abajo de los obstáculos se tiene que el número de Nusselt disminuye de manera oscilatoria, esto se debe a la inestabilidad del flujo producida por los vórtices generados por los obstáculos.

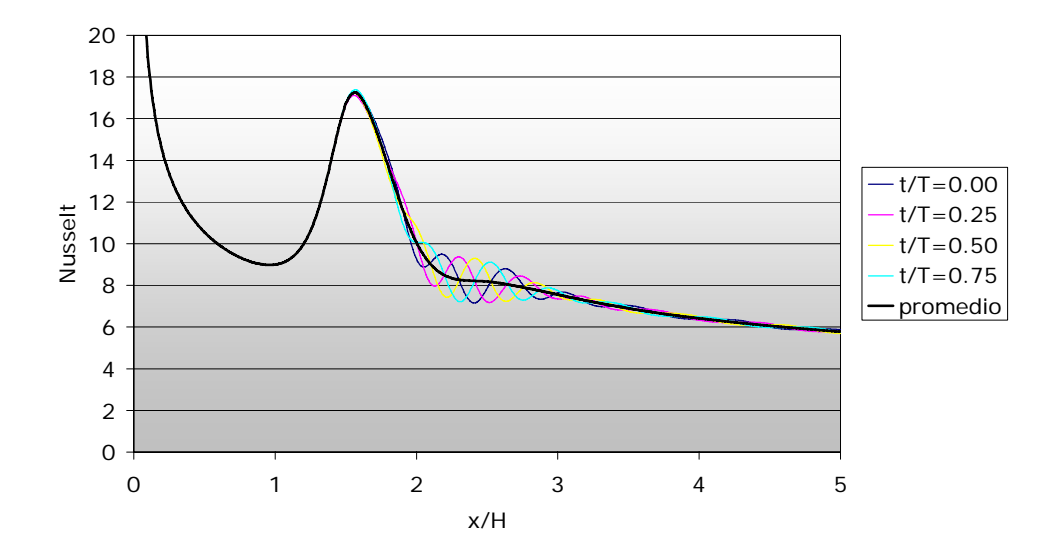

Figura 5.13: Número de Nusselt Nu a lo largo de la pared superior, caso flujo laminar obtenido mediante ADINA.

<span id="page-77-0"></span>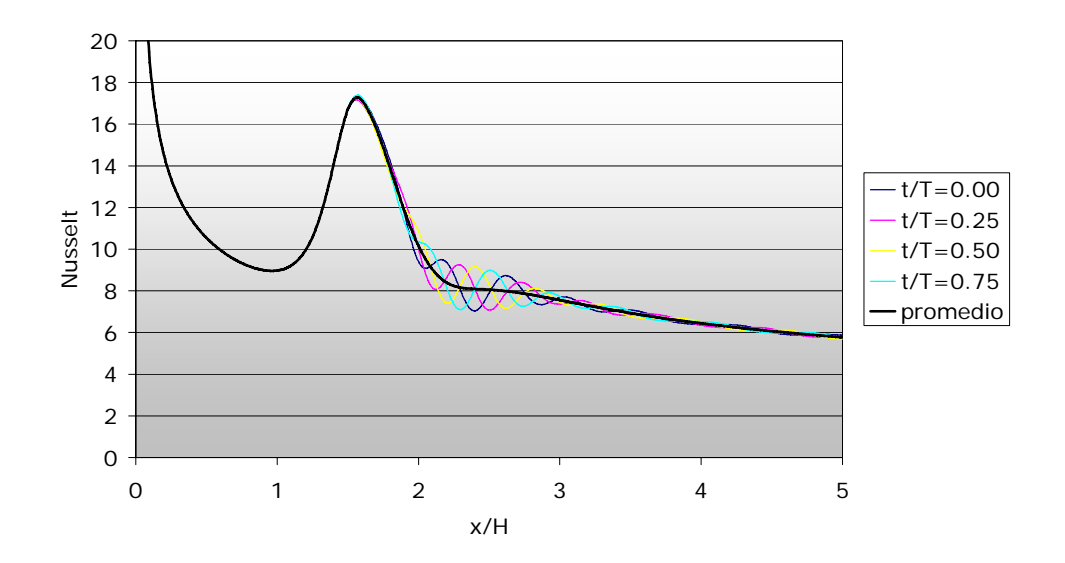

<span id="page-77-1"></span>Figura 5.14: Número de Nusselt Nu a lo largo de la pared inferior, caso flujo laminar obtenido mediante ADINA.

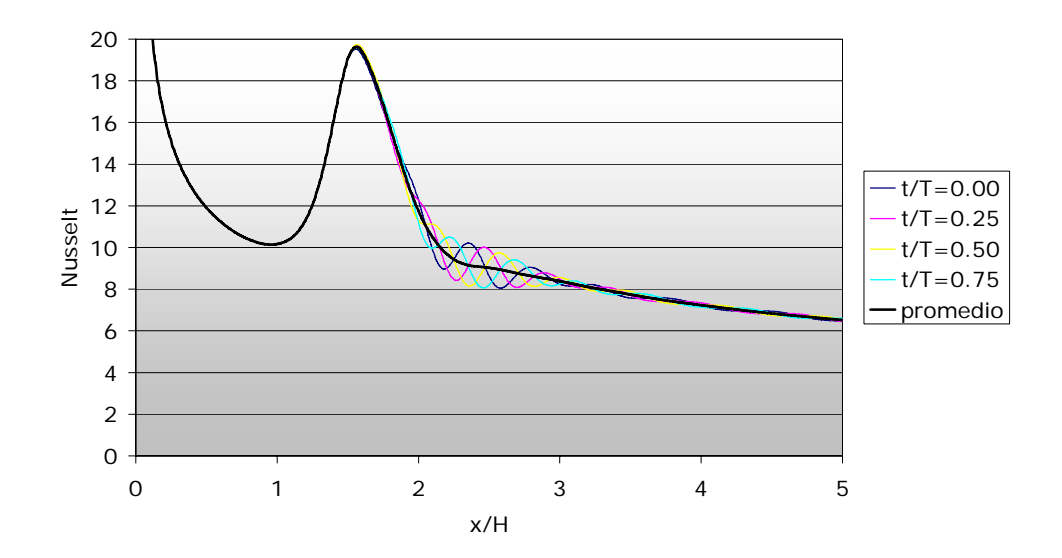

Figura 5.15: Número de Nusselt Nu a lo largo de la pared superior, caso flujo laminar obtenido mediante FLUENT.

<span id="page-78-0"></span>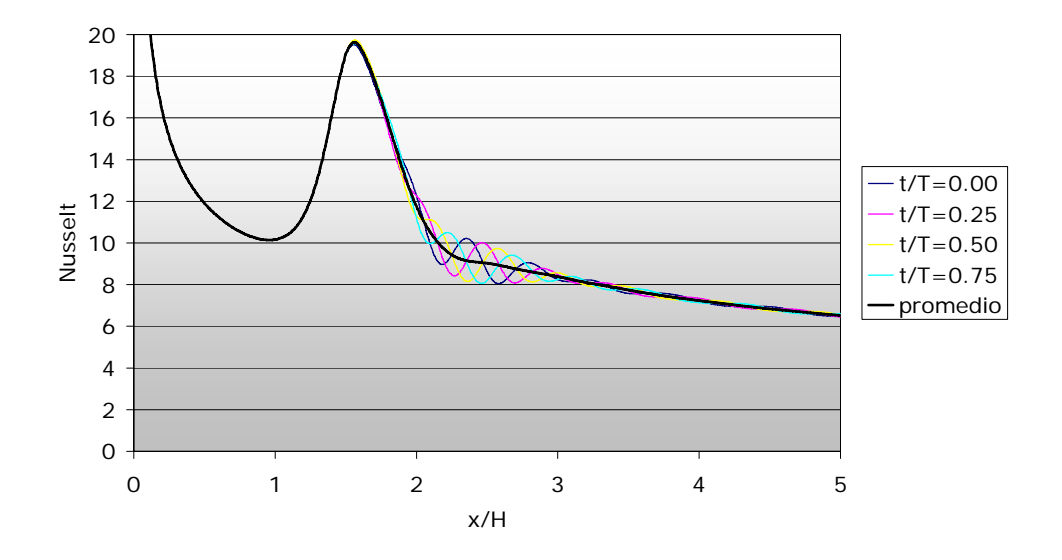

<span id="page-78-1"></span>Figura 5.16: Número de Nusselt Nu a lo largo de la pared inferior, caso flujo laminar obtenido mediante FLUENT.

La Figura [5.17](#page-79-0) y [5.18](#page-80-0) muestra en campo de temperatura para cinco instantes distintos de un periodo de oscilación del flujo dentro del canal, obtenido mediante el software ADINA y FLUENT, respectivamente. Al observar esta figura se puede notar el efecto en las isotermas tanto de la velocidad del flujo como la interacción del desprendimiento de vórtices debido a los obstáculos. El gradiente de temperatura a lo largo del canal no es constante, luego existen zonas donde hay una mayor transferencia de calor. Estas zonas están donde existe un mayor gradiente de temperatura.

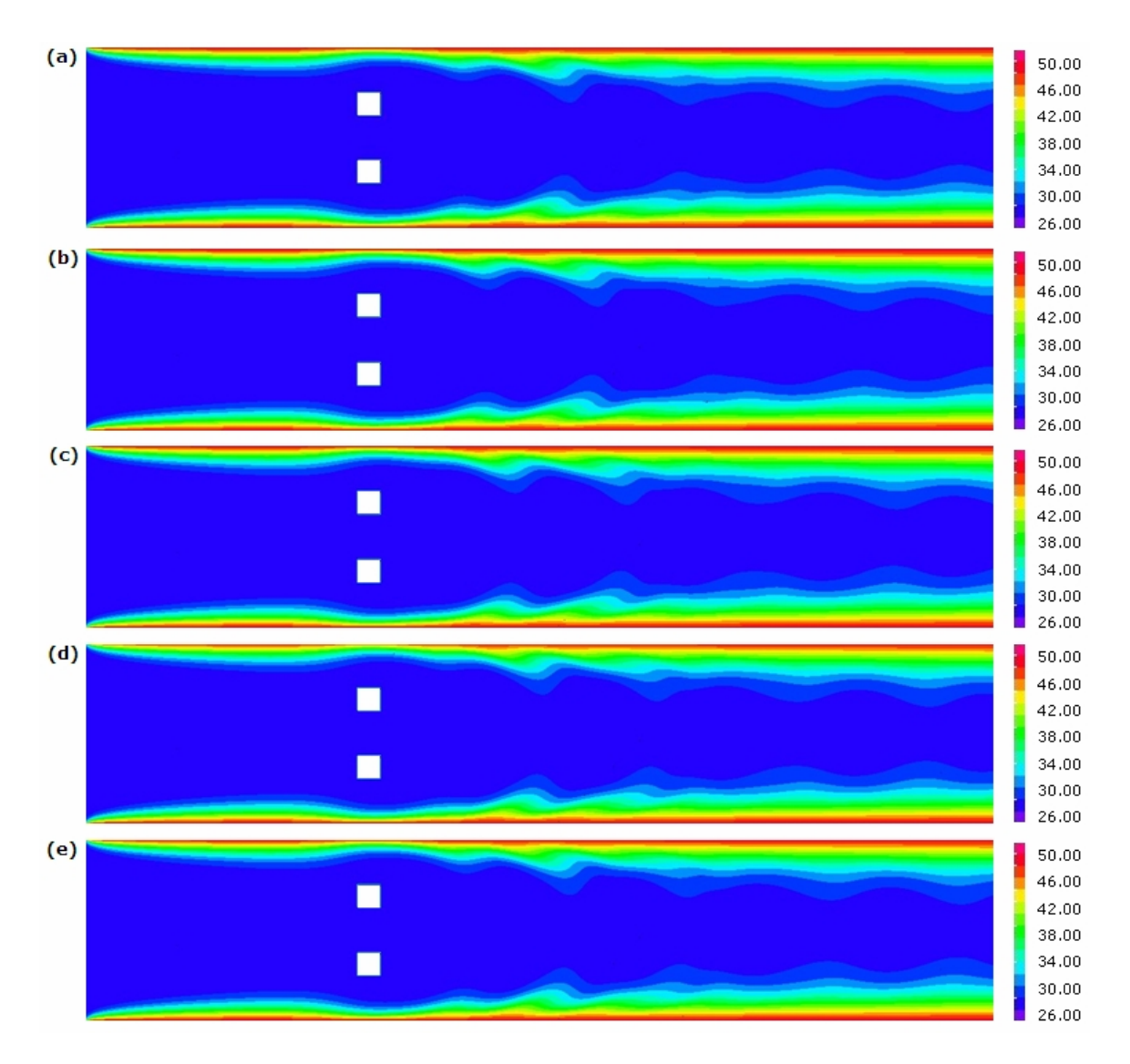

<span id="page-79-0"></span>Figura 5.17: Campo de temperatura ( $[°C]$ ) obtenido con ADINA para  $G/H = 0.25$ : (a)  $t/T = 0$ , (b)  $t/T = 0.25$ , (c)  $t/T = 0.50$ , (d)  $t/T = 0.75$ ,  $t/T = 1$ , siendo T el periodo de oscilación del flujo.

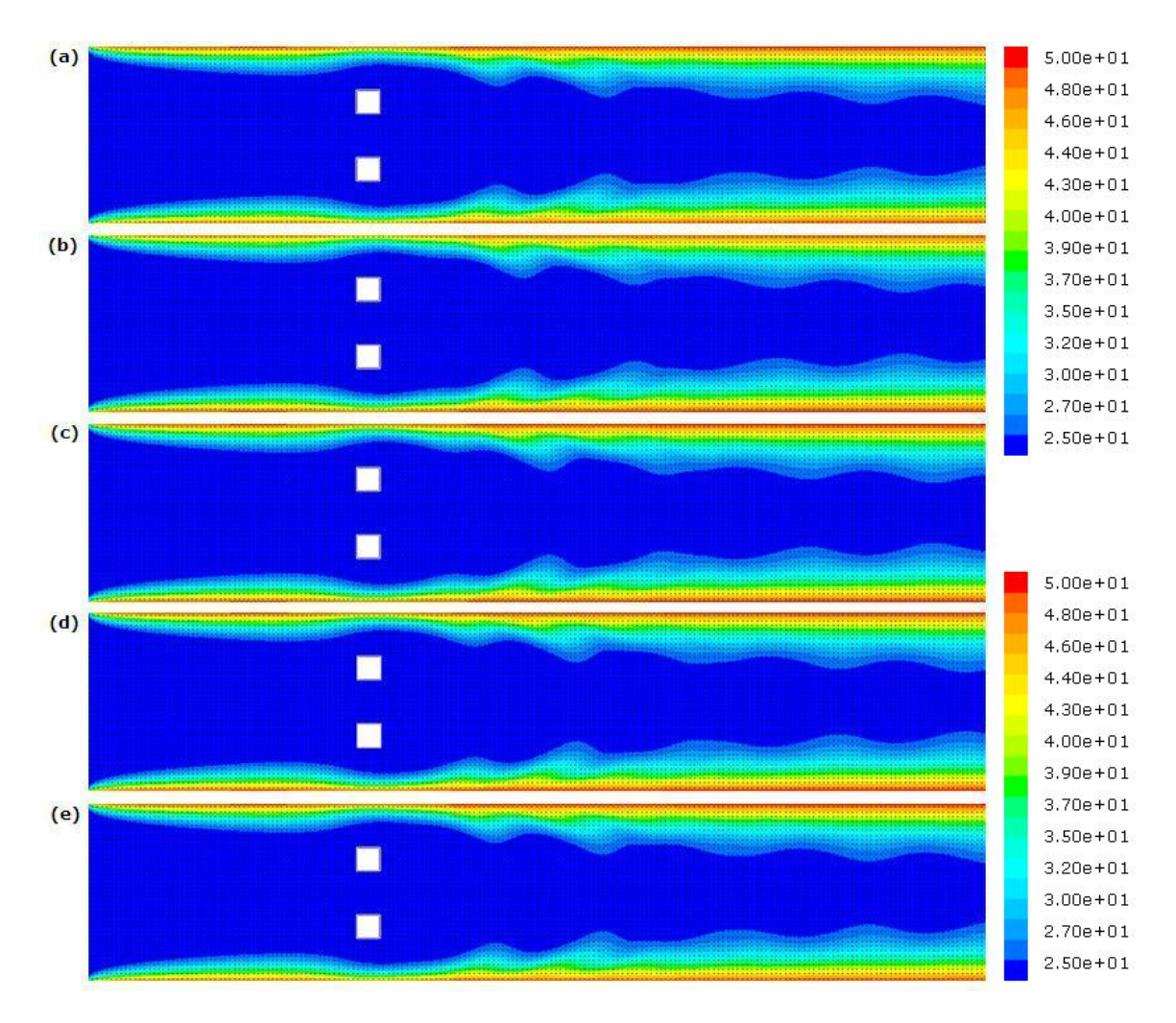

<span id="page-80-0"></span>Figura 5.18: Campo de temperatura ( $\lceil \sqrt{\ }C \rceil$ ) obtenido con FLUENT para  $G/H = 0.25$ : (a)  $t/T = 0$ , (b)  $t/T = 0.25$ , (c)  $t/T = 0.50$ , (d)  $t/T = 0.75$ ,  $t/T = 1$ , siendo T el periodo de oscilación del flujo.

#### 5.2.5. Frecuencias del Flujo

A continuación, se presenta la frecuencia de oscilación del flujo para el caso estudiado  $G/H = 0.25$ . La frecuencia de oscilación del flujo fue calculada mediante la transformada rápida de Fourier (FFT). Para esto se seleccionó un nodo ubicado aguas abajo de los obstáculos, específicamente a una distancia horizontal igual a la altura del obstáculo sobre el eje de simetría horizontal de éste. Lo anterior se realizó tanto para el obstáculo superior como para el obstáculo inferior y para los resultados obtenidos mediante ambos software. Se calculó la frecuencia para la velocidad horizontal  $u$ , velocidad vertical  $v$  y para el coeficiente de sustentación  $C_l$  en los obstáculos, tal como lo muestra la Figura [5.19,](#page-81-0) para el caso de ADINA y la Figura [5.20,](#page-82-0) para el caso de FLUENT.

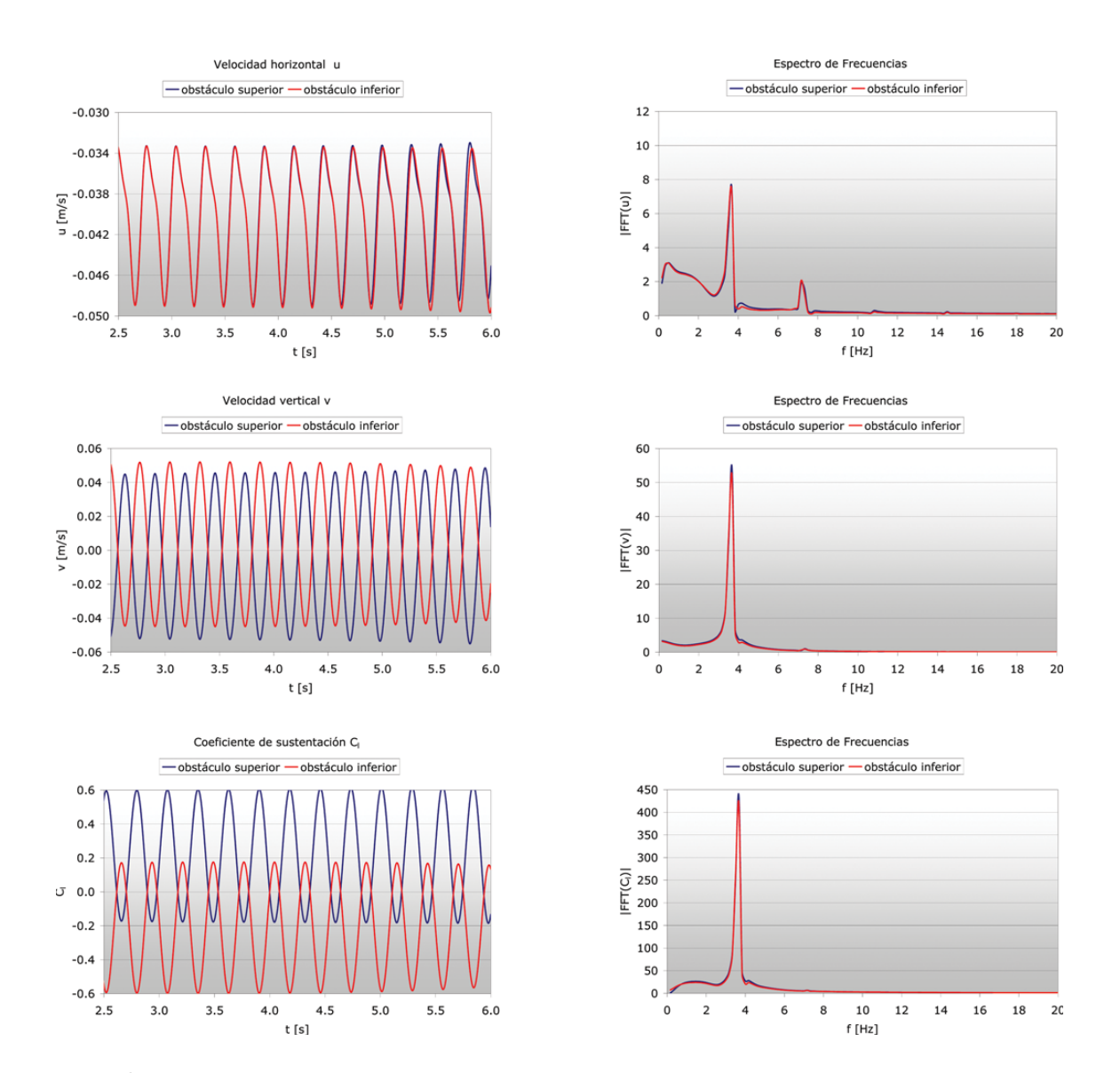

<span id="page-81-0"></span>Figura 5.19: Señal temporal y amplitud de frecuencia para la velocidad horizontal  $u$ , velocidad vertical v y coeficiente de sustentación  $C_l$ , para el caso de flujo laminar obtenido mediante ADINA.

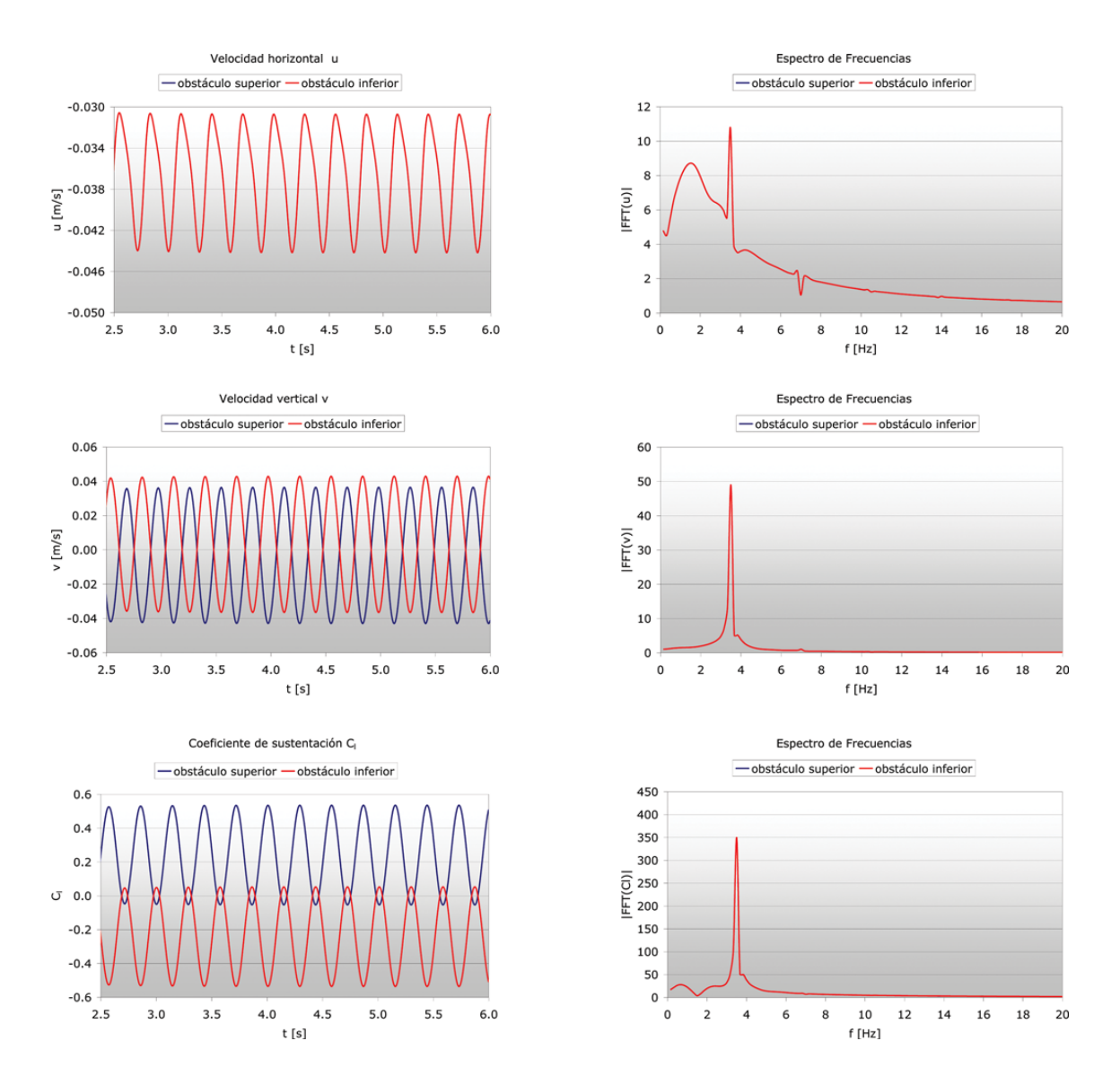

<span id="page-82-0"></span>Figura 5.20: Señal temporal y amplitud de frecuencia para la velocidad horizontal u, velocidad vertical v y coeficiente de sustentación  $C_l$ , para el caso de flujo laminar obtenido mediante  ${\sf FLUENT}.$ 

La Tabla [5.4](#page-82-1) resume las frecuencias de oscilación del flujo f obtenidas para la velocidad horizontal u, velocidad vertical v y para el coeficiente de sustentación  $C_l$ , tanto para ADINA como FLUENT.

<span id="page-82-1"></span>

| Variable                      |     | f ADINA $[Hz]$ f FLUENT $[Hz]$ |
|-------------------------------|-----|--------------------------------|
| Velocidad horizontal <i>u</i> | 3.7 | 3.5                            |
| Velocidad vertical v          | 3.7 | 3.5                            |
| Coeficiente de sustentación C | 3.7 | 3.5                            |
|                               |     |                                |

Tabla 5.4: Frecuencias de oscilación del flujo dentro del canal, caso flujo laminar.

Con los resultados de las frecuencias de oscilación del flujo dentro del canal es posible calcular el número de Strouhal, basado en la altura  $H_c$  de los obstáculos. Para esto, basta ocupar la ecuación [\(2.5\)](#page-23-0) considerando como frecuencia representativa  $f$  la frecuencia de oscilación correspondiente a la velocidad horizontal u. El número de Strouhal obtenido para el caso de ADINA fue:  $St_c = 0.2317$ , y en el caso de FLUENT fue:  $St_c = 0.2192$ .

### Capítulo 6

# Análisis de Resultados Caso Flujo Turbulento

A continuación se presenta la descripción de la geometría utilizada para el caso de flujo turbulento, además, se presentan los resultados obtenidos mediante los software ADINA y FLUENT para los distintos parámetros considerados en este estudio: coeficiente de fricción en las paredes del canal, coeficientes de fricción y sustentación en los obstáculos, número de Nusselt a lo largo de las paredes del canal y número de Strouhal.

# 6.1. Caso Estudiado

Al igual que en el caso de flujo laminar, al definir la altura del canal H y la temperatura del fluido a la entrada del canal, se obtienen las dimensiones de la geometría completa y las propiedades físicas del fluido (aire), respectivamente. Finalmente, la velocidad del flujo a la entrada del canal queda definida al definir el número de Reynolds Re, el cual es el mismo que el utilizado por Pap [\[2\]](#page-115-0),  $Re_H = 10000$ .

La Tabla [6.1](#page-84-0) muestra las dimensiones de la geometría considerada en el estudio de un flujo turbulento dentro de un canal de paredes planas.

| Н                       | 0.08    | m   |
|-------------------------|---------|-----|
| $I = 5 \cdot H$         | 0.40    | [m] |
| $W = 1.52 \cdot H$      | 0.1216  | [m] |
| $c = d = 0.152 \cdot H$ | 0.01216 | [m] |
| $G_W = 1.54 \cdot d$    | 0.01984 | [m] |
| $G_T = 2.53 \cdot d$    | 0.03008 | [m] |

<span id="page-84-0"></span>Tabla 6.1: Dimensiones de la geometría considerada para el caso de flujo turbulento, referentes a la Figura [1.2.](#page-19-0)

La Tabla [6.2](#page-85-0) muestra algunas de las propiedades físicas del aire, fluido considerado en este estudio. Además, se define la temperatura de las paredes del canal, la cual depende de la temperatura del fluido.

| $T_0$                    | 25                     | $\lceil \circ C \rceil$                   |
|--------------------------|------------------------|-------------------------------------------|
| ρ                        | 1.187                  | $\left\lceil \frac{kg}{m^3} \right\rceil$ |
| μ                        | $1.811 \times 10^{-5}$ | $\left\lceil \frac{kg}{ms} \right\rceil$  |
| $k_0$                    | $2.606 \times 10^{-2}$ | [W/mK]                                    |
| α                        | $2.373 \times 10^{-5}$ | $\left[m^2/s\right]$                      |
| $C_{D}$                  | 1005.4                 | [J/kgK]                                   |
| $v = \mu/\rho$           | $1.597 \times 10^{-5}$ | $\left[m^2/s\right]$                      |
| $Pr = C_p \cdot \mu/k_0$ | 0.6988                 |                                           |
| $T_w = 2 \cdot T_0$      | 50                     | $ ^\circ C $                              |

<span id="page-85-0"></span>Tabla 6.2: Propiedades físicas del fluido considerado (aire) a  $|T_0=25|^\circ \bar{C}|$  y temperatura de las paredes del canal  $|T_w\rangle$ 

La Tabla [6.3](#page-85-1) muestra las velocidades que caracterizan al flujo, las cuales dependen tanto del número de Reynolds considerado  $Re<sub>H</sub>$  como de la altura del canal H. El perfil de velocidad considerado a la entrada del canal es un perfil constante de velocidad  $u_0$ .

Tabla 6.3: Velocidades que caracterizan al flujo dentro del canal.

<span id="page-85-1"></span>

| Rен                                   | 10000  |     |
|---------------------------------------|--------|-----|
| $u_0 = Re_H \cdot \mu/(H \cdot \rho)$ | 1.9958 | m/s |
| $u_{max} = 1.5 \cdot u_0$             | 2.9937 | m/s |

En el trabajo de Pap [\[2\]](#page-115-0), se utilizaron los siguientes parámetros adimensionales que definen las dimensiones de la malla, el paso de tiempo y el número de Courant, estos fueron:

- 1.  $\Delta X = \Delta x / H = 0.008$  ( $\Delta X = \Delta Y \Rightarrow$  malla 625x125)
- 2.  $\Delta \tau = \Delta t \cdot u_0 / H = 0.0025$
- 3.  $C = (u_{max}/u_0) \cdot \Delta \tau / \Delta X = 0.47$

En el presente trabajo, se utilizaron los siguientes valores de los parámetros que definen las dimensiones de la malla, el paso de tiempo y el número de Courant, estos fueron:

- 1.  $\Delta x = 0.00064$  [m] ( $\Delta x = \Delta y \Rightarrow$  malla 625x125)
- 2.  $\Delta t = 0.0005$  [s]
- 3.  $C = u_{max} \cdot \Delta t / \Delta x = 2.34$

El paso de tiempo se eligió de tal manera de que el número de Courant fuese lo más cercano a la unidad, en este caso no se respetó el criterio de Courant. Esto último con el fin de reducir el tiempo computacional requerido y el tamaño y cantidad de los archivos generados por el software.

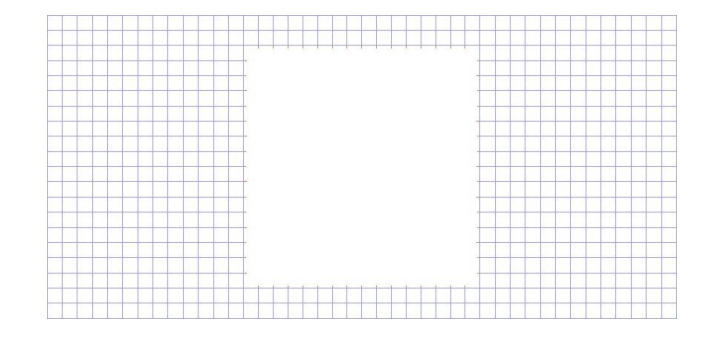

Las Figuras [6.1](#page-86-0) y [6.2](#page-86-1) muestran las mallas utilizadas en los distintos programas.

<span id="page-86-0"></span>Figura 6.1: Mallado en ADINA para un obstáculo ( $\Delta x = \Delta y = 0,00064$  [m]), caso flujo turbulento.

|  |  |  |  |  |  | .,     | <b><i><u>Property</u></i></b> |  |  | ---------- |  | -------- | <b>The Contract Contract Contract</b> |  |  |  |  |  |  |     |   |
|--|--|--|--|--|--|--------|-------------------------------|--|--|------------|--|----------|---------------------------------------|--|--|--|--|--|--|-----|---|
|  |  |  |  |  |  |        |                               |  |  |            |  |          |                                       |  |  |  |  |  |  |     |   |
|  |  |  |  |  |  |        |                               |  |  |            |  |          |                                       |  |  |  |  |  |  |     |   |
|  |  |  |  |  |  |        |                               |  |  |            |  |          |                                       |  |  |  |  |  |  |     |   |
|  |  |  |  |  |  |        |                               |  |  |            |  |          |                                       |  |  |  |  |  |  |     |   |
|  |  |  |  |  |  |        |                               |  |  |            |  |          |                                       |  |  |  |  |  |  |     |   |
|  |  |  |  |  |  |        |                               |  |  |            |  |          |                                       |  |  |  |  |  |  |     |   |
|  |  |  |  |  |  |        |                               |  |  |            |  |          |                                       |  |  |  |  |  |  |     |   |
|  |  |  |  |  |  |        |                               |  |  |            |  |          |                                       |  |  |  |  |  |  |     |   |
|  |  |  |  |  |  |        |                               |  |  |            |  |          |                                       |  |  |  |  |  |  |     |   |
|  |  |  |  |  |  |        |                               |  |  |            |  |          |                                       |  |  |  |  |  |  |     |   |
|  |  |  |  |  |  |        |                               |  |  |            |  |          |                                       |  |  |  |  |  |  |     |   |
|  |  |  |  |  |  |        |                               |  |  |            |  |          |                                       |  |  |  |  |  |  |     |   |
|  |  |  |  |  |  |        |                               |  |  |            |  |          |                                       |  |  |  |  |  |  |     |   |
|  |  |  |  |  |  |        |                               |  |  |            |  |          |                                       |  |  |  |  |  |  |     |   |
|  |  |  |  |  |  |        |                               |  |  |            |  |          |                                       |  |  |  |  |  |  |     |   |
|  |  |  |  |  |  |        |                               |  |  |            |  |          |                                       |  |  |  |  |  |  |     |   |
|  |  |  |  |  |  |        |                               |  |  |            |  |          |                                       |  |  |  |  |  |  |     |   |
|  |  |  |  |  |  |        |                               |  |  |            |  |          |                                       |  |  |  |  |  |  |     |   |
|  |  |  |  |  |  | $\sim$ |                               |  |  |            |  |          |                                       |  |  |  |  |  |  | WW. | . |
|  |  |  |  |  |  |        |                               |  |  |            |  |          |                                       |  |  |  |  |  |  |     |   |

<span id="page-86-1"></span>Figura 6.2: Mallado en FLUENT para un obstáculo ( $\Delta x = \Delta y = 0,00064$  [m]), caso flujo turbulento.

# 6.2. Resultados Temporales

En esta sección se presentan los resultados temporales para los campos de velocidad, coeficiente de fricción en las paredes del canal  $C_f$ , coeficiente de fricción  $C_f$  en las paredes de los obstáculos, número de Nusselt a lo largo de las paredes del canal  $Nu(x)$ , campos de temperatura y de energía cinética turbulenta. Estos resultados se presentan en cuatro instantes distintos del periodo de oscilación del flujo. Además, se presenta el análisis de frecuencia de oscilación del flujo.

## 6.2.1. Campo de Velocidad

La Figura [6.3](#page-87-0) muestra el campo de velocidad del flujo presente dentro del canal, para el caso turbulento analizado  $(G_T = 2.53 \cdot d)$ , obtenido con el software ADINA. La Figura [6.4](#page-88-0) muestra el campo de velocidad del flujo obtenido con el software FLUENT.

Al igual que en el caso de flujo laminar analizado anteriormente, en ambas figuras se puede observar que la velocidad del flujo aumenta en la cercanía de los obstáculos. Esto se debe a que existe una menor área transversal para el paso del fluido y dado que éste es incompresible, se tiene que la velocidad del fluido aumenta. Además, puede observarse que la estructura del flujo presenta un carácter simétrico con respecto al eje de simetría longitudinal del canal. Debido a lo anterior se tiene que el desprendimiento de vórtices para el obstáculo superior se encuentra en fase con el desprendimiento de vórtices que ocurre en el obstáculo inferior.

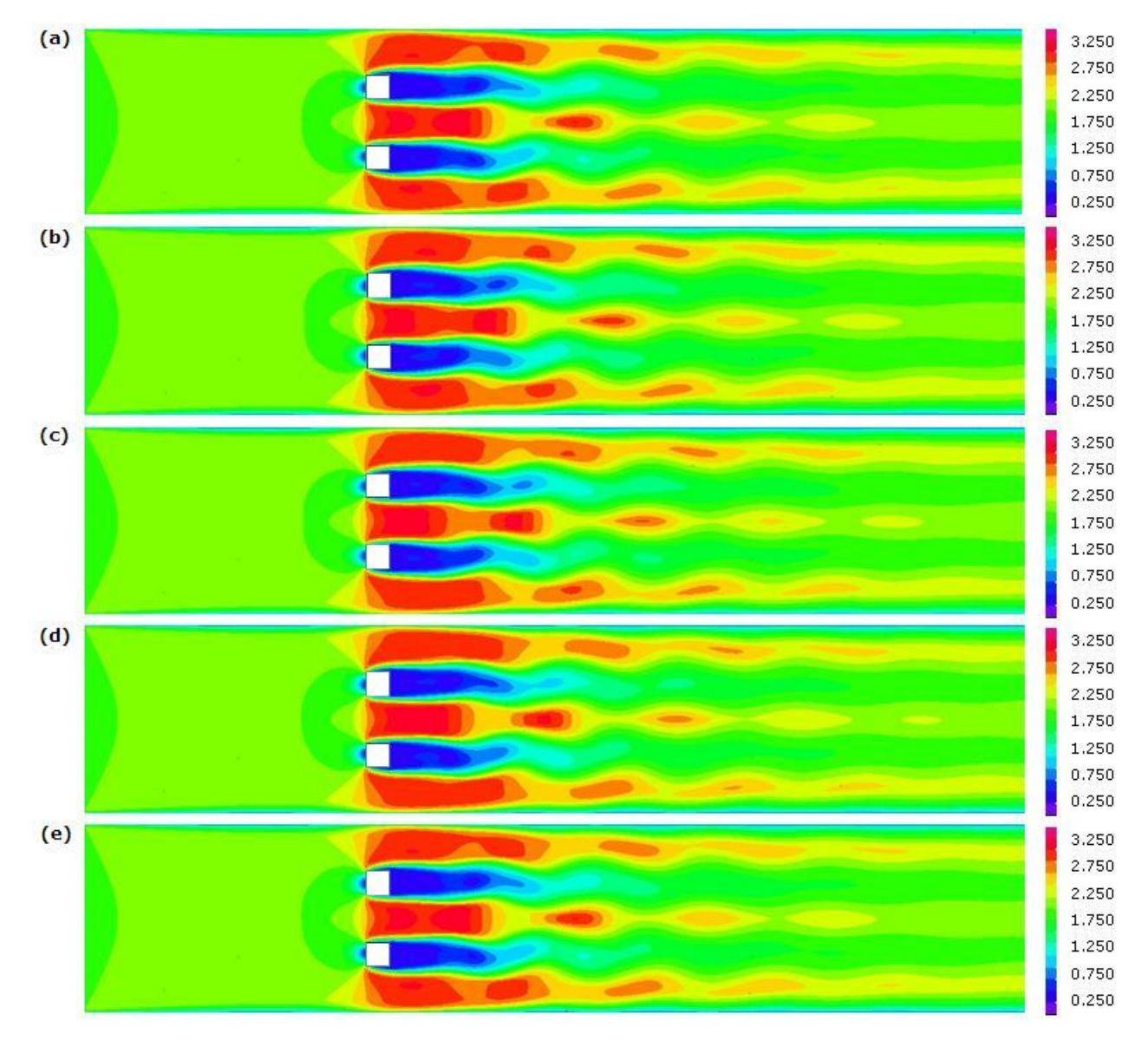

<span id="page-87-0"></span>Figura 6.3: Campo de velocidad ( $[m/s]$ ) obtenido con ADINA para  $G_T = 2.53 \cdot d$ : (a)  $t/T = 0$ , (b)  $t/T = 0.25$ , (c)  $t/T = 0.50$ , (d)  $t/T = 0.75$ ,  $t/T = 1$ , siendo T el periodo de oscilación del flujo.

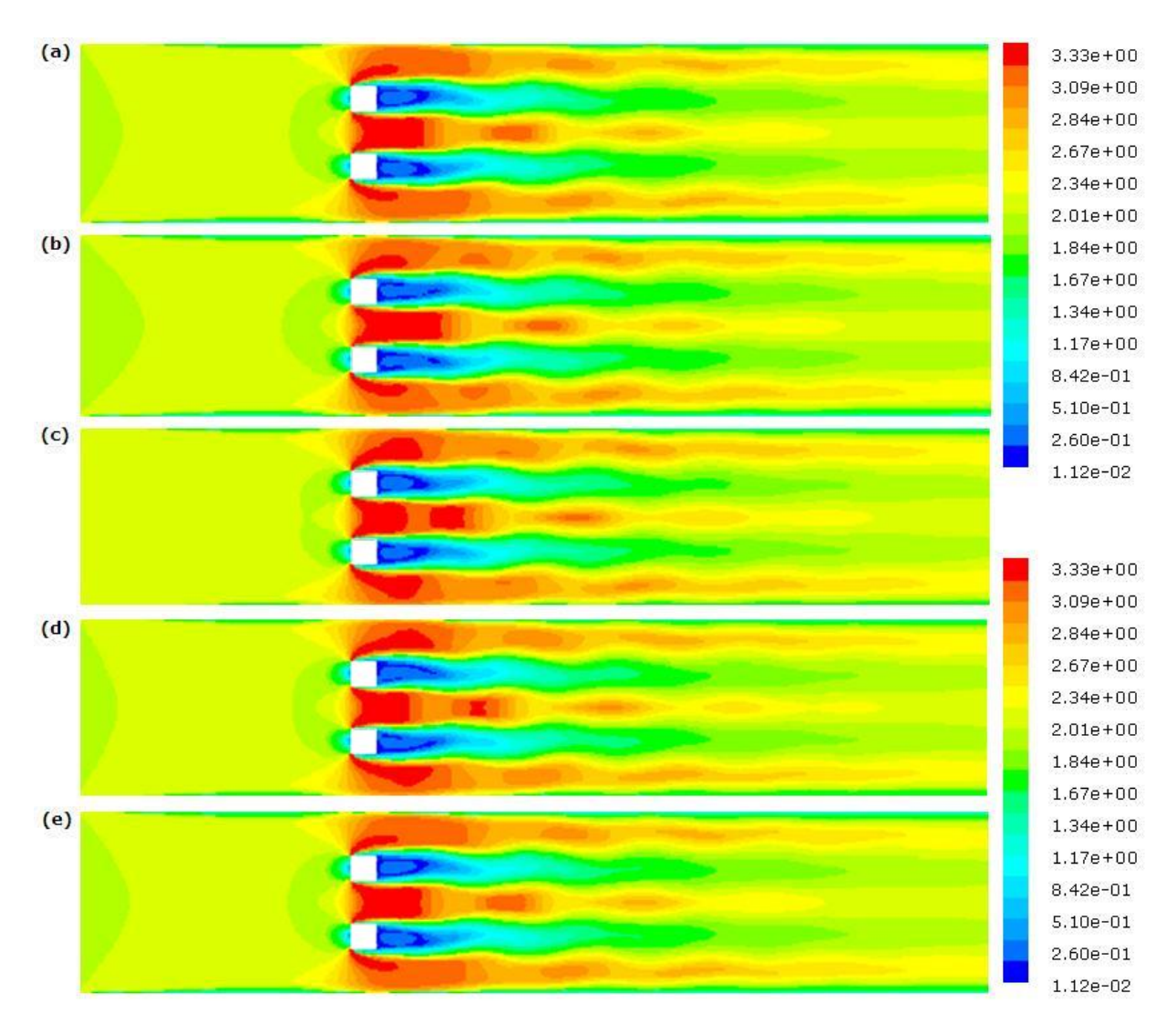

<span id="page-88-0"></span>Figura 6.4: Campo de velocidad ( $[m/s]$ ) obtenido con FLUENT para  $G_T = 2.53 \cdot d$ : (a)  $t/T = 0$ , (b)  $t/T = 0.25$ , (c)  $t/T = 0.50$ , (d)  $t/T = 0.75$ ,  $t/T = 1$ , siendo T el periodo de oscilación del flujo.

### 6.2.2. Campo de Energía Cinética Turbulenta

Los campos de energía cinética turbulenta k, corresponden a diagramas que indican curvas de nivel para k en cada nodo correspondiente a la malla. En este tipo de diagramas es posible apreciar visualmente la influencia de los generadores de vórtices, notándose las zonas en donde el flujo presenta una mayor perturbación lo que se traduce en un aumento de la energía cinética turbulenta.

Las Figuras [6.5](#page-89-0) y [6.6](#page-90-0) muestran el campo de energía cinética turbulenta obtenido mediante ADINA y FLUENT, respectivamente, para cinco instantes distintos del periodo de oscilación del flujo.

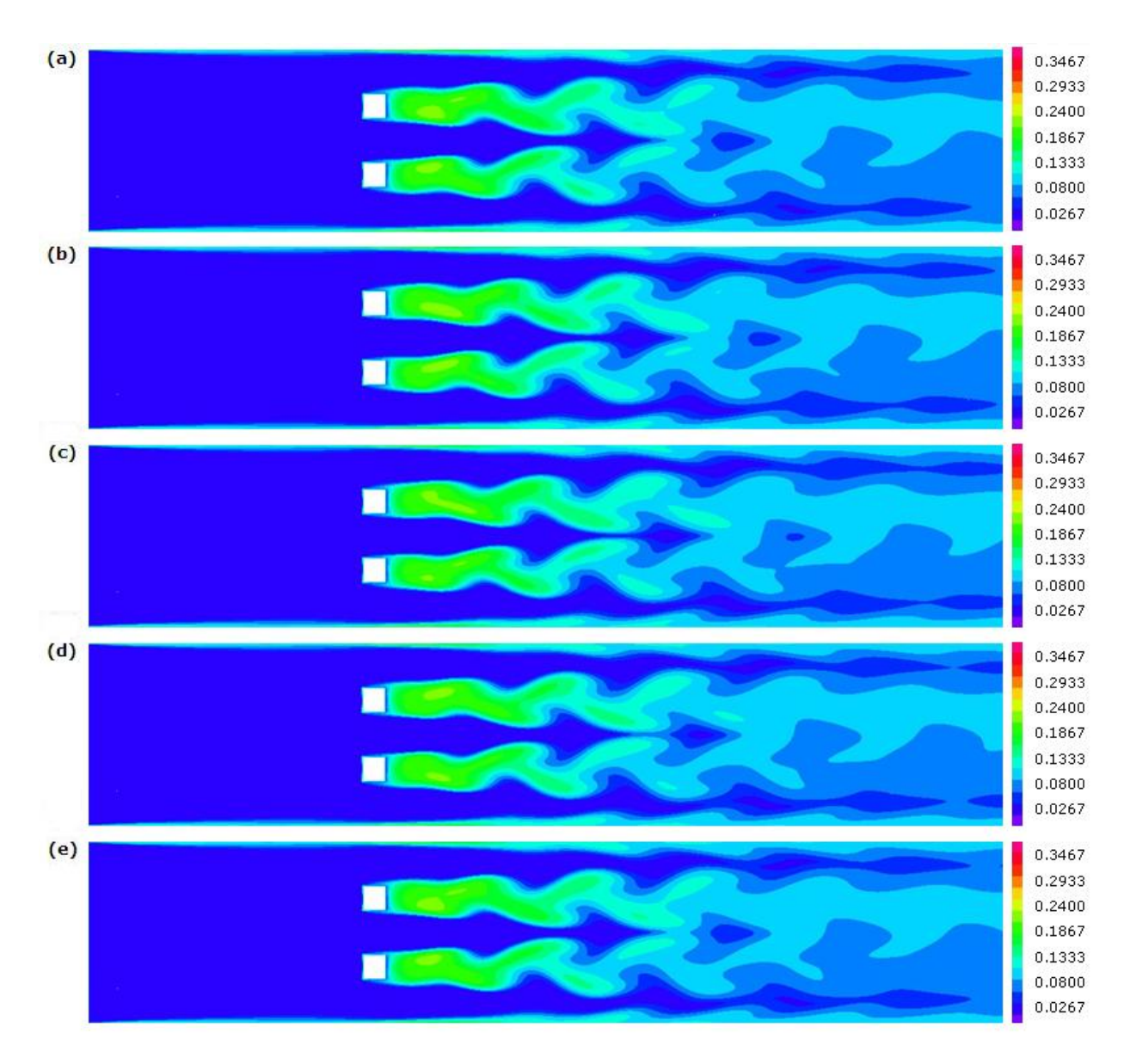

<span id="page-89-0"></span>Figura 6.5: Campo de energía cinética turbulenta ( $[m^2/s^2]$ ) obtenido con ADINA para  $G_T = 2.53 \cdot d$ : (a)  $t/T = 0$ , (b)  $t/T = 0.25$ , (c)  $t/T = 0.50$ , (d)  $t/T = 0.75$ ,  $t/T = 1$ , siendo T el periodo de oscilación del flujo.

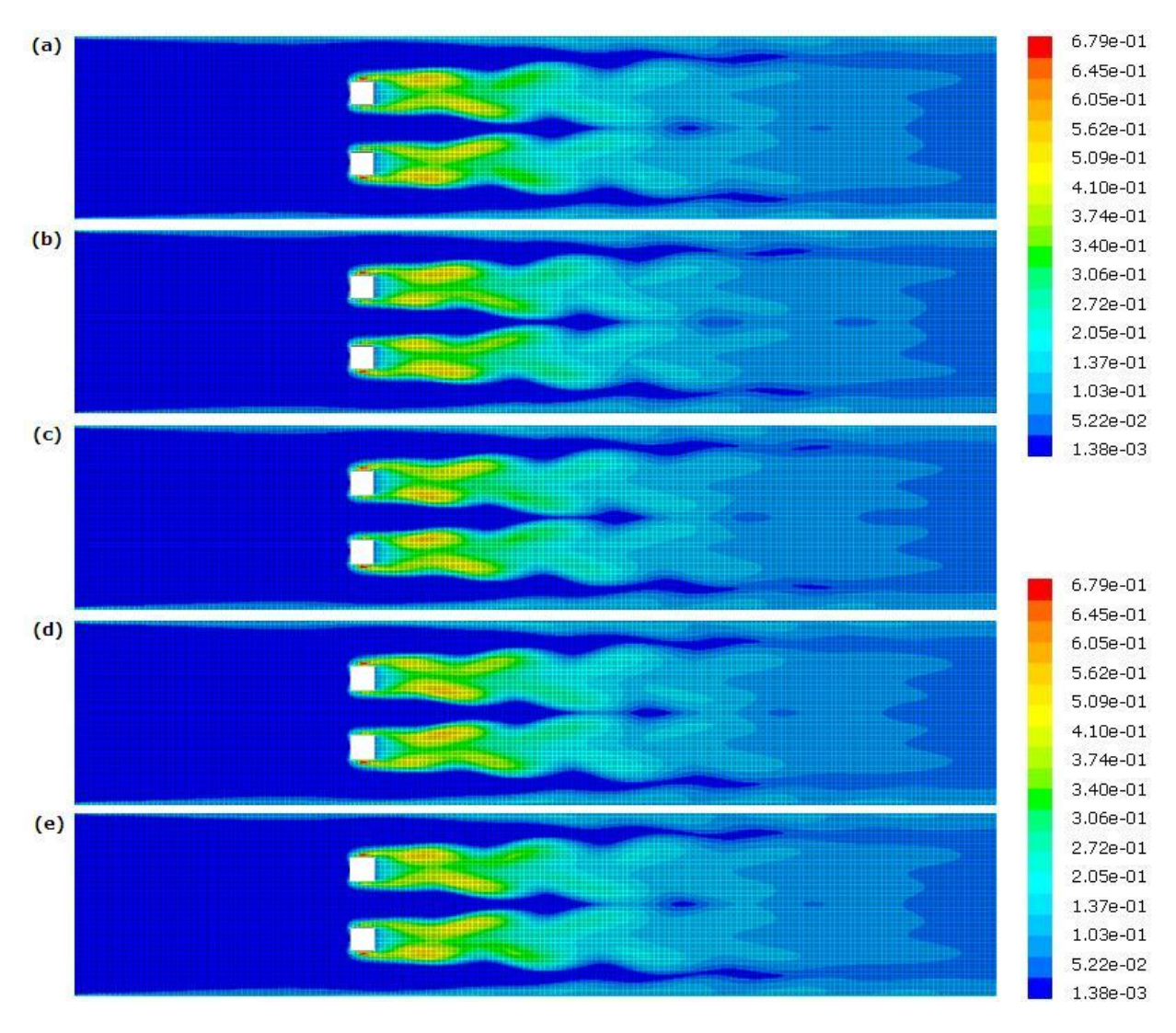

<span id="page-90-0"></span>Figura 6.6: Campo de energía cinética turbulenta  $([m^2/s^2])$  obtenido con FLUENT para  $G_T=$  2.53 $\cdot$  d: (a)  $t/T=$  0, (b)  $t/T = 0.25$ , (c)  $t/T = 0.50$ , (d)  $t/T = 0.75$ ,  $t/T = 1$ , siendo T el periodo de oscilación del flujo.

#### 6.2.3. Coeficiente de Fricción en las Paredes del Canal

Las Figuras [6.7](#page-91-0) y [6.8](#page-91-1) corresponden al coeficiente de fricción en las paredes del canal, obtenido mediante ADINA, y las Figuras [6.9](#page-92-0) y [6.10](#page-92-1) corresponden al coeficiente de fricción en las paredes del canal, obtenido mediante FLUENT.

Estas figuras muestran el coeficiente de fricción  $C_f$  de la pared superior e inferior del canal para cuatro instantes distintos de un periodo de oscilación del flujo, además presentan el promedio temporal de este coeficiente. Se puede observar claramente que hasta antes de los obstáculos (zona de entrada) el coeficiente de fricción presenta un valor casi constante. Para la zona cercana a los obstáculos, el coeficiente de fricción aumenta de manera considerable para luego atenuarse aguas abajo de estos. Para los distintos instantes en que el coeficiente de fricción fue calculado  $(t/T = 0, 0.25, 0.50, 0.75)$  se observa que en la zona posterior a los obstáculos el coeficiente de fricción presenta una pequeña oscilación respecto del coeficiente de fricción promedio. Esto se debe a que el flujo se torna inestable debido al desprendimiento de vórtices.

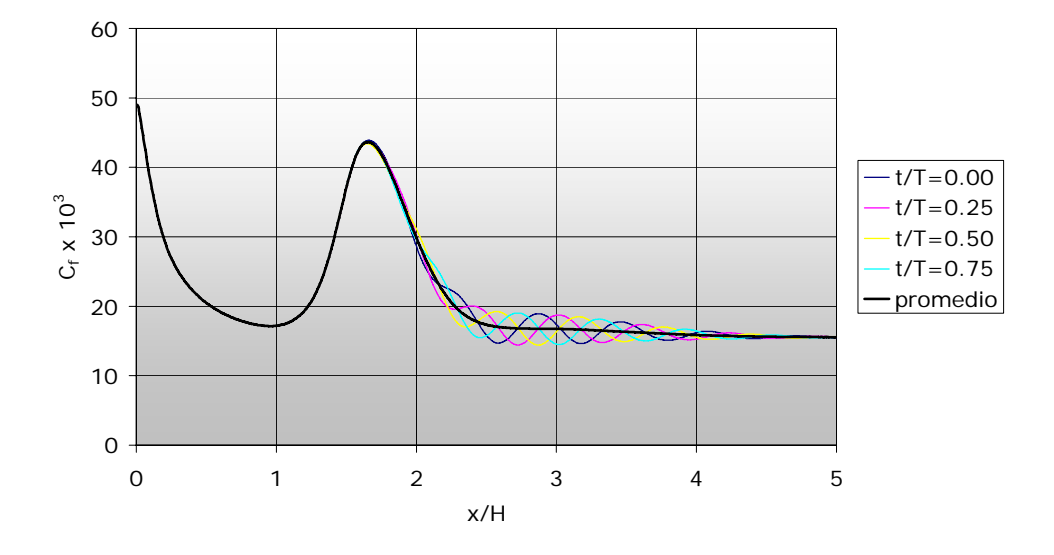

<span id="page-91-0"></span>Figura 6.7: Coeficiente de fricción  $C_f$  pared superior, caso flujo turbulento obtenido mediante ADINA.

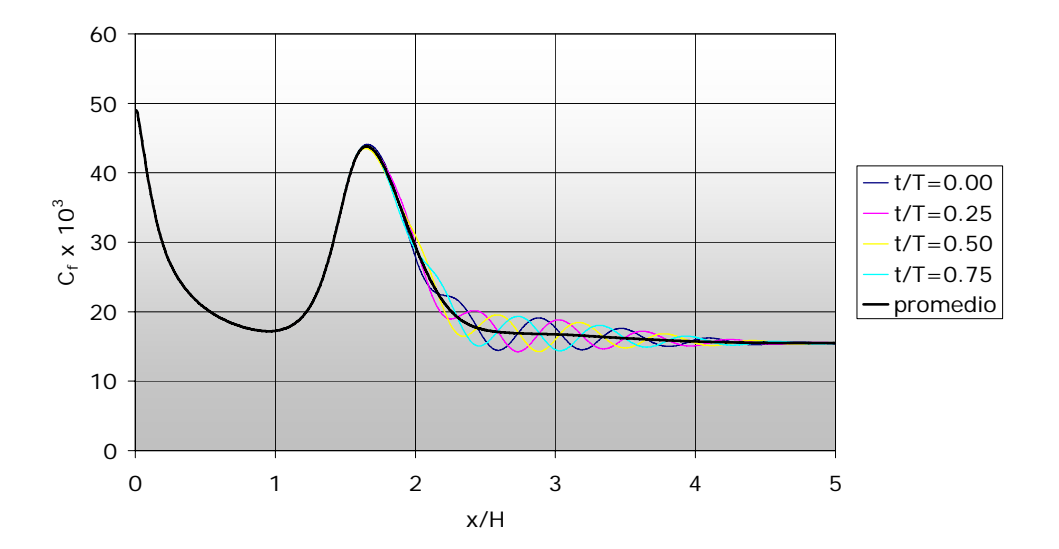

<span id="page-91-1"></span>Figura 6.8: Coeficiente de fricción  $C_f$  pared inferior, caso flujo turbulento obtenido mediante ADINA.

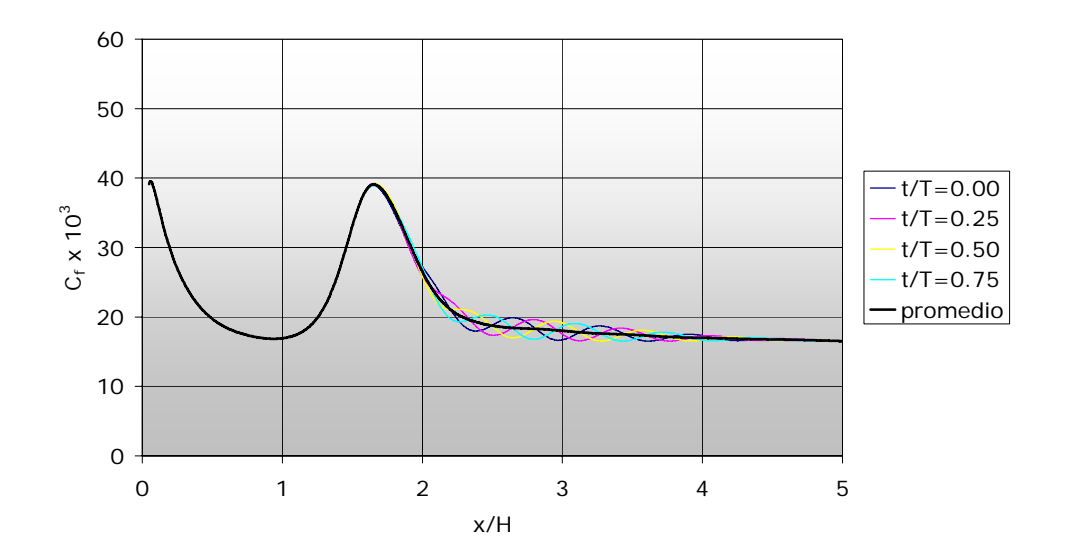

<span id="page-92-0"></span>Figura 6.9: Coeficiente de fricción  $C_f$  pared superior, caso flujo turbulento obtenido mediante FLUENT.

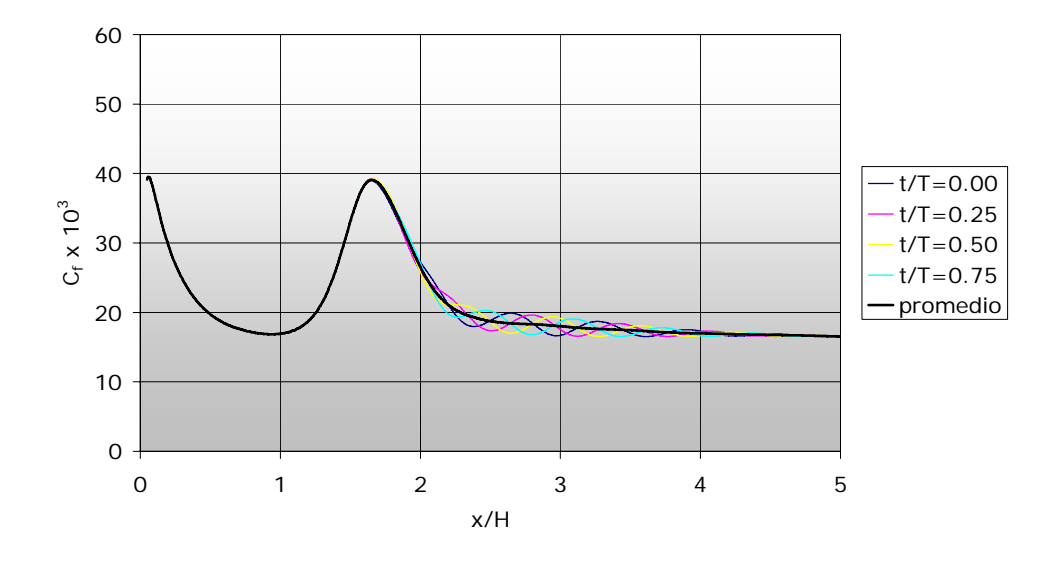

<span id="page-92-1"></span>Figura 6.10: Coeficiente de fricción  $C_f$  pared inferior, caso flujo turbulento obtenido mediante FLUENT.

### 6.2.4. Coeficiente de Fricción en las Paredes de los Obstáculos

Las Figuras [6.11](#page-93-0) y [6.12](#page-93-1) corresponden al coeficiente de fricción en las paredes de los obstáculos, obtenido mediante ADINA, y las Figuras  $6.13$  y  $6.14$  corresponden al coeficiente de fricción obtenido mediante FLUENT.

Estas figuras muestran el coeficiente de fricción  $C_f$  en las distintas paredes de los obstáculos superior e inferior para cuatro instantes distintos de un periodo de oscilación del flujo, además presentan el promedio

temporal de este coeficiente. Al comparar ambos gráficos se puede notar el comportamiento simétrico que presenta el flujo dentro del canal. Lo anterior se confirma al comparar la curva del coeficiente de fricción en la pared 1-2 del obstáculo inferior versus la curva del coeficiente de fricción para la pared homóloga en el obstáculo superior, que sería la pared 3-4, pero recorrida en sentido opuesto. Lo mismo ocurre con la pared 3-4 del obstáculo inferior y la pared 1-2 del obstáculo superior, que corresponden a las caras más cercanas a las paredes del canal.

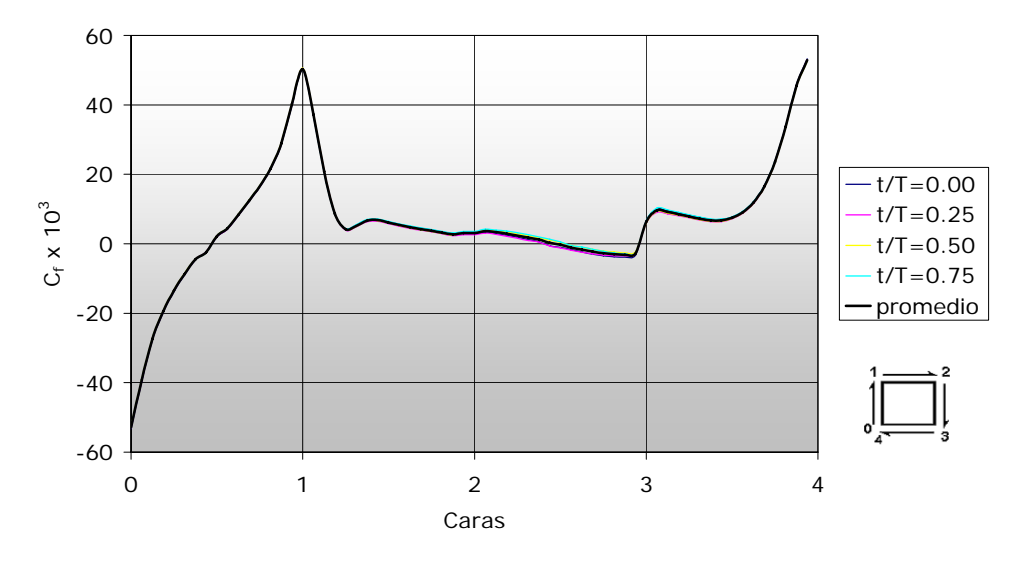

<span id="page-93-0"></span>Figura 6.11: Coeficiente de fricción  $C_f$  en las paredes del obstáculo superior, caso flujo turbulento obtenido mediante ADINA.

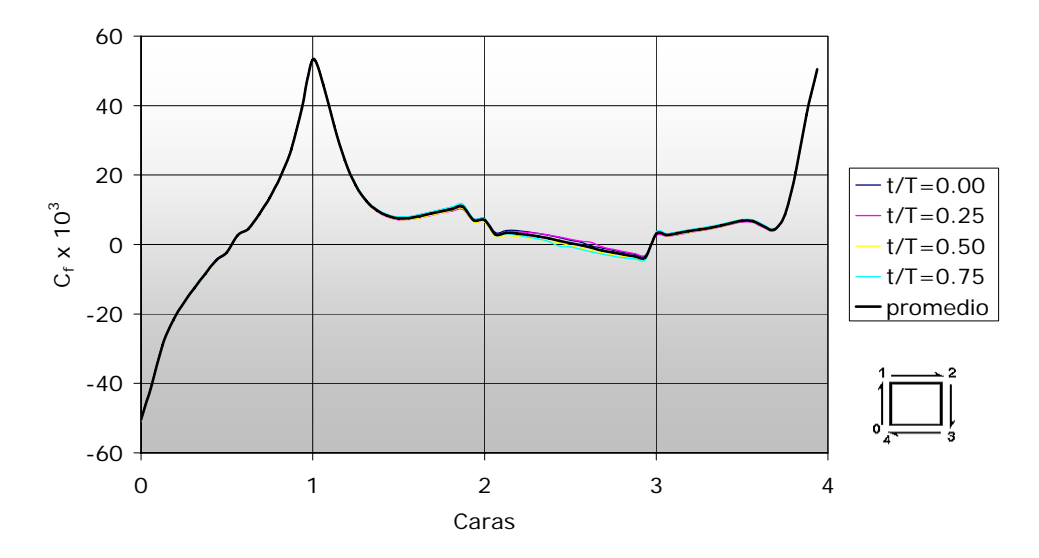

<span id="page-93-1"></span>Figura 6.12: Coeficiente de fricción  $C_f$  en las paredes del obstáculo inferior, caso flujo turbulento obtenido mediante ADINA.

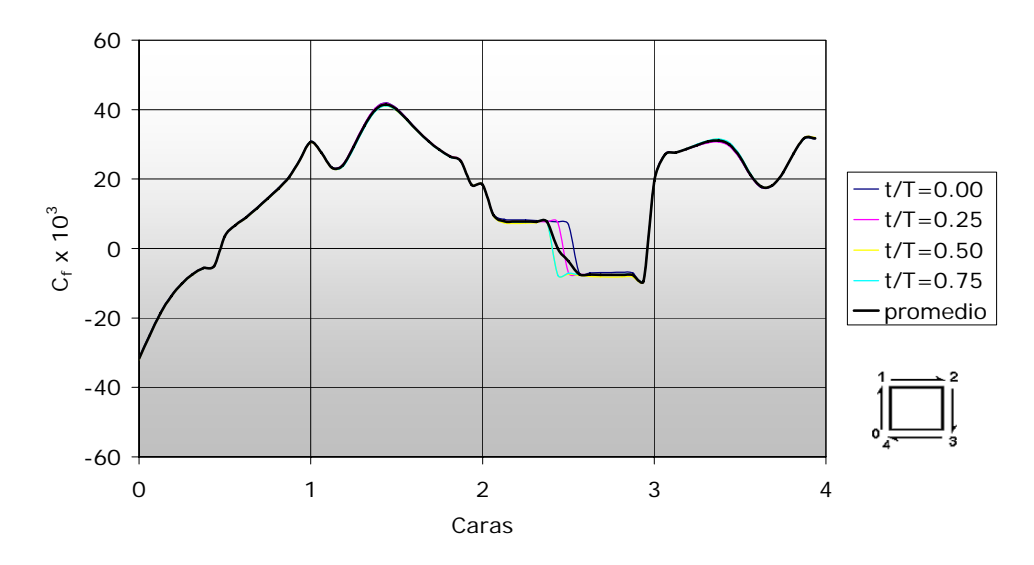

<span id="page-94-0"></span>Figura 6.13: Coeficiente de fricción  $C_f$  en las paredes del obstáculo superior, caso flujo turbulento obtenido mediante FLUENT.

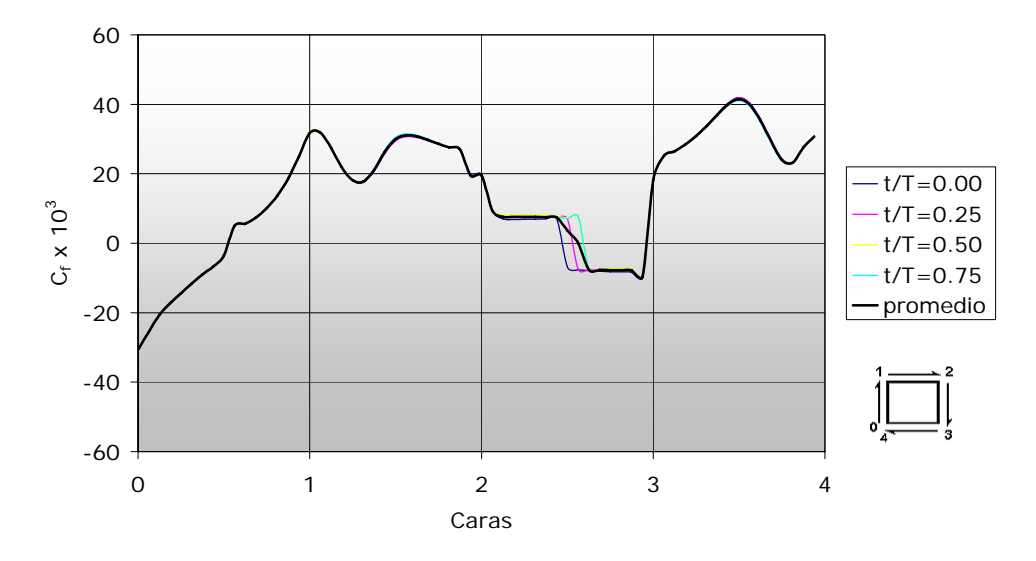

<span id="page-94-1"></span>Figura 6.14: Coeficiente de fricción  $C_f$  en las paredes del obstáculo inferior, caso flujo turbulento obtenido mediante FLUENT.

### 6.2.5. Transferencia de Calor

Las Figuras [6.15](#page-95-0) y [6.16](#page-95-1) muestran el número de Nusselt a lo largo de las paredes del canal, obtenido mediante ADINA, y las Figuras [6.17](#page-96-0) y [6.18](#page-96-1) muestran el número de Nusselt obtenido mediante FLUENT.

Al analizar la curva del gráfico se observa que ésta presenta un máximo a la entrada del canal, esto se debe a que el flujo no se encuentra térmicamente desarrollado en esa zona por lo que el gradiente de temperatura es máximo lo que implica que la transferencia de calor a la entrada sea máxima. Luego de la entrada, el valor del número de Nusselt comienza a decrecer. A medida que el flujo se acerca a los obstáculos, el valor del número de Nusselt presenta un rápido crecimiento, esto debido a que en esta zona el flujo experimenta una aceleración producto de los obstáculos, este aumento en el número de Nusselt se relaciona con el aumento del coeficiente de fricción en las paredes en la misma zona. Finalmente, aguas abajo de los obstáculos se tiene que el número de Nusselt disminuye de manera oscilatoria, esto se debe a la inestabilidad del flujo producida por los vórtices generados por los obstáculos.

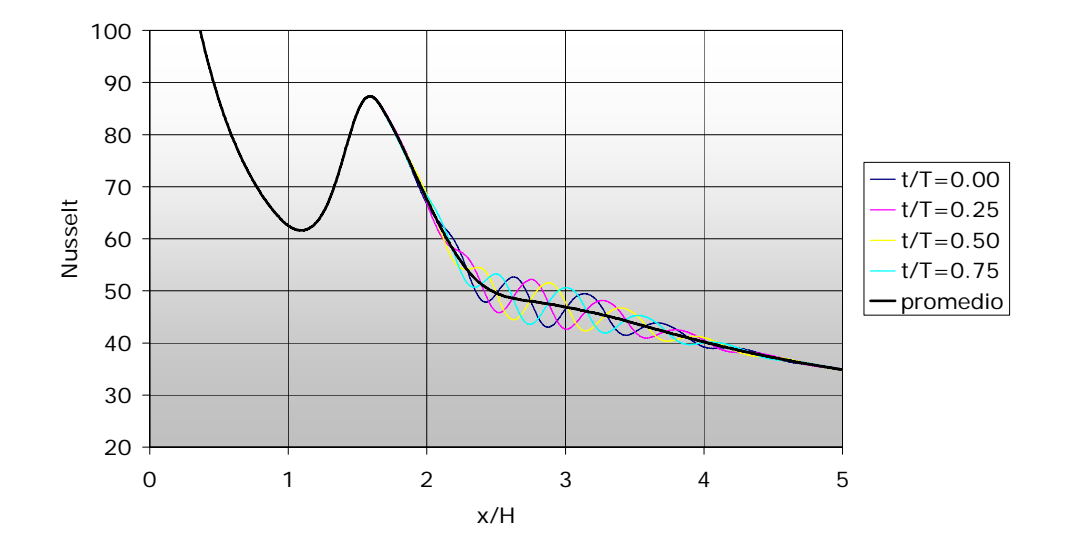

Figura 6.15: Número de Nusselt Nu a lo largo de la pared superior, caso flujo turbulento obtenido mediante ADINA.

<span id="page-95-0"></span>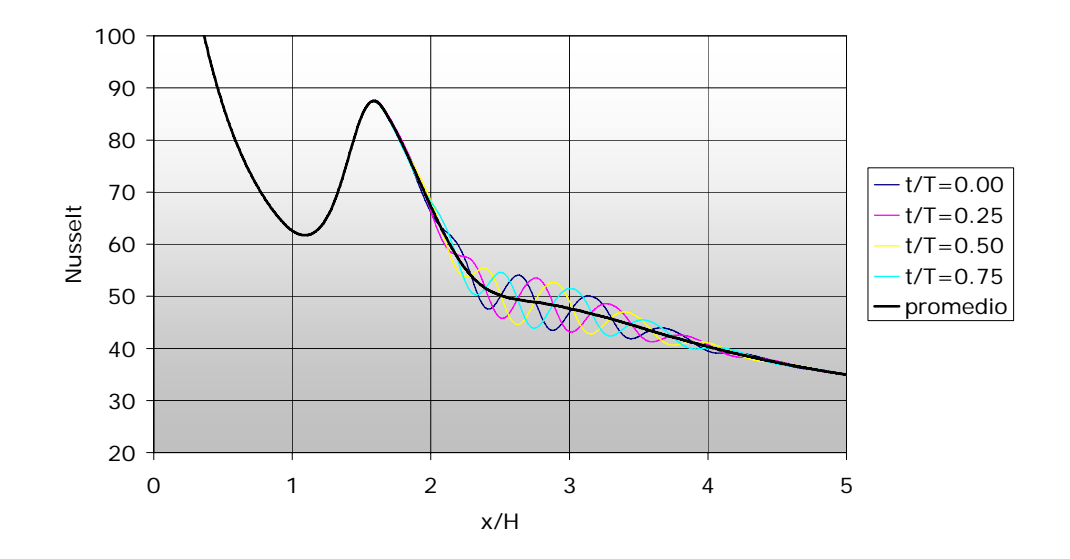

<span id="page-95-1"></span>Figura 6.16: Número de Nusselt Nu a lo largo de la pared inferior, caso flujo turbulento obtenido mediante ADINA.

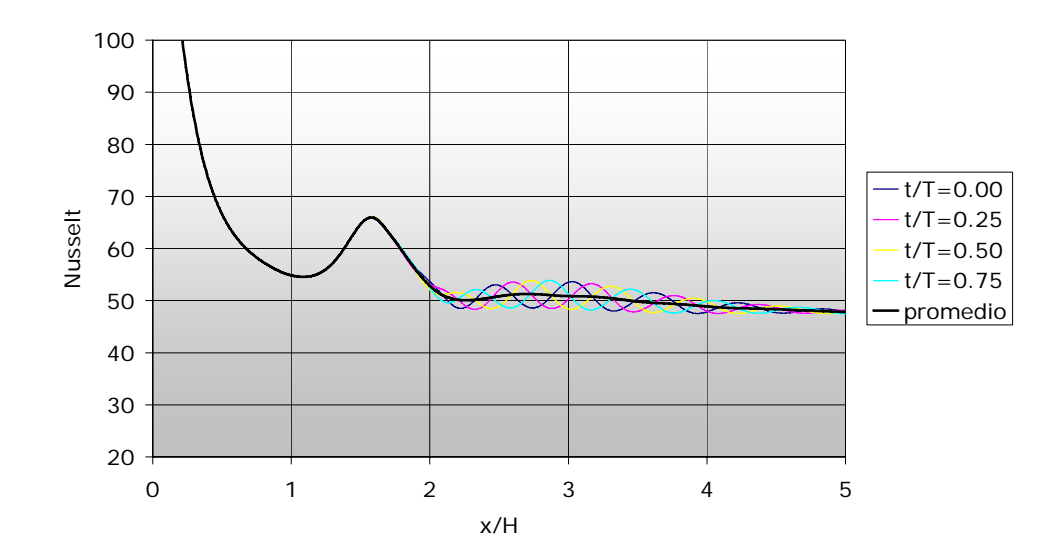

Figura 6.17: Número de Nusselt Nu a lo largo de la pared superior, caso flujo turbulento obtenido mediante FLUENT.

<span id="page-96-0"></span>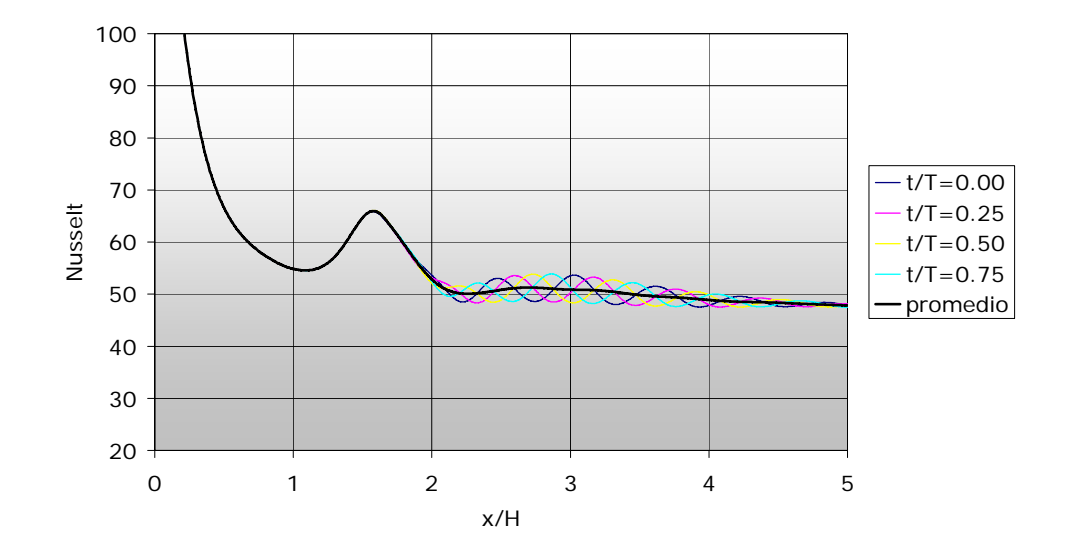

<span id="page-96-1"></span>Figura 6.18: Número de Nusselt Nu a lo largo de la pared inferior, caso flujo turbulento obtenido mediante FLUENT.

Las Figuras [6.19](#page-97-0) y [6.20](#page-98-0) muestran el campo de temperatura para cinco instantes distintos de un periodo de oscilación del flujo dentro del canal, obtenido mediante el software ADINA y FLUENT, respectivamente. Al observar estas figuras se puede notar el efecto en las isotermas tanto de la velocidad del flujo como la interacción del desprendimiento de vórtices debido a los obstáculos. El gradiente de temperatura a lo largo del canal no es constante, luego existen zonas donde hay una mayor transferencia de calor. Estas zonas están donde existe un mayor gradiente de temperatura. Nótese lo delgada que es la capa límite turbulenta de temperatura comparada con la distribución de temperatura para el caso de flujo laminar, Figuras [5.17](#page-79-0) y [5.18.](#page-80-0)

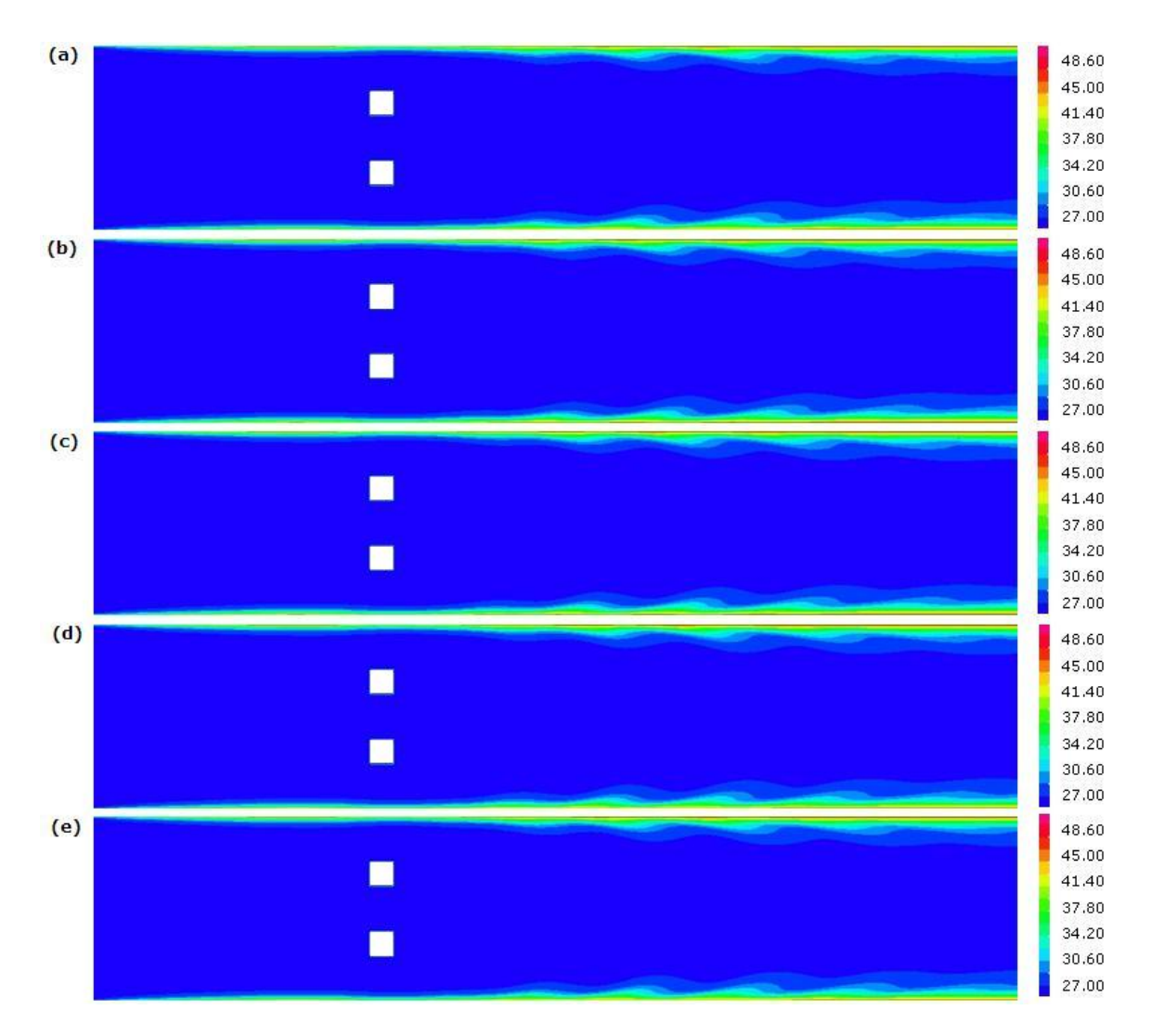

<span id="page-97-0"></span>Figura 6.19: Campo de temperatura ([°C]) obtenido con ADINA para  $G_T = 2.53 \cdot d$ : (a)  $t/T = 0$ , (b)  $t/T = 0.25$ , (c)  $t/T = 0.50$ , (d)  $t/T = 0.75$ ,  $t/T = 1$ , siendo T el periodo de oscilación del flujo.

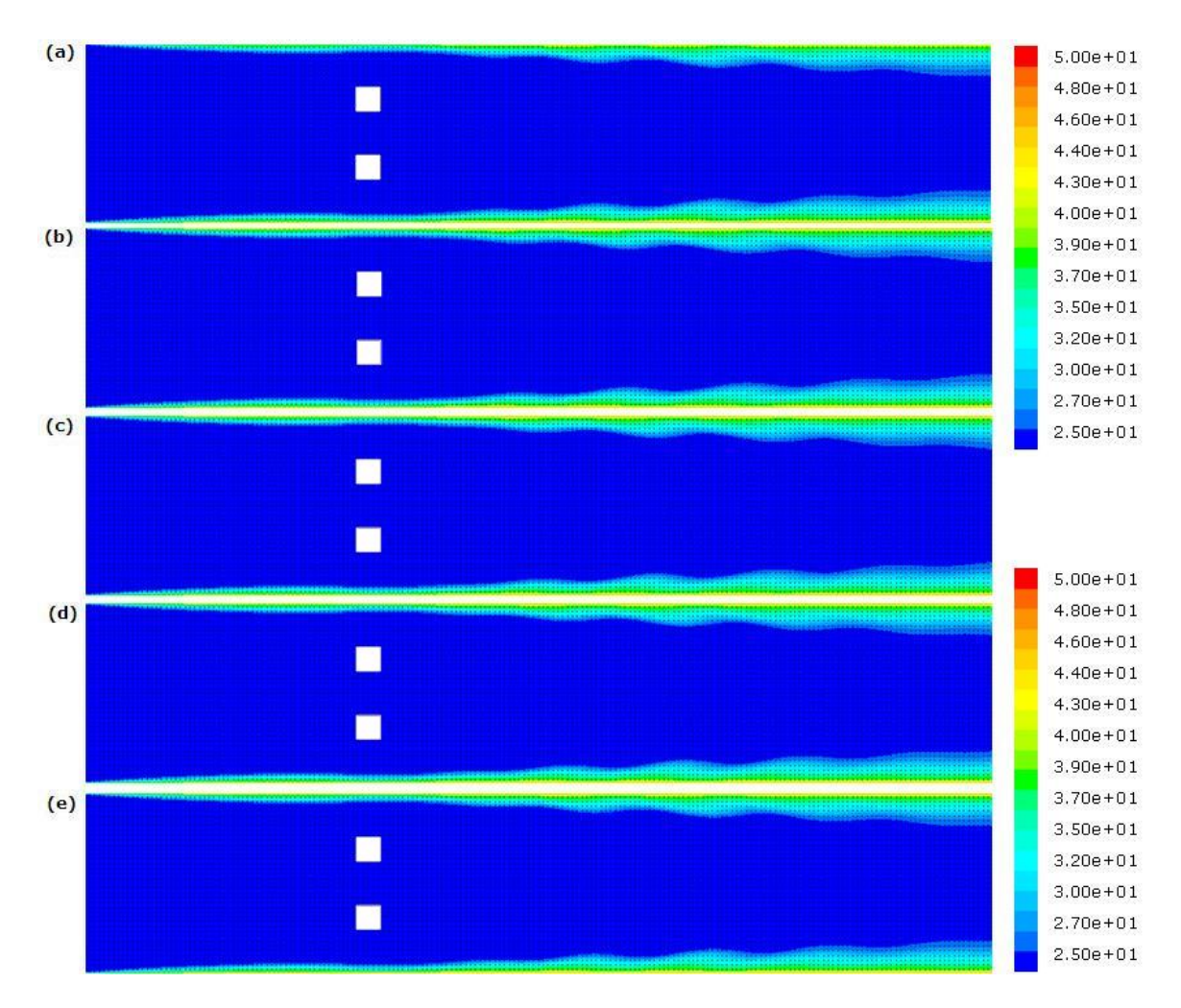

<span id="page-98-0"></span>Figura 6.20: Campo de temperatura ([°C]) obtenido con FLUENT para  $G_T = 2.53 \cdot d$ : (a)  $t/T = 0$ , (b)  $t/T = 0.25$ , (c)  $t/T = 0.50$ , (d)  $t/T = 0.75$ ,  $t/T = 1$ , siendo T el periodo de oscilación del flujo.

#### 6.2.6. Frecuencias del Flujo

A continuación, se presenta la frecuencia de oscilación del flujo para el caso estudiado  $G_T = 2.53 \cdot d$ . La frecuencia de oscilación del flujo fue calculada mediante la transformada rápida de Fourier (FFT). Para esto se seleccionó un nodo ubicado aguas abajo de los obstáculos, específicamente a una distancia horizontal igual a la altura del obstáculo sobre el eje de simetría horizontal de éste. Lo anterior se realizó tanto para el obstáculo superior como para el obstáculo inferior y para los resultados obtenidos mediante ambos software. Se calculó la frecuencia para la velocidad horizontal  $u$ , velocidad vertical  $v$  y para el coeficiente de sustentación  $C_l$  en los obstáculos, tal como lo muestra la Figura [6.21,](#page-99-0) para el caso de ADINA y la Figura [6.22,](#page-100-0) para el caso de FLUENT.

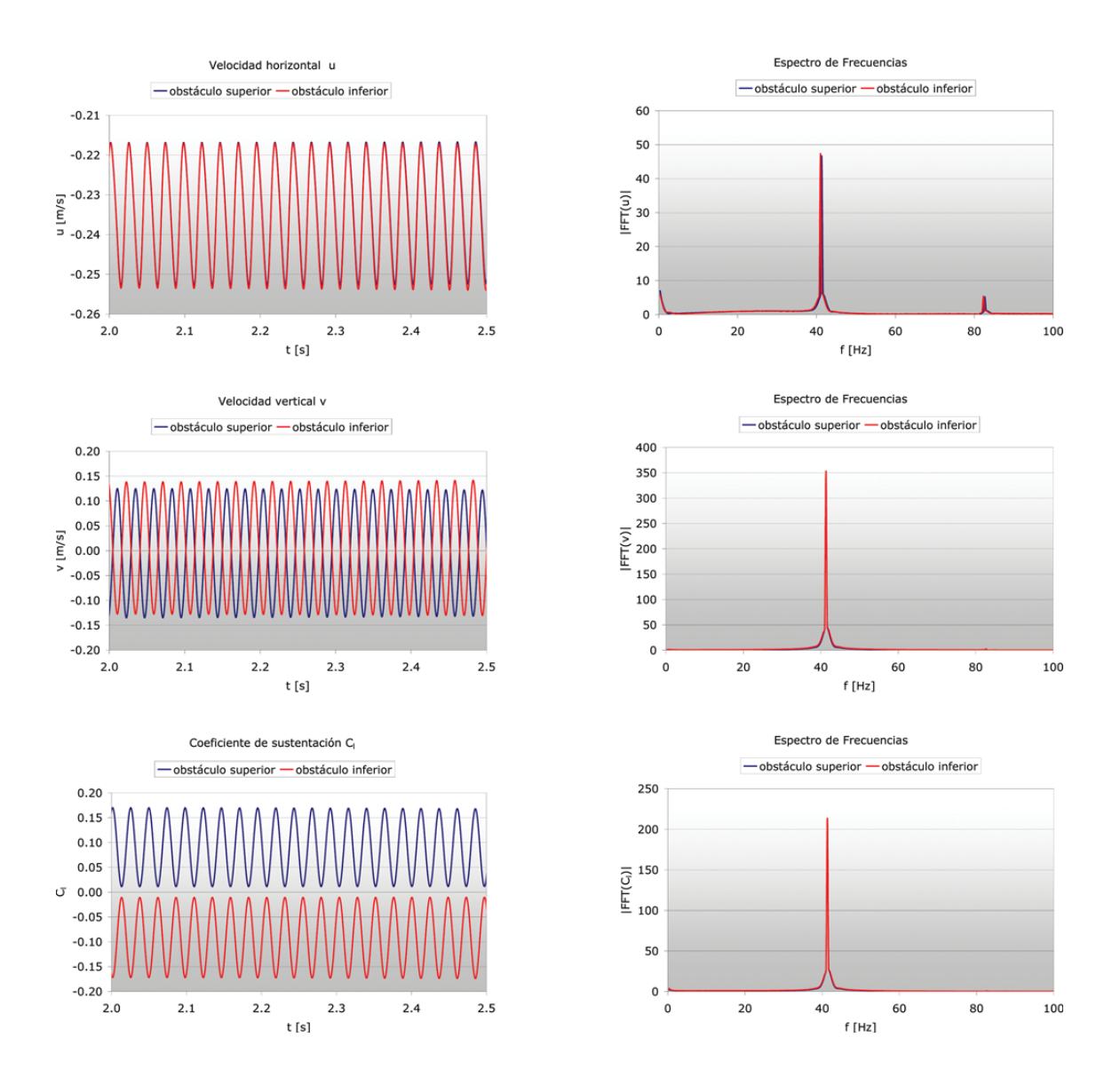

<span id="page-99-0"></span>Figura 6.21: Señal temporal y amplitud de frecuencia para la velocidad horizontal u, velocidad vertical v y coeficiente de sustentación  $C_l$ , para el caso de flujo turbulento obtenido mediante ADINA.

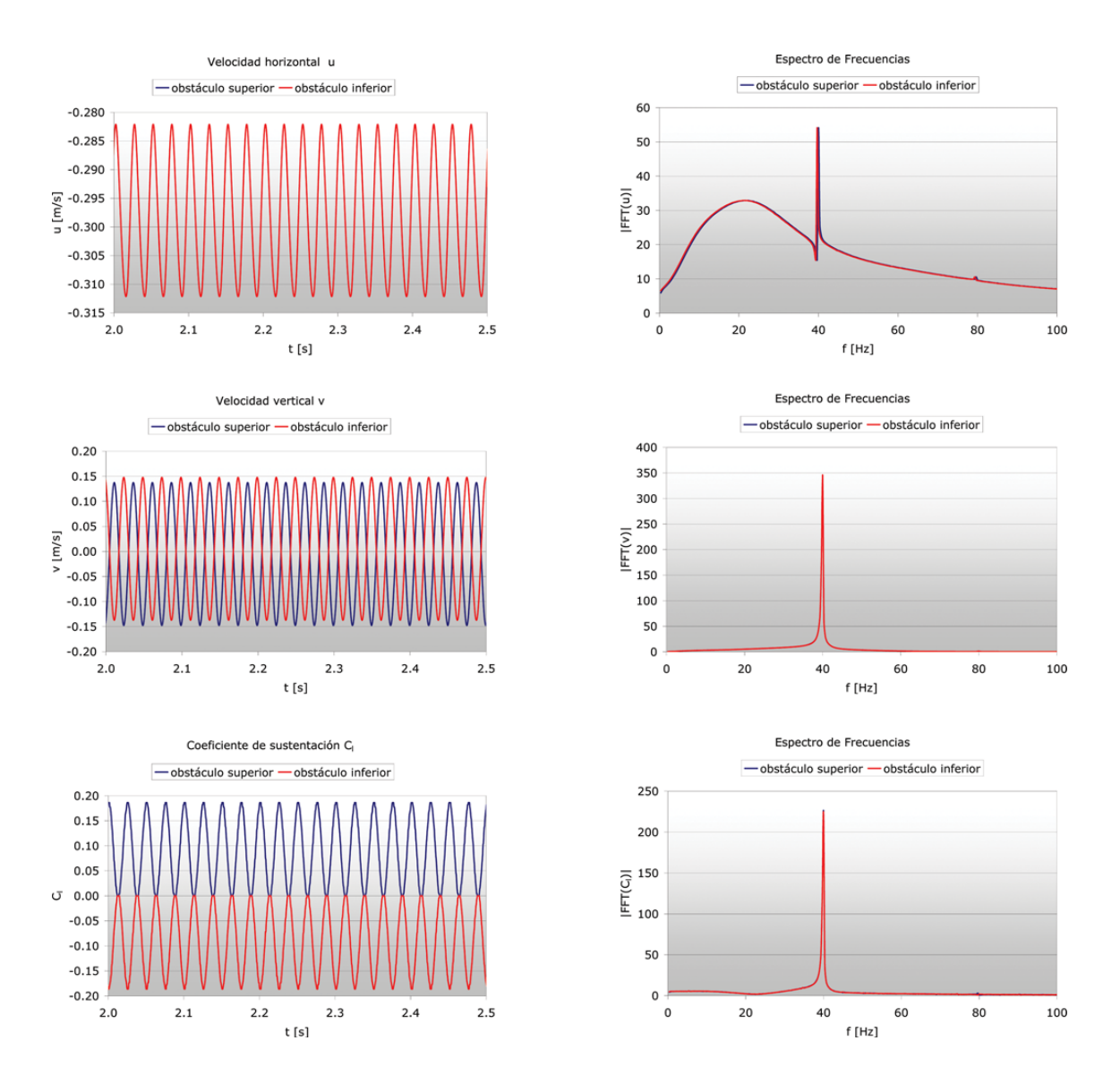

<span id="page-100-0"></span>Figura 6.22: Señal temporal y amplitud de frecuencia para la velocidad horizontal u, velocidad vertical v y coeficiente de sustentación  $C_l$ , para el caso de flujo turbulento obtenido mediante  ${\sf FLUENT}.$ 

La Tabla [6.4](#page-100-1) resume las frecuencias de oscilación del flujo obtenidas para la velocidad horizontal u, velocidad vertical v y para el coeficiente de sustentación  $C_l$ .

<span id="page-100-1"></span>

| Variable                      |      | f ADINA $[Hz]$ f FLUENT $[Hz]$ |
|-------------------------------|------|--------------------------------|
| Velocidad horizontal <i>u</i> | 41.3 | 40.0                           |
| Velocidad vertical v          | 41.3 | 40.O                           |
| Coeficiente de sustentación C | 41.3 | 40.0                           |

Tabla 6.4: Frecuencias de oscilación del flujo dentro del canal, caso flujo turbulento.

Con los resultados de las frecuencias de oscilación del flujo dentro del canal es posible calcular el número de Strouhal, basado en la altura  $H_c$  de los obstáculos. Para esto, basta ocupar la ecuación [\(2.5\)](#page-23-0) considerando como frecuencia representativa  $f$  la frecuencia de oscilación correspondiente a la velocidad horizontal u. El número de Strouhal obtenido para el caso de ADINA fue:  $St_c = 0.2071$ , y en el caso de FLUENT fue:  $St_c = 0.2004$ .

## Capítulo 7

# Comparación de Resultados

En este capítulo se comparan los resultados obtenidos mediante ambos software con los resultados obtenidos por Paredes [\[1\]](#page-115-1) y Pap [\[2\]](#page-115-0), para el caso de flujo laminar y flujo turbulento, respectivamente. Los cálculos de los distintos coeficientes considerados en este capítulo se encuentran detallados en los Anexos [A](#page-116-0) y [B.](#page-118-0)

# 7.1. Caso Flujo Laminar

#### 7.1.1. Coeficiente de Fricción en las Paredes del Canal

Las Figuras [7.1](#page-103-0) y [7.2](#page-103-1) muestran el coeficiente de fricción promedio a lo largo de las paredes del canal obtenido por Paredes y los obtenidos mediante ADINA y FLUENT. Tanto para la pared superior como para la pared inferior del canal, los coeficientes de fricción promedio resultaron ser muy parecidos hasta antes de los obstáculos.

El máximo valor del coeficiente de fricción en las paredes del canal obtenido por Paredes fue  $C_{f_{max}} =$ 120, en cambio, mediante los programas ADINA y FLUENT se obtuvo  $C_{f_{max}} = 119.5$  y  $C_{f_{max}} = 109.8$ , respectivamente. En términos porcentuales, el coeficiente de fricción máximo difiere en un  $0.4\%$  en el caso de ADINA y en un  $8.5\%$  en el caso de FLUENT, en comparación al obtenido por Paredes.

En la zona posterior a los obstáculos, el coeficiente de fricción obtenido mediante ADINA y FLUENT resultó ser muy similar, pero al compararlo con la curva obtenida por Paredes se observa una diferencia hasta aproximadamente  $x/H = 3.5$ , luego de este punto las tres curvas presentan un carácter muy similar.

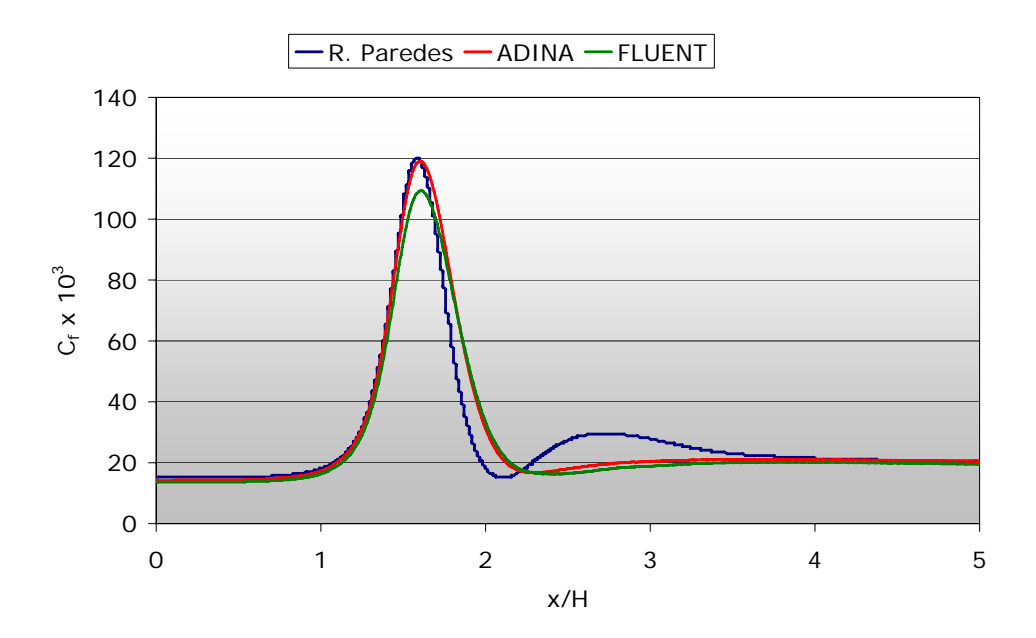

<span id="page-103-0"></span>Figura 7.1: Coeficiente de fricción  $C_f$  a lo largo de la pared superior, resultados obtenidos por Paredes y mediante los software ADINA y FLUENT para el caso de flujo laminar.

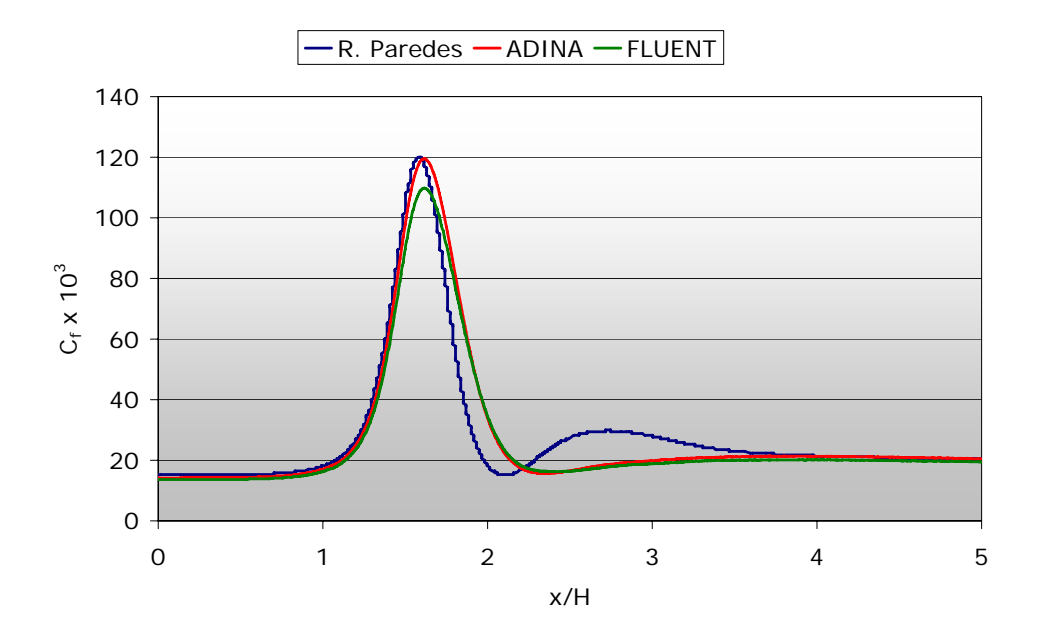

<span id="page-103-1"></span>Figura 7.2: Coeficiente de fricción  $C_f$  a lo largo de la pared inferior, resultados obtenidos por Paredes y mediante los software ADINA y FLUENT para el caso de flujo laminar.

#### 7.1.2. Coeficiente de Fricción en las Paredes de los Obstáculos

Las Figuras [7.3](#page-104-0) y [7.4](#page-105-0) muestran el coeficiente de fricción promedio a lo largo de las paredes de los obstáculos obtenido por Paredes y los obtenidos mediante ADINA y FLUENT. Si bien en cada una de

las paredes de los obstáculos la forma de la curva es similar en los tres casos (entiéndase por casos a: R. Paredes, ADINA y FLUENT), los valores numéricos obtenidos mediante ADINA y FLUENT presentaron una diferencia relativa promedio de aproximadamente  $100\%$  en comparación a lo obtenido por Paredes.

Dado que los obstáculos poseen una dimensión muy pequeña en comparación a la dimensión de las paredes del canal, al considerar una malla cuadrada, simétrica y fina para el dominio compuesto por el canal completo, la cantidad de elementos o bien la cantidad de nodos que definen las paredes de los obstáculos es relativamente pequeña. En este caso en particular, la dimensión de los obstáculos es  $0.01 \, [\textit{m}]$ y dado que se utilizaron elementos cuadrados de longitud  $0.0005$  [m], las paredes de los obstáculos quedaron definidas sólo por 20 nodos. Lo anterior trae como consecuencia una posible diferencia en el c´alculo de las distintas variables definidas en estos nodos, luego, al utilizar distintos modelos o software para encontrar los valores de las variables en esos nodos se puede esperar una diferencia importante al comparar los distintos resultados. No obstante, la diferencia en los datos obtenidos mediante ambos software en comparación a lo obtenido por Paredes no puede explicarse por las razones anteriormente expuestas. Debido a esto, cabe la posibilidad de que exista un error en el post-procesamiento de los datos por parte de Paredes.

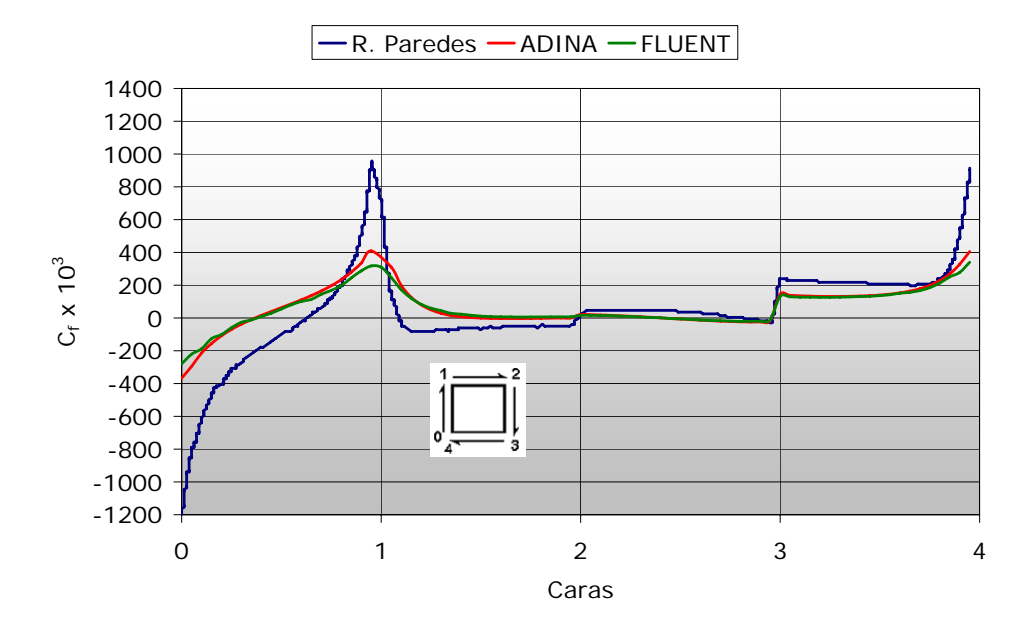

<span id="page-104-0"></span>Figura 7.3: Coeficiente de fricción  $C_f$  en las paredes del obstáculo superior, resultados obtenidos por Paredes y mediante los software ADINA y FLUENT para el caso de flujo laminar.

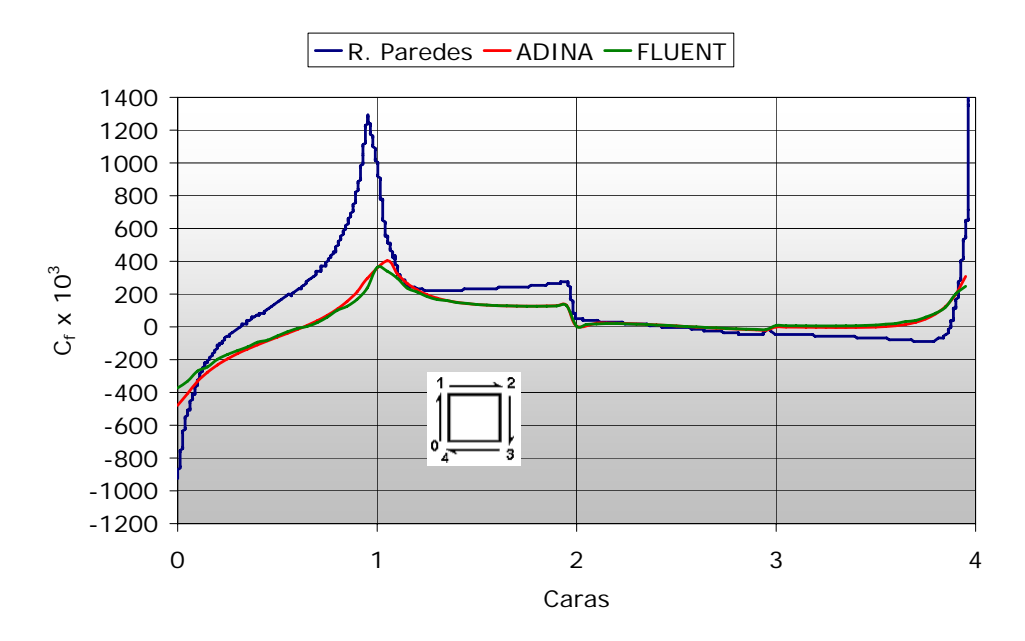

<span id="page-105-0"></span>Figura 7.4: Coeficiente de fricción  $C_f$  en las paredes del obstáculo inferior, resultados obtenidos por Paredes y mediante los software ADINA y FLUENT para el caso de flujo laminar.

#### 7.1.3. Transferencia de Calor

Las Figuras [7.5](#page-106-0) y [7.6](#page-106-1) muestran el número de Nusselt promedio a lo largo de las paredes del canal obtenido por Paredes y los obtenidos mediante ADINA y FLUENT. Tanto para la pared superior como para la pared inferior del canal, el número de Nusselt promedio obtenido por Paredes y el obtenido mediante ADINA presentaron valores muy similares hasta aproximadamente  $x/H = 1$ , no así para el número de Nusselt obtenido mediante FLUENT, que presentó una diferencia promedio de aproximadamente 12% para ese mismo tramo.

A partir de  $x/H = 1$ , es decir, en la zona donde comienzan los obstáculos, el número de Nusselt presenta un segundo máximo. El valor de este segundo máximo del número de Nusselt obtenido por Paredes fue  $Nu_{max} = 15.5$ , en cambio, mediante los software ADINA y FLUENT se obtuvo  $Nu_{max} = 17.3$ y  $Nu_{max} = 19.6$ , respectivamente. En términos porcentuales, el número de Nusselt máximo, en la zona de los obstáculos, difiere en un 11.5% en el caso de ADINA y en un 26.8% en el caso de FLUENT, en comparación al obtenido por Paredes.

En la zona posterior a los obstáculos, con ninguno de los dos software se obtuvo el máximo local obtenido por Paredes, no obstante, a partir de  $x/H = 3.5$  aproximadamente, el número de Nusselt obtenido mediante ADINA y el obtenido por Paredes fueron prácticamente el mismo. Esto último no ocurre al comparar el n´umero de Nusselt obtenido por Paredes con el obtenido mediante FLUENT, existe una diferencia promedio de aproximadamente un  $12\%$  entre ambos resultados.

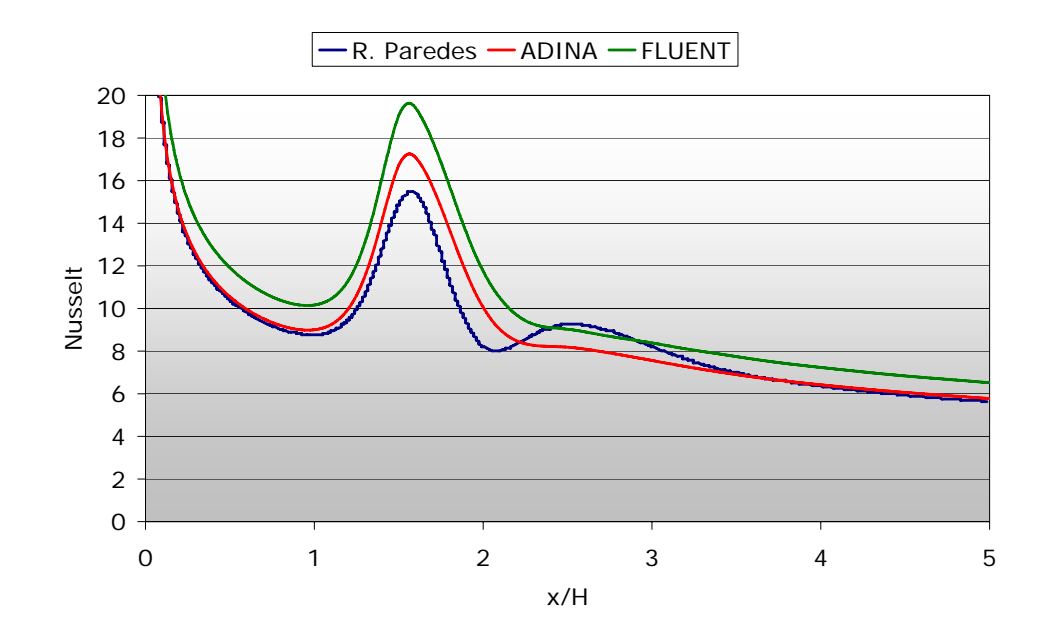

<span id="page-106-0"></span>Figura 7.5: Número de Nusselt Nu a lo largo de la pared superior, resultados obtenidos por Paredes y mediante los software ADINA y FLUENT para el caso de flujo laminar.

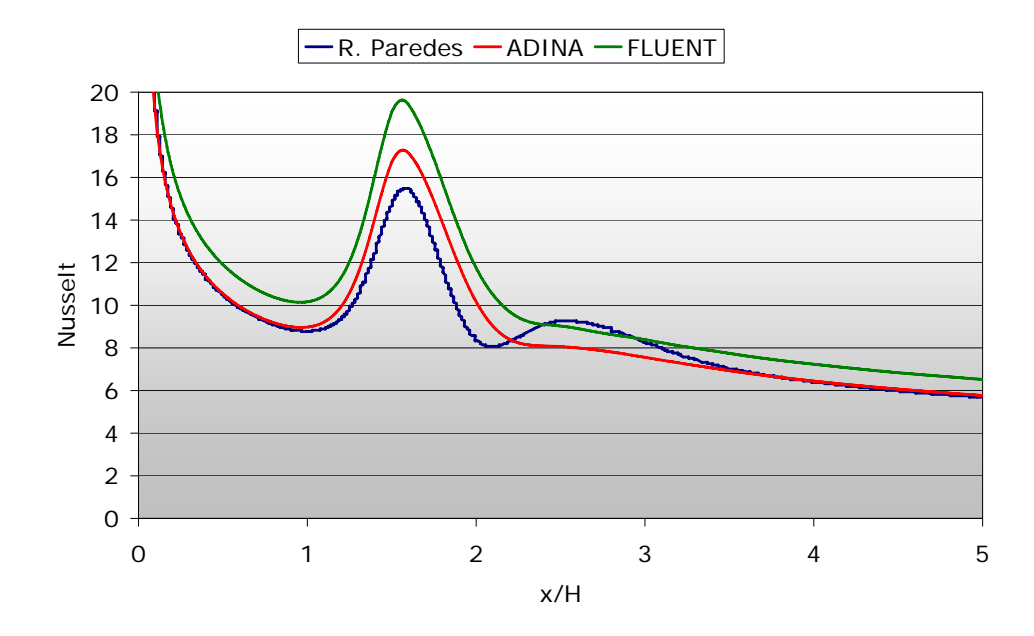

<span id="page-106-1"></span>Figura 7.6: Número de Nusselt Nu a lo largo de la pared inferior, resultados obtenidos por Paredes y mediante los software ADINA y FLUENT para el caso de flujo laminar.

### 7.1.4. Valores Promedio de los Coeficientes

Las Tablas [7.1](#page-107-0) y [7.1](#page-107-0) muestran los valores promedios a lo largo de las paredes del canal como en los obstáculos, para los distintos coeficientes considerados en este estudio. Además se presenta la diferencia

porcentual de ambos software con respecto a los valores obtenidos por Paredes.

|                                        |          | <u>idillilidi .</u> |                  |               |                 |
|----------------------------------------|----------|---------------------|------------------|---------------|-----------------|
| Flujo Laminar                          | $St_c$   | $C_f$ pared inf.    | $C_f$ pared sup. | Nu pared inf. | $Nu$ pared sup. |
| R. Paredes                             | 0.2436   | 0.0284              | 0.0284           | 9.46          | 9.46            |
| <b>ADINA</b>                           | 0.2317   | 0.0277              | 0.0278           | 9.67          | 9.67            |
| <b>FLUENT</b>                          | 0.2192   | 0.0263              | 0.0264           | 10.80         | 10.80           |
| diferencia porcentual Paredes - ADINA  | $4.9\%$  | $2.4\%$             | $2.3\%$          | $2.2\%$       | $2.2\%$         |
| diferencia porcentual Paredes - FLUENT | $10.0\%$ | $7.3\%$             | $7.3\%$          | $14.2\%$      | $14.2\%$        |
| diferencia porcentual ADINA - FLUENT   | $5.4\%$  | $5.0\%$             | $5.1\%$          | $11.7\%$      | $11.7\%$        |

<span id="page-107-0"></span>Tabla 7.1: Número de Strouhal St<sub>c</sub>, Coeficiente de Fricción C<sub>f</sub> y Nusselt Nu promedio en las paredes del canal, caso flujo laminar.

Tabla 7.2: Coeficiente de Arrastre  $C_d$  y Coeficiente de Sustentación  $C_l$  promedio en los obstáculos, caso flujo laminar.

| Flujo Laminar                        | $C_d$ obstáculo inf. | $C_d$ obstáculo sup. | $C_l$ obstáculo inf. | $C1$ obstáculo sup. |
|--------------------------------------|----------------------|----------------------|----------------------|---------------------|
| R. Paredes                           | 3.46                 | 3.46                 | $-0.3131$            | 0.3120              |
| <b>ADINA</b>                         | 3.29                 | 3.34                 | $-0.2753$            | 0.2915              |
| <b>FLUENT</b>                        | 3.26                 | 3.26                 | $-0.3455$            | 0.3427              |
| diferencia porcentual ADINA          | $5.0\%$              | $3.4\%$              | $12.0\%$             | $6.6\%$             |
| diferencia porcentual FLUENT         | $5.8\%$              | $5.7\%$              | $10.4\%$             | $9.9\%$             |
| diferencia porcentual ADINA - FLUENT | $0.9\%$              | $2.4\%$              | $25.5\%$             | $17.6\%$            |

# 7.2. Caso Flujo Turbulento

#### 7.2.1. Coeficiente de Fricción en las Paredes del Canal

Las Figuras [7.7](#page-108-0) y [7.8](#page-108-1) muestran el coeficiente de fricción promedio a lo largo de las paredes del canal obtenido por Pap y los obtenidos mediante ADINA y FLUENT. Tanto para la pared superior como para la pared inferior del canal, los coeficientes de fricción promedio obtenidos mediante ADINA y FLUENT resultaron ser muy parecidos hasta  $x/H = 2$  aproximadamente, de ese valor en adelante los software presentan una diferencia de aproximadamente un 8% entre ambos.

Al comparar los resultados obtenidos mediante ambos programas con los resultados obtenidos por Pap, se observa una similitud en la forma de la curva para los tres modelos. El máximo valor del coeficiente de fricción, en la zona de los obstáculos, obtenido por Pap fue  $C_{f_{max}} = 45.8$ , en cambio, mediante los programas ADINA y FLUENT se obtuvo  $C_{f_{max}} = 43.8$  y  $C_{f_{max}} = 39.1$ , respectivamente. En términos porcentuales, el coeficiente de fricción máximo difiere en un 4.4% en el caso de ADINA y en un  $14.6\%$  en el caso de FLUENT, en comparación al obtenido por Paredes.
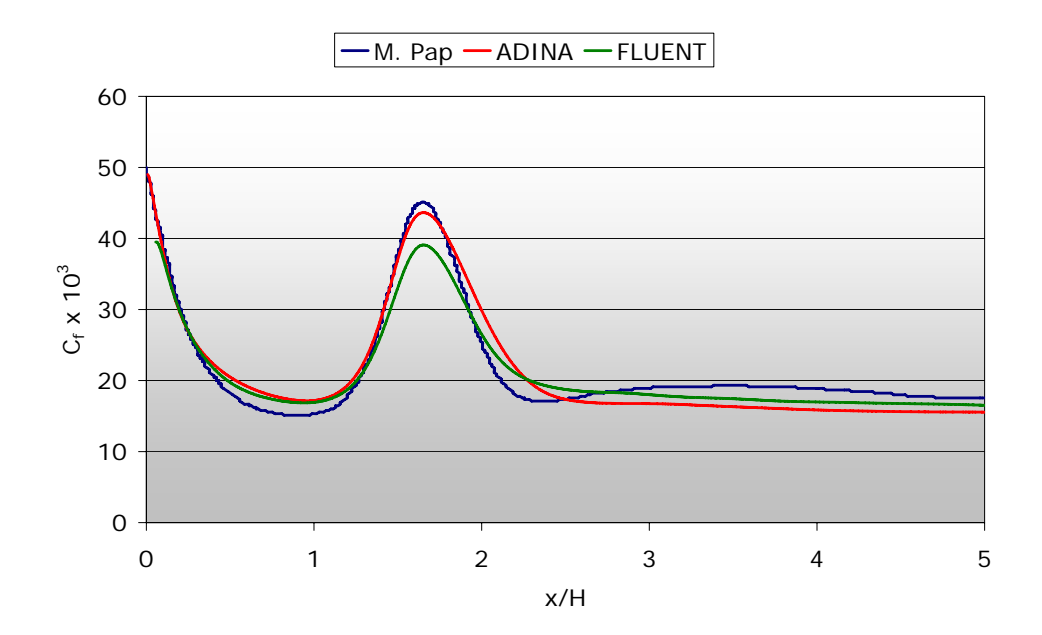

Figura 7.7: Coeficiente de fricción  $C_f$  a lo largo de la pared superior, resultados obtenidos por Pap y mediante los software ADINA y FLUENT para el caso de flujo turbulento.

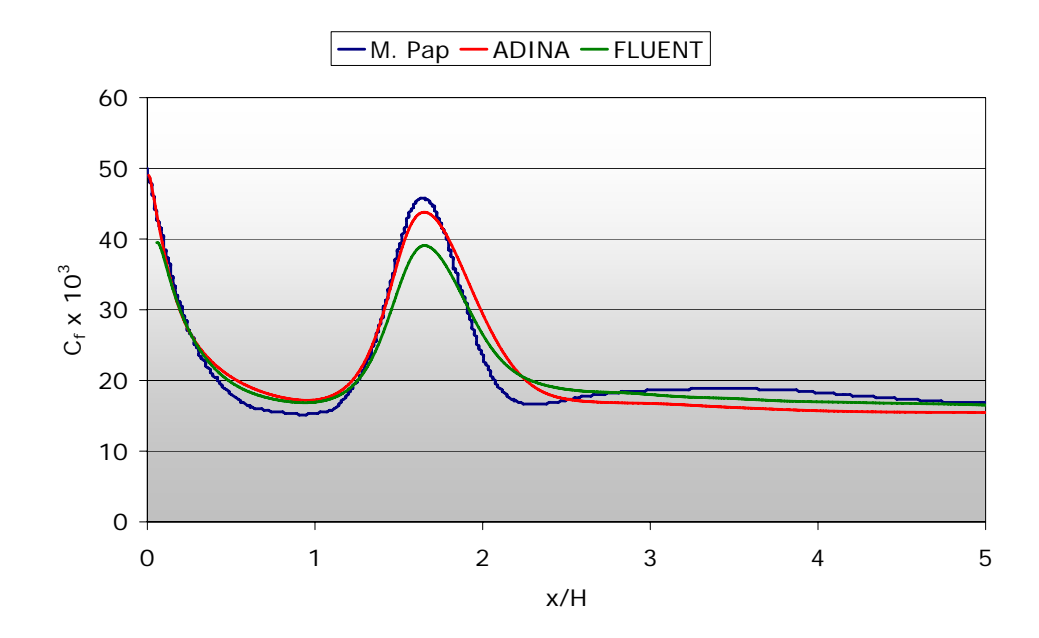

Figura 7.8: Coeficiente de fricción  $C_f$  a lo largo de la pared inferior, resultados obtenidos por Pap y mediante los software ADINA y FLUENT para el caso de flujo turbulento.

#### 7.2.2. Coeficiente de Fricción en las Paredes de los Obstáculos

Las Figuras [7.9](#page-109-0) y [7.10](#page-109-1) muestran el coeficiente de fricción promedio a lo largo de las paredes de los obstáculos obtenido por Pap y los obtenidos mediante ADINA y FLUENT.

Al comparar los resultados obtenidos mediante ADINA con los resultados obtenidos por Pap, se puede apreciar que el coeficiente de fricción a lo largo de las distintas caras de los obstáculos es muy similar, salvo en las caras 3-4 superior y 1-2 inferior. No ocurre lo mismo al comparar los resultados obtenidos mediante FLUENT con los obtenidos por Pap, en este caso el coeficiente de fricción presenta una clara diferencia en las caras paralelas a las paredes del canal.

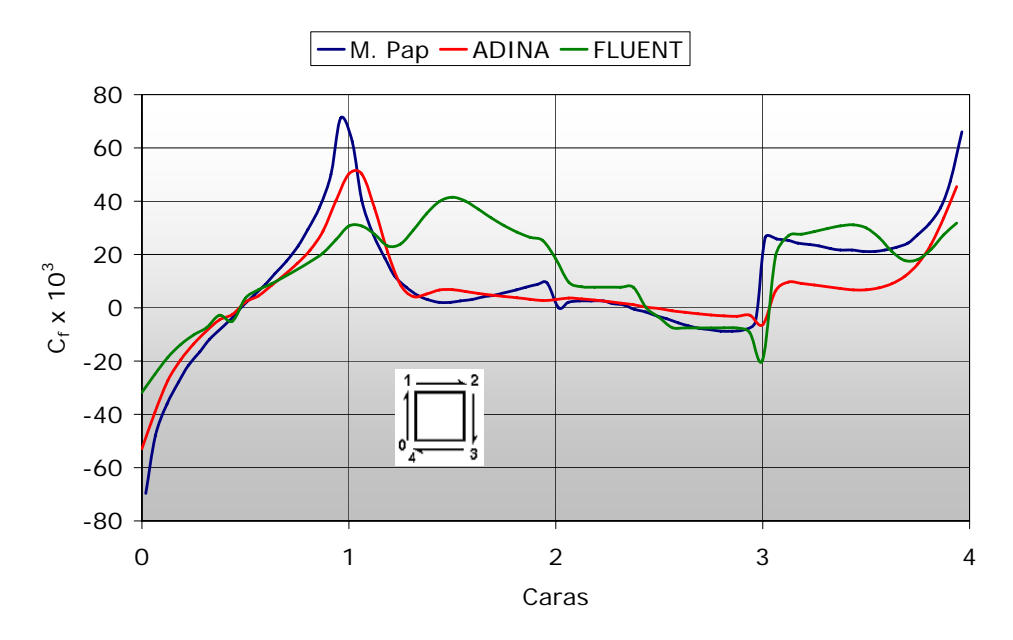

<span id="page-109-0"></span>Figura 7.9: Coeficiente de fricción  $C_f$  en las paredes del obstáculo superior, resultados obtenidos por Pap y mediante los software ADINA y FLUENT para el caso de flujo turbulento.

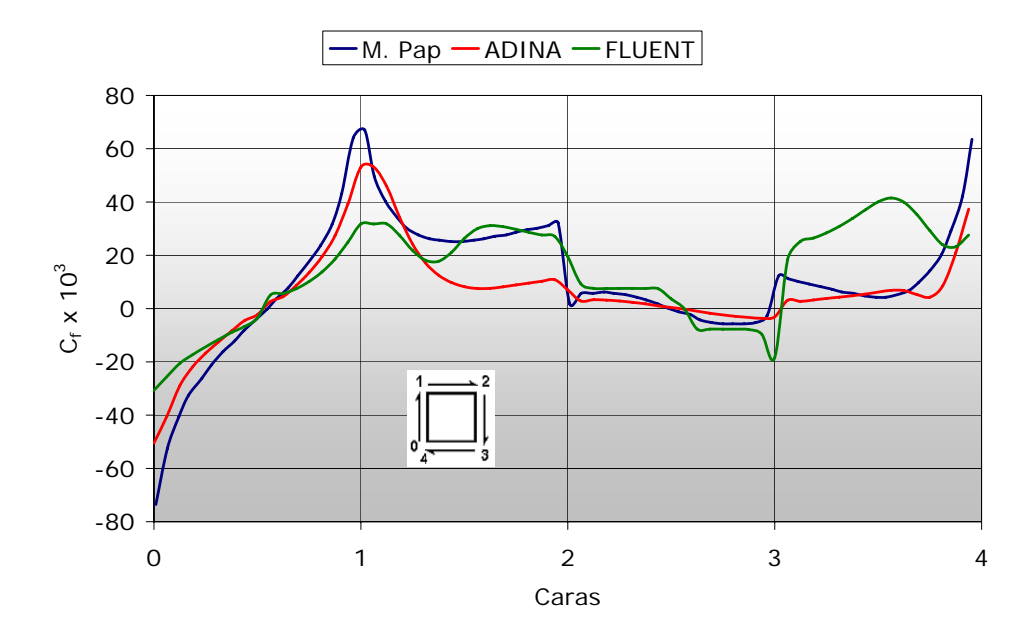

<span id="page-109-1"></span>Figura 7.10: Coeficiente de fricción  $C_f$  en las paredes del obstáculo inferior, resultados obtenidos por Pap y mediante los software ADINA y FLUENT para el caso de flujo turbulento.

#### 7.2.3. Transferencia de Calor

Las Figuras [7.11](#page-110-0) y [7.12](#page-111-0) muestran el número de Nusselt promedio a lo largo de las paredes del canal obtenido por Pap y los obtenidos mediante ADINA y FLUENT. Tanto para la pared superior como para la pared inferior del canal, el número de Nusselt promedio obtenido mediante el software FLEUNT y el obtenido por Pap presentaron valores muy similares hasta aproximadamente  $x/H = 1$ , no así para el número de Nusselt obtenido por ADINA, que presentó una diferencia promedio de aproximadamente 15% para ese mismo tramo.

El máximo valor del número de Nusselt se obtiene donde comienzan los obstáculos, el peak obtenido por Pap fue  $Nu_{max} = 77.5$ , en cambio, mediante los software ADINA y FLUENT se obtuvo  $Nu_{max} = 87.5$ y  $Nu_{max} = 66.0$ , respectivamente. En términos porcentuales, el núermo de Nusselt máximo difiere en un 13% en el caso de ADINA y en un 15% en el caso de FLUENT aproximadamente, en comparación al obtenido por Paredes.

En la zona posterior a los obstáculos, con ninguno de los dos software se obtuvo el máximo local obtenido por Paredes, además, la forma de las distintas curvas difieren bastante entre si.

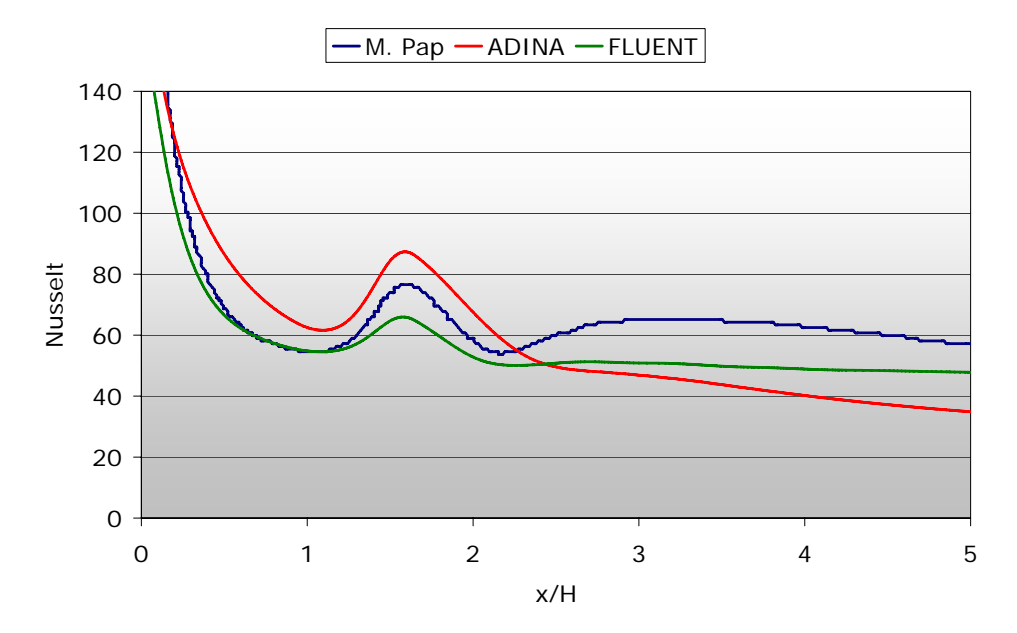

<span id="page-110-0"></span>Figura 7.11: Número de Nusselt Nu a lo largo de la pared superior, resultados obtenidos por Pap y mediante los software ADINA y FLUENT para el caso de flujo turbulento.

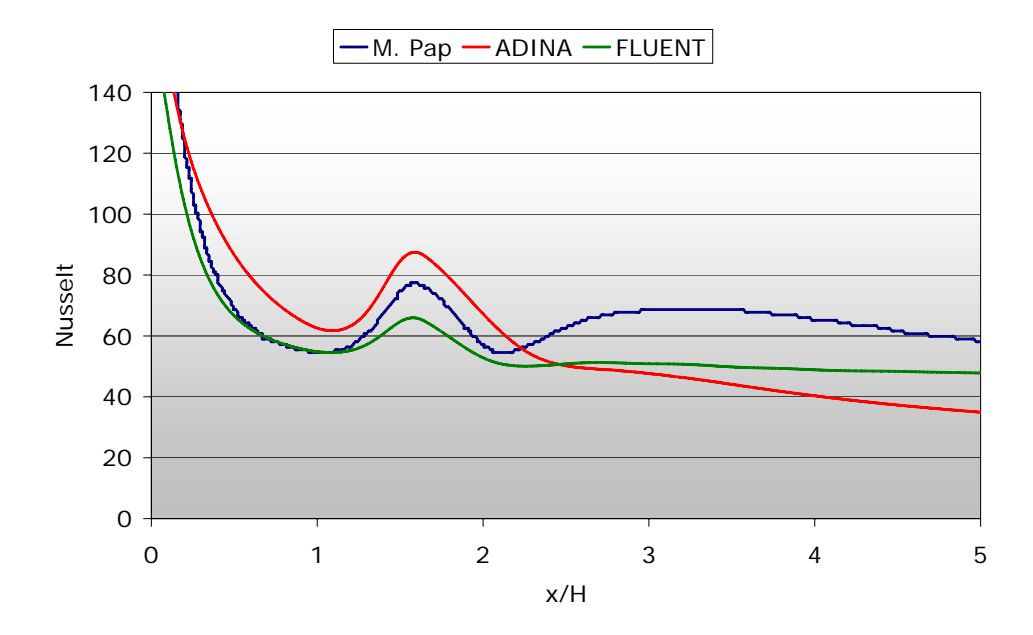

<span id="page-111-0"></span>Figura 7.12: Número de Nusselt Nu a lo largo de la pared inferior, resultados obtenidos por Pap y mediante los software ADINA y FLUENT para el caso de flujo turbulento.

#### 7.2.4. Valores Promedio de los Coeficientes

Las Tablas [7.3](#page-111-1) y 7.3 muestran los valores promedios a lo largo de las paredes del canal como en los obstáculos, para los distintos coeficientes considerados en este estudio. Además se presenta la diferencia porcentual de ambos software con respecto a los valores obtenidos por Pap.

<span id="page-111-1"></span>Tabla 7.3: Número de Strouhal St<sub>c</sub>, Coeficiente de Fricción C<sub>f</sub> y Nusselt Nu promedio en las paredes del canal, caso flujo turbulento.

| Flujo Turbulento                     | $St_c$  | $C_f$ pared inf. | $C_f$ pared sup. | Nu pared inf. | $Nu$ pared sup. |
|--------------------------------------|---------|------------------|------------------|---------------|-----------------|
| M. Pap                               | 0.2063  | 0.0215           | 0.0218           | 69.64         | 68.06           |
| <b>ADINA</b>                         | 0.2071  | 0.0211           | 0.0212           | 60.93         | 60.74           |
| <b>FLUENT</b>                        | 0.2004  | 0.0209           | 0.0209           | 57.29         | 57.29           |
| diferencia porcentual ADINA          | $0.4\%$ | $1.8\%$          | $2.6\%$          | $12.5\%$      | $10.8\%$        |
| diferencia porcentual FLUENT         | $2.8\%$ | $2.7\%$          | 4.0 $%$          | $17.7\%$      | 15.8%           |
| diferencia porcentual ADINA - FLUENT | $3.2\%$ | $0.9\%$          | $1.4\%$          | $6.0\%$       | $5.7\%$         |

| Flujo Turbulento                     | $C_d$ obstáculo inf. | $C_d$ obstáculo sup. | $C1$ obstáculo inf. | $C1$ obstáculo sup. |
|--------------------------------------|----------------------|----------------------|---------------------|---------------------|
| M. Pap                               | 2.81                 | 2.70                 | $-0.2600$           | 0.1800              |
| <b>ADINA</b>                         | 2.26                 | 2.24                 | $-0.0484$           | 0.0414              |
| <b>FLUENT</b>                        | 2.46                 | 2.46                 | $-0.1277$           | 0.1276              |
| diferencia porcentual ADINA          | $19.7\%$             | $17.2\%$             | $81.4\%$            | 77.0%               |
| diferencia porcentual FLUENT         | $12.6\%$             | $9.0\%$              | $50.9\%$            | 29.1%               |
| diferencia porcentual ADINA - FLUENT | $8.9\%$              | $9.9\%$              | 164.0%              | 208.2%              |

Tabla 7.4: Coeficiente de Arrastre  $C_d$  y Coeficiente de Sustentación  $C_l$  promedio en los obstáculos, caso flujo turbulento.

# Capítulo 8

# **Conclusiones**

A continuación se presentan las conclusiones de este trabajo, de acuerdo a los objetivos planteados y los resultados obtenidos mediante la simulación en los software ADINA y FLUENT para un problema de fluidodinámica correspondiente a un flujo bidimensional al interior de un canal de placas planas paralelas con dos obstáculos de sección cuadrada ubicados transversalmente a la dirección del flujo.

- Se revisó y analizó la literatura existente respecto del problema tratado en este estudio y se determinaron los parámetros a estudiar y la metodología para llevar a cabo el trabajo.
- Se definió la geometría del problema en estudio, tamaño de los obstáculos, dimensiones generales del canal (largo, ancho), posición horizontal y vertical de los obstáculos desde la entrada del canal, temperaturas tanto de las paredes del canal como del fluido considerado y se definieron las propiedades físicas del fluido. Lo anterior se realizó tanto para el caso de flujo laminar como para el caso de flujo turbulento.
- · Se recopiló información respecto de los coeficientes y variables de importancia en este estudio, los que luego se compararon con los resultados obtenidos mediante los programas ADINA y FLUENT. Para lo anterior se contó con dos memorias acerca del mismo tema tratado en este estudio, de los cuales se pudo obtener valores numéricos y representaciones gráficas de tal manera de contrastar los resultados obtenidos mediante los distintos métodos.
- Se implementaron programas utilitarios anexos a los programas mencionados anteriormente, de tal forma de analizar los datos entregados por los software.
- Se obtuvo, tanto para el caso fe flujo laminar como para el caso de flujo turbulento, un comportamiento simétrico en la estructura del flujo y en el desprendimiento de vórtices, lo cual se refleja en los gráficos de los resultados temporales de los distintos coeficientes analizados. Esto último coincide con lo obtenido por Paredes para un flujo laminar donde la razón  $G/H = 0.25$ , y por Pap para un flujo turbulento donde  $G_T = 2.53 \cdot d$ .
- Al analizar los gráficos de los distintos coeficientes y las tablas que resumen los valores promedio tanto en las paredes del canal como en los obstáculos, se encontró que entre los programas ADINA y FLUENT existen pequeñas diferencias que caen dentro de un margen aceptable, 20 $\%$ aproximadamente para el caso de flujo laminar. No ocurre lo mismo al comparar algunos valores en particular obtenidos mediante los distintos programas, como lo es el caso del coeficiente de sustentación promedio para flujo turbulento, para el cual se obtuvo diferencias entre ambos programas de 200 % aproximadamente.
- En el caso de flujo laminar, los valores promedios de los distintos coeficientes considerados obtenidos con ADINA y FLUENT presentaron diferencias en el rango de 2 a 15 % aproximadamente en comparación a los obtenidos por R. Paredes.
- Para el caso de flujo turbulento, los valores promedios de los coeficientes considerados presentaron diferencias en el rango de 1 a 20 % aproximadamente en comparación a los resultados obtenidos por M. Pap, a excepción del coeficiente de sustentación promedio en los obstáculos, el cual presentó una diferencia en un rango de 30 a 80 % entre los programas y lo obtenido por Pap.
- Las diferencias porcentuales anteriormente expuestas, para el caso de flujo turbulento, pueden deberse a que los resultados obtenidos por Pap están afectados por la malla elegida y tienen un porcentaje de error implícito, del orden de  $10\,\%$  al menos en valores locales.

### **Bibliografía**

- [1] Ronald A. Paredes Cortés: "Simulación del flujo laminar en un canal con dos obstáculos", Memoria de Ingeniero Civil Mecánico, Universidad de Chile, Departamento de Ingeniería Mecánica, (2001).
- <span id="page-115-0"></span>[2] Mirko C. Pap Leiva: "Flujo turbulento y transferencia de calor en un canal con obstáculos ubicados transversalmente al flujo", Memoria de Ingeniero Civil Mecánico, Universidad de Chile, Departamento de Ingeniería Mecánica, (2000).
- [3] Alvaro Valencia, Ronald Paredes: "Laminar flow and heat transfer in confined channel flow past square bars arranged side by side", Heat and Mass Transfer Vol. 39 (2003), pp. 721-728.
- [4] M. Breuer, J. Bernsdorf, T. Zeiser, F. Durst: "Accurate computations of the laminar flow past a square cylinder based on two different methods: Lattice-Boltzmann and finite-volume", International Journal of Heat and Mass Transfer 36 (2000), pp. 3311-3328.
- [5] Jaime Alvarez, Mirko Pap & Alvaro Valencia: "Turbulent heat transfer in a channel with bars in tandem and in side by side arrangements", International Journal of Numerical Methods for Heat & Fluid Flow, Vol. 10 No. 8, (2000), pp. 877-895.
- [6] S. Turki, H. Abbassi, S.B. Nasrallah: "Effect of the blockage ratio on the flow in a channel with a built-in square cylinder", Computational Mechanics Vol. 33 (2003), pp. 22-29.
- [7] Alvaro Valencia: "Heat transfer enhancement in a channel with a built-in square cylinder", International Communications in Heat and Mass Transfer, Vol. 22, No. 1, (1995), pp. 47-58.
- [8] Alvaro Valencia, Mihir Sen: "Unsteady flow and heat transfer in plane channels with spatially periodic vortex generators", Heat and Mass Transfer Vol. 46 (2003), pp. 3189-3199.
- [9] S. Patankar, Numerical Heat Transfer and Fluid Flow, Hemisphere, Washington D.C.
- [10] ADINA R & D, Inc.: "Theory and Modeling Guide Volume III: ADINA CFD & FSI", ADINA 8.3 Online Manuals, Report ARD 05-9, (October 2005).
- [11] Fluent Inc.: "User's Guide", FLUENT 6.2 (January 2005).

#### Anexo A

## Cálculo del Número de Nusselt

Para encontrar una expresión del coeficiente de convección adimensional Nusselt (Nu), se realiza un balance de calor con las paredes del canal (con cada uno de los nodos que se encuentran en la pared y los más cercanos a ésta, Figura [3.2\)](#page-50-0) en la dirección x. El calor transferido tiene la siguiente expresión:

$$
q_w = h \cdot (T_b - T_w) = \frac{(T_p - T_w)}{T^+} \cdot \rho \cdot C_p \cdot u_\tau \tag{A.1}
$$

siendo  $T_b$  la temperatura del flujo en el canal (la cual es distinta a  $T_{\infty}$ , debido a que la temperatura del flujo varía dentro del canal por efecto de la temperatura de las paredes),  $\tau_{\rho}$  corresponde a la temperatura del punto  $p \, y \, T_w$  a la temperatura de la pared.

La expresión para  $T_b$  es la siguiente:

$$
T_b(x) = \frac{\int_0^H u \, T \, dy}{\int_0^H u \, dy} \tag{A.2}
$$

y  $\mathcal{T}^+$  corresponde a una temperatura adimensional que se define de la siguiente manera:

• en la sub-capa laminar:

$$
\mathcal{T}^+ = \mathcal{P}r \cdot y^+ \tag{A.3}
$$

• en la zona turbulenta:

$$
\mathcal{T}^+ = Pr_t \cdot \left(\frac{u_p}{\sqrt{C_\mu^{1/2} k_p}} + P\right) \tag{A.4}
$$

donde:

$$
P = \frac{\pi/4}{\sin(\pi/4)} \cdot \left(\frac{A}{\kappa}\right)^{1/2} \cdot \left(\frac{Pr}{Pr_t} - 1\right) \cdot \left(\frac{Pr_t}{Pr}\right)^{1/4}
$$
(A.5)

en que  $A = 26$  (constante de Van Driest) y el término P se ha ajustado empíricamente para incorporar condiciones de la capa límite térmica, según lo presenta Launder y Spalding (1974).

Utilizando la definición del número de Nusselt, y como longitud característica la altura del canal  $H$ , se tiene que:

<span id="page-117-0"></span>
$$
Nu = h \cdot \left(\frac{H}{k_0}\right) = \frac{(T_p - T_w)}{(T_b - T_w)} \cdot \frac{1}{T^+} \cdot \rho \cdot C_p \cdot u_\tau \cdot \left(\frac{H}{k_0}\right)
$$
(A.6)

Al incorporar en la ecuación [\(A.6\)](#page-117-0) el número de Prandtl y la definición de  $u<sub>\tau</sub>$  que se da a continuación:

$$
u_{\tau} = \sqrt{\frac{\tau_{w}}{\rho}} = C_{\mu}^{1/4} \cdot k_{w}^{1/2}
$$
 (A.7)

se llega a una expresión para el Nusselt de la forma:

<span id="page-117-1"></span>
$$
Nu = \frac{(T_p - T_w)}{(T_b - T_w)} \cdot \frac{1}{T^+} \cdot C_\mu^{1/4} \cdot \left(\frac{k_w}{u_0^2}\right)^{1/2} \cdot (RePr)
$$
 (A.8)

La ecuación [\(A.8\)](#page-117-1) se utilizó para obtener el número de Nusselt en el caso de flujo turbulento, en cambio, para el caso de flujo laminar se utilizó la siguiente expresión del número de Nusselt:

$$
Nu = \frac{h \cdot H}{k_0} = \frac{\left(\frac{\partial T}{\partial y}\right)_{wall} \cdot H}{T_b - T_w}
$$
(A.9)

#### Anexo B

# $C$ álculo de Coeficientes **a literatura como en la literatura como en la literatura como como como como como como**

El factor de fricción  $(f_{ap})$ , o también llamado en la literatura como factor de fricción aparente, se define integrando todas las fuerzas que actúan en el canal, como las fuerzas producto de la fricción del fluido en las paredes y en los obstáculos. El factor de fricción depende del coeficiente de fricción (*C<sub>f</sub>*) y del coeficiente de arrastre  $(C_d)$ , tanto de las paredes del canal como de los obstáculos. A continuación se presenta la Figura [B.1,](#page-118-0) la cual ilustra las fuerzas presentes en el canal debido a las paredes y a los<br>se presenta la Figura B.1, la cual ilustra las fuerzas presentes en el canal debido a las paredes y a los obstáculos.

**ANEXO A.- Deducción del Factor de Fricción (f).**

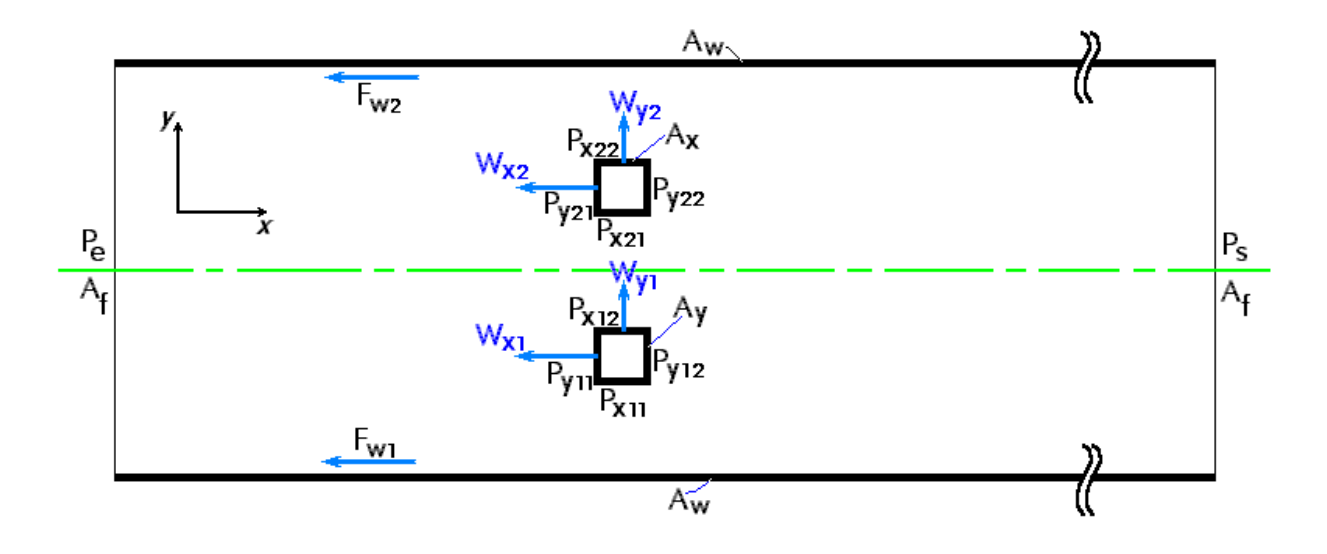

<span id="page-118-0"></span>Figura A-1.- Distribución de nomenclatura en el canal. Figura B.1: Esquema de fuerzas y nomenclatura en el canal, [\[2\]](#page-115-0).

Los términos presentados en la Figura [B.1](#page-118-0) se definen a continuación:

- $\bullet$   $P_e$ : Presión del flujo en la entrada del canal
- $\bullet$   $P_s$ : Presión del flujo a la salida del canal
- $\bullet$   $A_f$ : Área frontal del canal
- $A_w$ : Área de la pared del canal
- $A_x$ : Área de las paredes de los obstáculos paralelas a la dirección del flujo
- $\bullet$   $A_y$ : Área de las paredes de los obstáculos perpendiculares a la dirección del flujo
- $\bullet$   $P_{x_{11}}$ : Presión del flujo sobre la cara inferior del obstáculo de abajo
- $\bullet$   $P_{x_{12}}$ : Presión del flujo sobre la cara superior del obstáculo de abajo
- $\bullet$   $P_{x_{21}}$ : Presión del flujo sobre la cara inferior del obstáculo de arriba
- $\bullet$   $P_{x_{22}}$ : Presión del flujo sobre la cara superior del obstáculo de arriba
- $\bullet$   $P_{y_{11}}$ : Presión del flujo sobre la cara anterior del obstáculo de abajo
- $\bullet$   $P_{y_{12}}$ : Presión del flujo sobre la cara posterior del obstáculo de abajo
- $\bullet$   $P_{y_{21}}$ : Presión del flujo sobre la cara anterior del obstáculo de arriba
- $\bullet$   $P_{y_{22}}$ : Presión del flujo sobre la cara posterior del obstáculo de arriba
- $\bullet$   $F_{w_1}$ : Fuerza sobre la pared inferior del canal
- $\bullet$   $F_{w_2}$ : Fuerza sobre la pared superior del canal
- $\bullet \; W_{x_1}$ : Fuerza horizontal sobre el obstáculo inferior
- $\bullet \; W_{\mathsf{x}_2}$ : Fuerza horizontal sobre el obstáculo superior
- $\bullet \;\; W_{y_1}$ : Fuerza vertical sobre el obstáculo inferior
- $\bullet \;\; W_{\mathcal{Y}_2}$ : Fuerza vertical sobre el obstáculo superior

Para evaluar la pérdida de carga total del canal, se debe realizar un balance de cantidad de movimiento lineal sobre éste. Considerando como volumen de control el canal completo (Figura [B.1\)](#page-118-0), se tiene lo siguiente:

<span id="page-119-0"></span>
$$
-\int_{V.C.} \rho u^2 dA = W_{x_1} + W_{x_2} + F_{w_1} + F_{w_2} + (P_s - P_e) \cdot A_f
$$
 (B.1)

donde:

<span id="page-119-1"></span>
$$
W_{x_1} = \int_{A_y} (P_{y_{11}} - P_{y_{12}}) dA + \frac{1}{2} \rho u_0^2 \cdot \int_{A_x} (C_{f_{SUP1}} + C_{f_{|NF1}}) dA
$$
 (B.2)

<span id="page-119-2"></span>
$$
W_{x_2} = \int_{A_y} (P_{y_{21}} - P_{y_{22}}) dA + \frac{1}{2} \rho u_0^2 \cdot \int_{A_x} (C_{f_{SUP2}} + C_{f_{INF2}}) dA
$$
 (B.3)

<span id="page-120-0"></span>
$$
F_{w_1} = \frac{1}{2} \rho u_0^2 \cdot \int_{A_w} C_{f_1} dA \tag{B.4}
$$

<span id="page-120-1"></span>
$$
F_{w_2} = \frac{1}{2} \rho u_0^2 \cdot \int_{A_w} C_{f_2} dA \tag{B.5}
$$

y los distintos  $C_f$  se definen a continuación:

- $\bullet$   $C_{f_{SUP1}}$ : coeficiente de fricción en la cara superior del obstáculo de abajo
- $\bullet$   $C_{f_{SUP2}}$ : coeficiente de fricción en la cara superior del obstáculo de arriba
- $\bullet$   $C_{f_{INF1}}$ : coeficiente de fricción en la cara inferior del obstáculo de abajo
- $\bullet$   $C_{f_{INF2}}$ : coeficiente de fricción en la cara inferior del obstáculo de arriba
- $\bullet$   $C_{f_1}$ : coeficiente de fricción en la pared inferior del canal
- $\bullet$   $C_{f_2}$ : coeficiente de fricción en la pared superior del canal

Los coeficientes de fricción  $C_f$  se calculan de la siguiente manera:

<span id="page-120-2"></span>
$$
C_f = \frac{2 \cdot (u_p/u_0)}{Re \cdot (y_p/H)}, \quad si \ \ y^+ < y^{+*} \tag{B.6}
$$

<span id="page-120-3"></span>
$$
C_f = 2 \cdot C_\mu^{1/2} \cdot (k_w/u_0^2), \quad \text{si } y^+ \geq y^{+*} \tag{B.7}
$$

donde los términos con subíndice  $p$  corresponden al nodo sobre la pared y los con subíndice w corre-sponden al nodo en la pared (Figura [3.2\)](#page-50-0) y el término  $y^+$  está definido en la ecuación [\(3.40\)](#page-50-1).

La variación de cantidad de movimiento lineal en el volumen de control se calcula como:

<span id="page-120-4"></span>
$$
\int_{V.c.} \rho u^2 dA = \int_{A_f \text{solid}} \rho u^2 dA - \int_{A_f \text{entrala}} \rho u^2 dA \tag{B.8}
$$

Se define el término  $\beta$  como:

<span id="page-120-5"></span>
$$
\beta = \frac{1}{\rho u_0^2 A_f} \int_{A_f} \rho u^2 dA \tag{B.9}
$$

Despejando los términos de la diferencia de presión en la ecuación [\(B.1\)](#page-119-0) e incluyendo las ecuaciones [\(B.2\)](#page-119-1), [\(B.3\)](#page-119-2), [\(B.4\)](#page-120-0), [\(B.5\)](#page-120-1), [\(B.6\)](#page-120-2), [\(B.7\)](#page-120-3), [\(B.8\)](#page-120-4), [\(B.9\)](#page-120-5), y adimensionalizando los distintos t´erminos queda la siguiente expresión:

<span id="page-120-6"></span>
$$
\frac{\Delta P_{es}}{\frac{1}{2}\rho u_0^2} \cdot \frac{A_f}{A_w} = C_{f_1} + C_{f_2} + \frac{(W_{x_1}/A_w)}{\frac{1}{2}\rho u_0^2} + \frac{(W_{x_2}/A_w)}{\frac{1}{2}\rho u_0^2} + 2 \cdot \frac{A_f}{A_w} \cdot (\beta_s - \beta_e)
$$
(B.10)

El coeficiente de arrastre  $(C_d)$  y el factor de fricción aparente  $(f_{ap})$  se definen de la siguiente manera:

$$
C_{d_1} = \frac{(W_{x_1}/A_y)}{\frac{1}{2}\rho u_0^2}
$$
 (B.11)

$$
C_{d_2} = \frac{(W_{x_2}/A_y)}{\frac{1}{2}\rho u_0^2}
$$
 (B.12)

$$
f_{ap} = \frac{\Delta P_{12}}{\frac{1}{2}\rho u_0^2} \cdot \frac{A_f}{A_w} \tag{B.13}
$$

donde  $C_{d_1}$  y  $C_{d_2}$  corresponde a los coeficientes de arrastre en el obstáculo inferior y superior, respectiva-mente, y al reemplazarlos en la ecuación [\(B.10\)](#page-120-6), se obtiene la expresión para el factor de fricción:

$$
f_{ap} = C_{f_1} + C_{f_2} + \frac{A_y}{A_w} \cdot (C_{d_1} + C_{d_2}) + 2 \cdot \frac{A_f}{A_w} (\beta_s - \beta_e)
$$
 (B.14)

El coeficiente de sustentación  $(C_l)$  se define de la siguiente forma:

$$
C_{I_1} = \frac{(W_{y_1}/A_x)}{\frac{1}{2}\rho u_0^2}
$$
 (B.15)

$$
C_{l_2} = \frac{(W_{y_2}/A_x)}{\frac{1}{2}\rho u_0^2}
$$
 (B.16)

donde  $C_{l_1}$  y  $C_{l_2}$  corresponden a los coeficiente de sustentación en el obstáculo inferior y superior, respectivamente, y en donde:

$$
W_{y_1} = \int_{A_x} (P_{x_{11}} - P_{x_{12}}) dA + \frac{1}{2} \rho u_0^2 \cdot \int_{A_y} (C_{f_{ANT1}} + C_{f_{POST1}}) dA
$$
 (B.17)

$$
W_{y_2} = \int_{A_x} (P_{x_{21}} - P_{x_{22}}) dA + \frac{1}{2} \rho u_0^2 \cdot \int_{A_y} (C_{f_{ANT2}} + C_{f_{POST2}}) dA
$$
 (B.18)

y los distintos  $C_f$  se definen a continuación:

- $\bullet$   $C_{f_{ANT1}}$ : coeficiente de fricción en la cara anterior del obstáculo de abajo
- $\bullet$   $C_{f_{ANT2}}$ : coeficiente de fricción en la cara anterior del obstáculo de arriba
- $\bullet$   $C_{f_{POST}}$ : coeficiente de fricción en la cara posterior del obstáculo de abajo
- $\bullet$   $C_{f_{POST2}}$ : coeficiente de fricción en la cara posterior del obstáculo de arriba